### **RÉPUBLIQUE ALGÉRIENNE DÉMOCRATIQUE ET POPULAIRE MINISTÈRE DE L'ENSEIGNEMENT SUPÉRIEUR ET DE LA RECHERCHE SCIENTIFIQUE UNIVERSITÉ IBN KHALDOUN DE TIARET.**

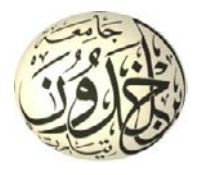

**FACULTÉ DES SCIENCES APPLIQUÉES DÉPARTEMENT de GÉNIE ÉLECTRIQUE**

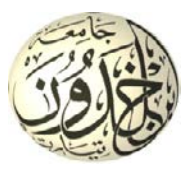

### **Mémoire de fin d'études en vue de l'obtention du diplôme de Master**

Spécialité : Génie Electrique

Option : Automatisation et contrôles des systèmes industriels.

**Présenté par :**

Belfedhal Mostafa Benyahia Sami

*Sujet du mémoire*

**MAXIMISATION DE LA PUISSANCE (MPPT) AVEC ASSERVISSEMENT DE VITESSE ET SANS CAPTEUR MECANIQUE DE LA TURBINE EOLIENNE A BASE DE MACHINE ASYNCHRONE DOUBLE ALIMENTATION (MADA).**

*Soutenu publiquement devant le jury composé de :*

Mr, Larbi Mhamed Président Mr, Belabbas Belkacem Rapporteur Mr, Allaoui Tayeb Co-Rapporteur Mr, Kouidria Selman Examinateur Mr, Gadouche Zoubir Invité

**PROMOTION : 2015**

# *Dédicace*

*On dédie ce modeste travail en signe de reconnaissance à tous ceux qu'on aimes particulièrement :*

*A nos très chères Parents, dont le sacrifice, l'amoure, la patience, le soutien et les encouragements sont l'essence de notre réussite. Sans eux, nous ne serons pas ce qu'on est aujourd'hui.*

*A nos frères et sœurs;*

*A nos grands parents ;*

*A toute notre famille ;*

*A tous nos amis, en particulier ceux qu'on apprécie les plus;*

*A tous mes collègues;*

*A tous les enseignants et les éducateurs qui ont contribué à notre formation durant tout le parcours de nos études jusqu'à ce jour ;*

*A tous ceux pour que nous comptions et qui comptent pour nous;*

*On dédie ce travail.*

# *Remerciement*

*En tout premier lieu, je remercie le bon Dieu, tout puissant, de m'avoir donné la force pour survivre mes études, ainsi que l'audace pour dépasser toutes les difficultés.*

*Que le salut d'ALLAH soit sur son prophète MOUHAMED, notre éducateur et guide du bon chemin.*

*Je remercie vivement Monsieur LARBI MHAMED, enseignant au département du génie électrique à l'Université IBN KHALDOUN (Tiaret) d'avoir accepté de présider notre jury de mémoire.* 

*Je remercie vivement Monsieur ALLAOUI TAYEB, professeur au département du génie électrique a l'Université IBN KHALDOUN (Tiaret) de nous avoir donné des conseilles et les encouragements qu'il nous a prodigués pendant toute la durée de ce travail.*

*Nous tiendrons à exprimer notre sincère et profonde gratitude à Monsieur BELABBAS BELKACEM et Monsieur GADOUCHE ZOUBIR pour leurs aides précieuses qu'ils ont toujours bien voulu nous apporter dans chaque pas emprunté dans ce mémoire.*

*Monsieur KOUDRIA SELMAN enseignant à l'UNIVERSITE IBN KHALDOUN, qui nous a fait l'honneur de participer à ce jury en qualité d'examinateur de mémoire.*

*Nos vifs remerciements vont également à l'ensemble des enseignants du département génie électrique de l'université de Tiaret pour la formation qu'ils nous ont assuré au long de notre cursus universitaire.*

*Nos vifs remerciements vont également à tous ceux qui ont participé de prés ou de loin à l'élaboration de ce travail, en particulier.*

*Nous tiendrons à remercier nos parents car ce travail représente un petit fruit de leurs efforts et qui sans eux nous ne pouvions traverser ces longues années d'études et de travail.*

*Nous nous ne pouvons pas terminer sans remercier nos frères et sœurs ainsi que toute la famille pour leurs encouragements soutenus et surtout pour leur soutien moral.*

# SOMMAIRE

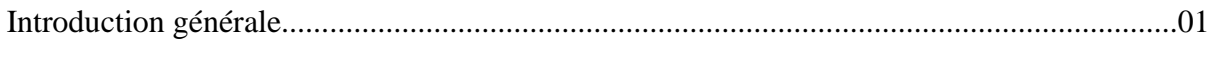

#### **CHAPITRE I : Turbine éolienne**

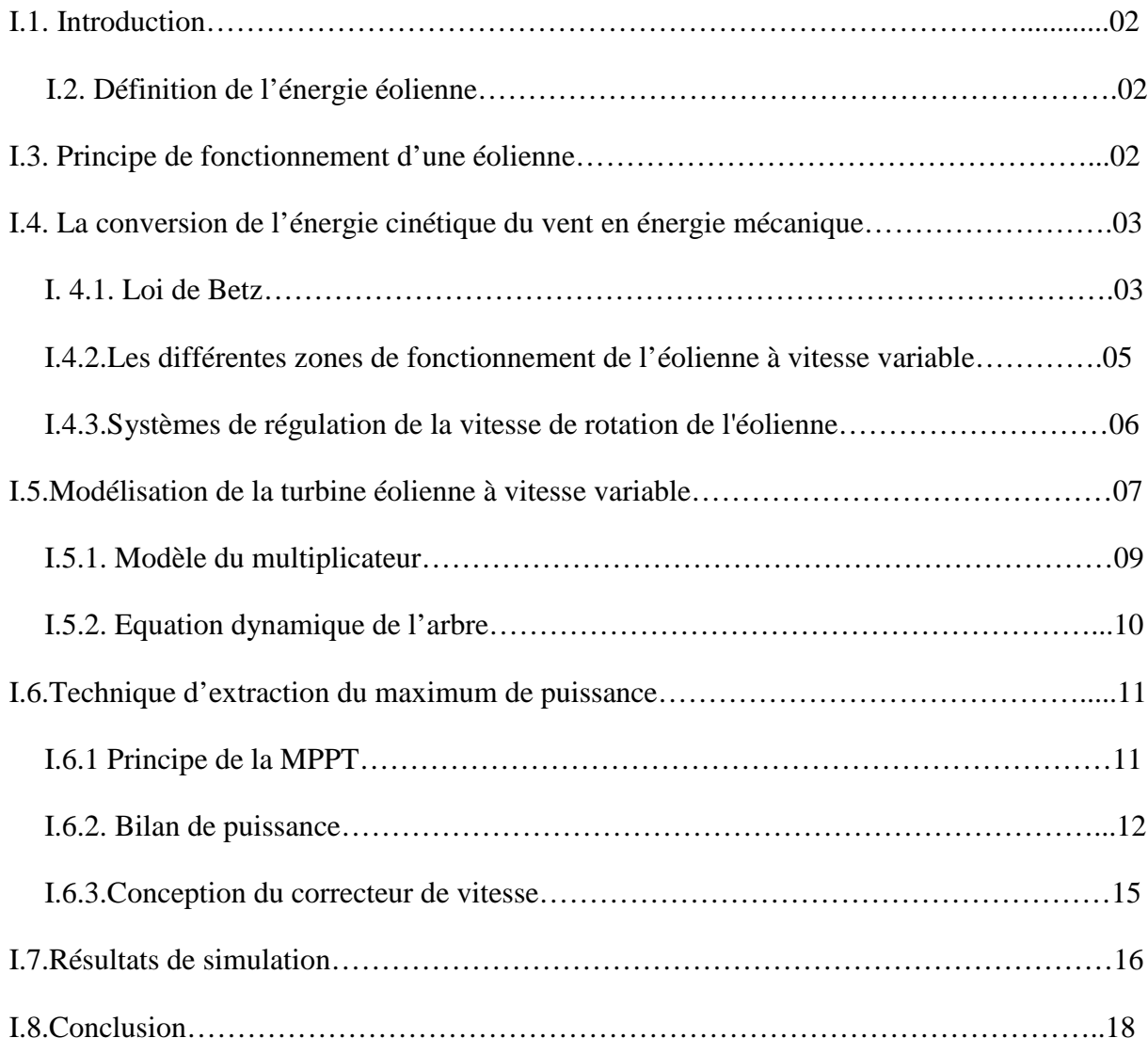

#### **CHAPITREII: Modélisation et la commande de la MADA**

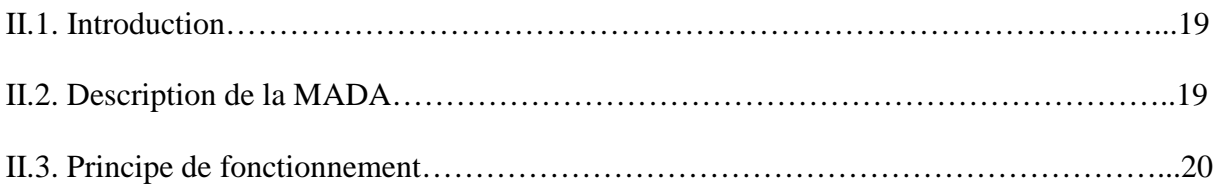

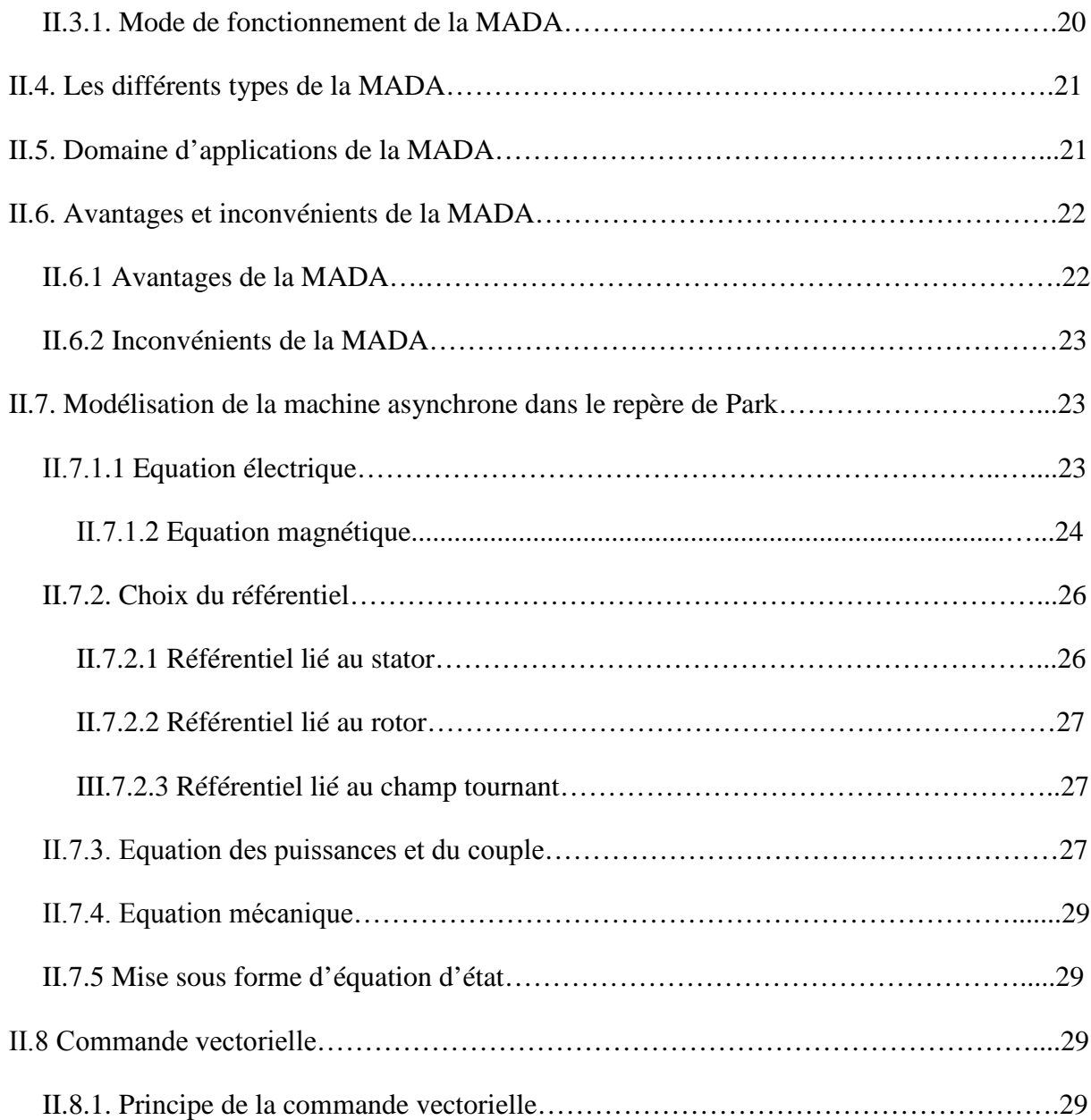

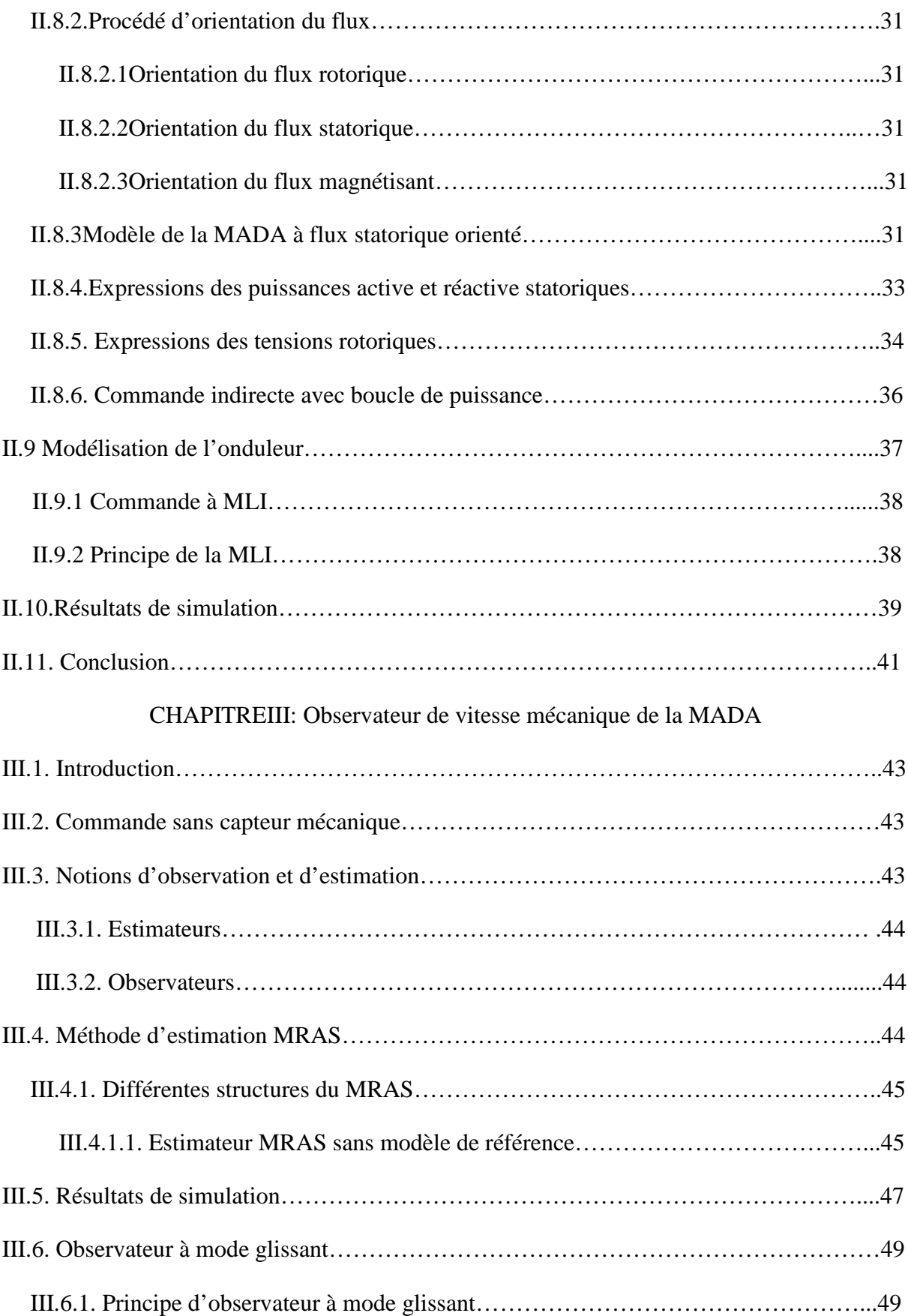

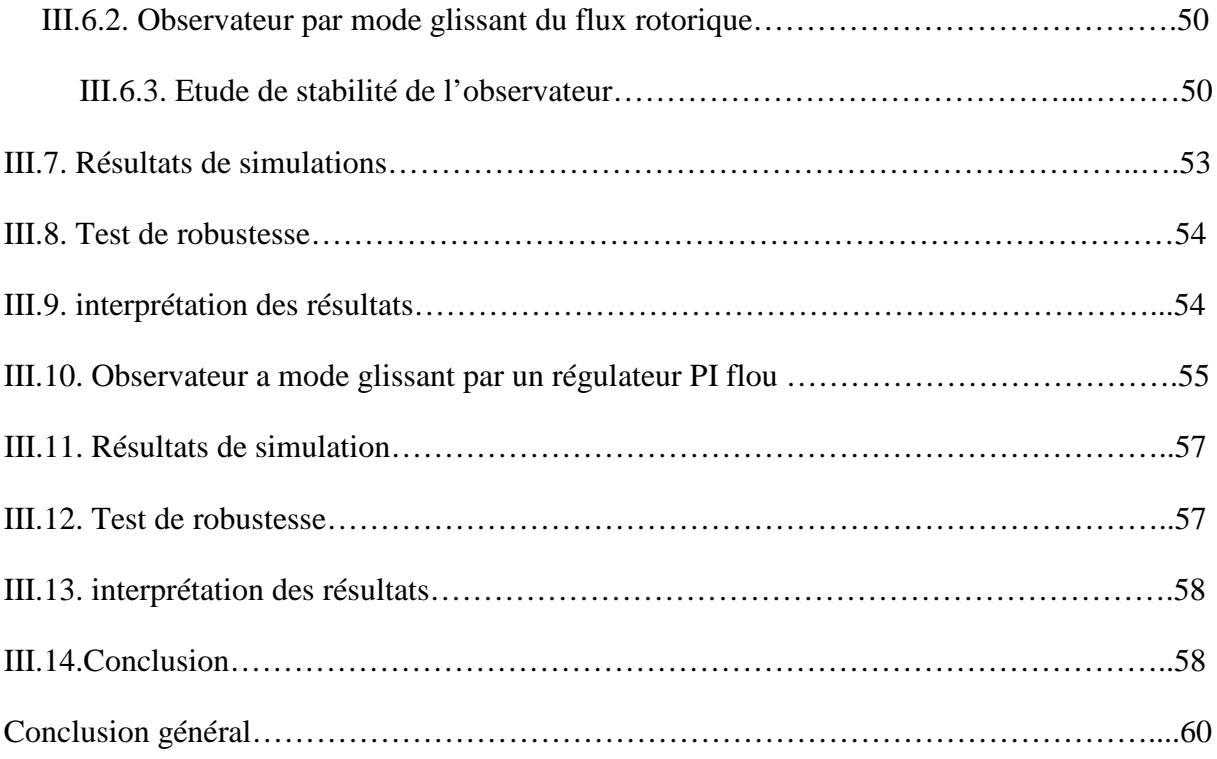

# LISTE DES FIGURES

# Liste des Figures

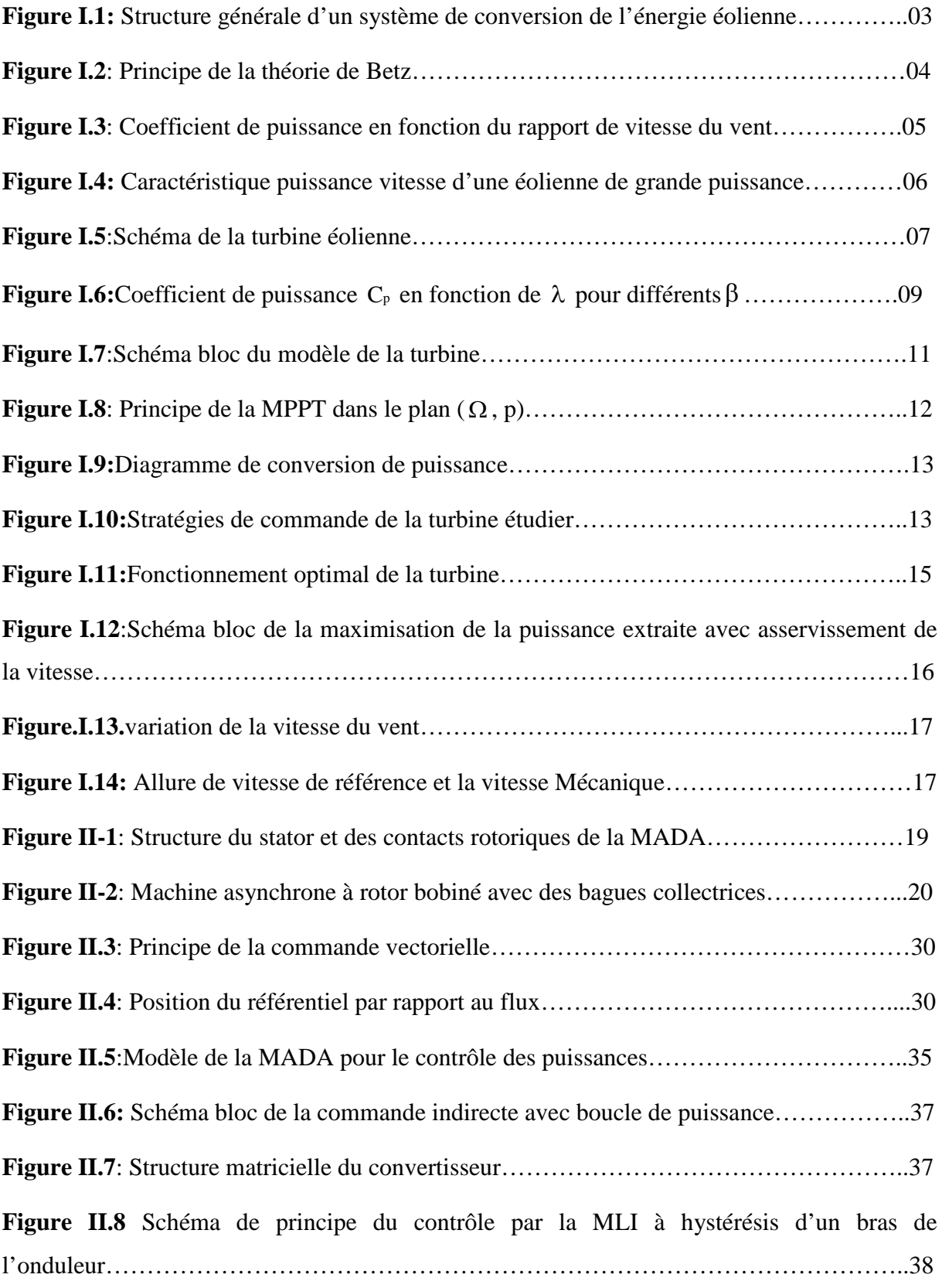

# Liste des Figures

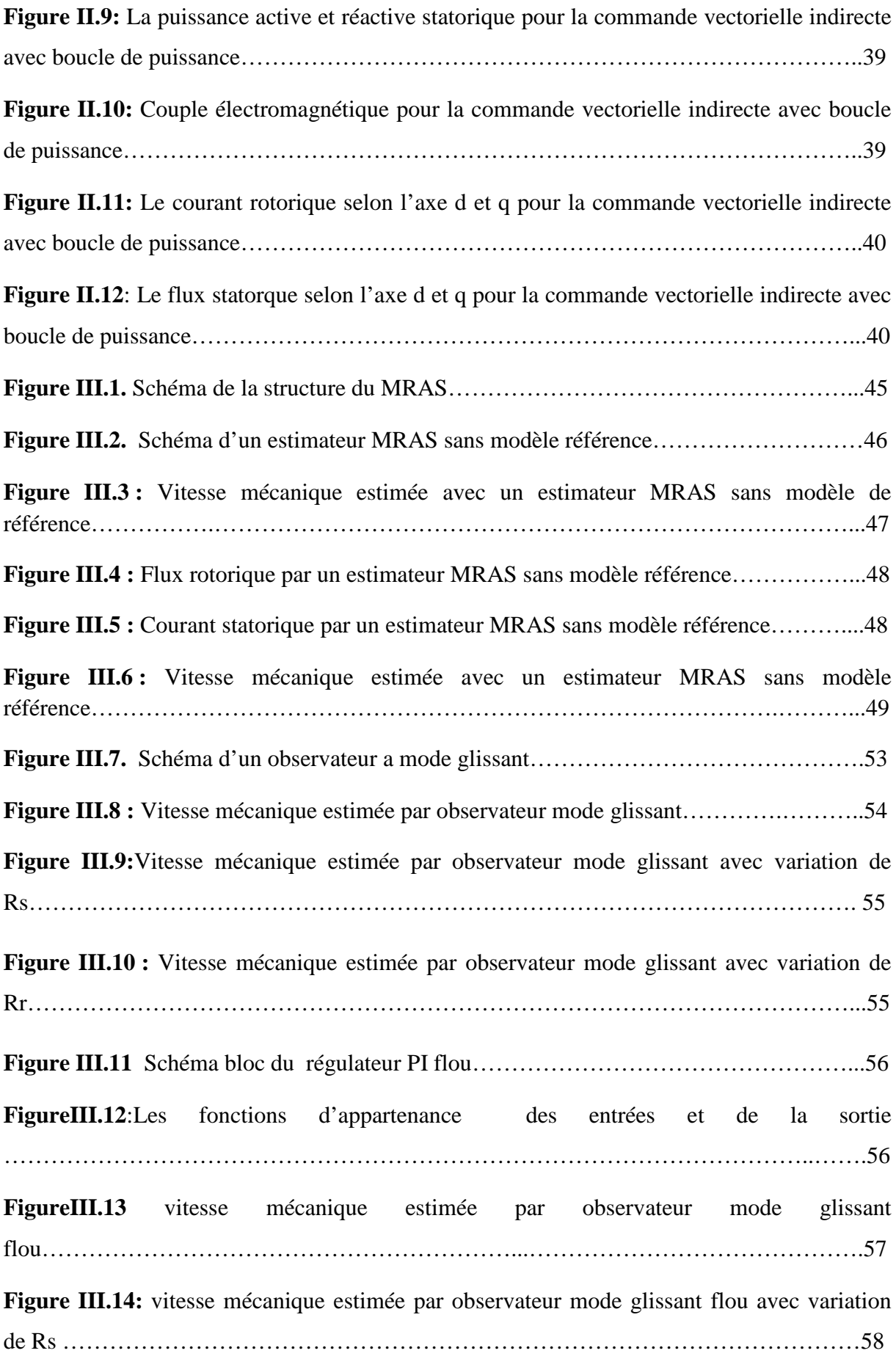

# LISTE DES TABLEAUX

## Liste des tableaux

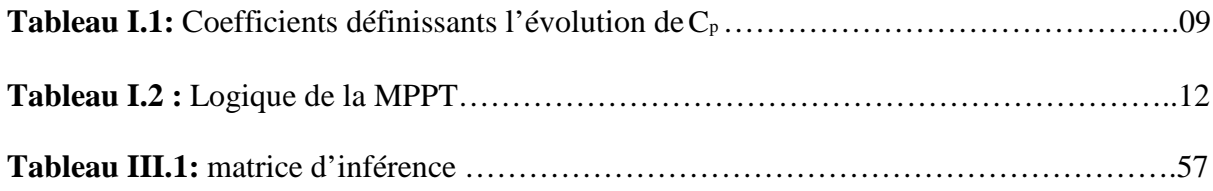

#### Introduction générale

Au cours des dernières années, l'énergie éolienne a été considérée comme l'une des principales ressources énergétiques vis-à-vis de son respect pour l'environnement et en raison de sa préoccupation sociales et géopolitiques. Les éoliennes basées sur une MADA sont très utilisés en raison de leur fonctionnement à vitesse variable, faible coût de conversion et la puissance active et réactive sont contrôlées indépendamment[1].

Pour cela nous avons intérêt à faire une étude sur la MADA concernant son principe de fonctionnement, ses avantages et ses inconvénients.

Le premier chapitre, on va l'entamer avec une explication sur le fonctionnement général d'une éolienne, et on éclaircira le phénomène de conversion de l'énergie cinétique du vent en énergie mécanique (Loi de Betz) et aussi on va citer les différentes zones de fonctionnements de l'éolienne à vitesse variable. Et dans notre cas nous sommes intéressés par la zone 2, ou on va utiliser un algorithme de commande qui consiste à déterminer la vitesse de la turbine qui permet d'obtenir le maximum de puissance générée qui est la MPPT (Maximum Power Point Tracking)[2].

Dans le second chapitre, nous allons présenter le modèle mathématique de la machine asynchrone double alimentation, et on a utilisé la méthode d'orientation du flux statorique suivant l'axe 'd' du repère de Park afin de contrôler la puissance active et réactive de cette dernière. Cette étude est basée sur certaines hypothèses simplificatrices.

Dans le dernier chapitre, nous présenterons la méthode de commande sans capteur qui est basée sur les techniques d'estimation et d'observation. Nous proposons, une technique d'observateur à mode glissant flou, du flux rotorique associée à l'estimateur MRAS pour l'estimation de la vitesse mécanique de la MADA [2][3].

Toutes les parties de ce travail seront modélisés et simulés sous l'environnement MATLAB / Simulink, et leurs résultats seront discutés.

En fin, on terminera notre travail par une conclusion générale tirée des résultats obtenus.

1

#### **III.1. Introduction**

Dans les variateurs de vitesse par moteur, où la commande vectorielle est utilisée, la boucle de vitesse est basée sur la connaissance et la mesure de la vitesse du rotor. Cette dernière est fournie par un capteur de vitesse, à savoir : tachymètre, résolveur, codeur digital …etc[31].

Le coûtet l'encombrement du capteur de vitesse étaient prohibitifs vis-à-vis de ceux du variateur. Pour les moteurs de forte puissance, ce n'est pas le coût du capteur qui intervient en premier, mais les problèmes liés à son montage et à sa maintenance. Il n'est pas toujours présent dans les grandespuissances, car les vibrations et les mouvements axiaux détériorent le capteur et son accouplement, ainsi que la qualité des mesures de vitesse[32].

Toutes ces considérations amènent à éliminer les capteurs de vitesse et l'utilisation des estimateurs oudes observateurs.

Dans ce chapitre, nous présenterons la méthode de commande sans capteur qui est basée sur les techniques d'estimation et d'observation. Nous proposons, une technique d'observateur à mode glissant flou, du flux rotorique associée à l'estimateur MRAS pour l'estimation de la vitesse mécanique de la MADA [33][34][35], cet estimateur sera étudié en détail et évalué en simulation.

#### **III.2. Commande sans capteurmécanique :**

La commande de la machine asynchrone àdouble alimentation sans capteur de vitesse est un axe de recherche et de développement industriel fondamental, car il représente une fonctionnalité particulièrement stratégique sur le plan commercial pour la plus part des constructeurs et des actionneurs électriques[31][36]. De plus, il est robuste face à la suppression du capteur. En effet, le fonctionnement sans capteur mécanique de vitesse des variateurs, est devenu l'un des principaux centres d'intérêt des chercheurs à l'heure actuelle, qui essayent de faire remplir sa fonction implicitement par des capteurs de grandeurs électriques et d'algorithmes de calcul, afin de reconstruire la vitesse de la machine.

#### **III.3. Notions d'observation et d'estimation :**

Pour des raisons de coût ou des raisons technologiques, il est parfois trop contraignant de mesurer certaines grandeurs du système. Cependant ces grandeurs peuvent représenter une information capitale pour la commande ou la surveillance. Il est alors nécessaire de reconstruire l'évolution de ces variables qui ne sont pas issues directement des capteurs. Il faut donc réaliser un capteur indirect. Pour cela, on utilise des estimateurs ou, selon le cas, des observateurs [37].

#### **III.3.1.Estimateurs :**

Les estimateurs, utilisés en boucle ouverte, reposent sur l'utilisation d'une copie du modèle d'une représentation de la machine en régime permanent (estimateur statique) qu'en transitoire (estimateur dynamique). La dynamique d'un estimateur dépend des modes propres de la machines. Une telle approche conduit à la mise en œuvre d'algorithmes simples et rapides, mais sensibles aux erreurs de modélisation et aux variations paramétriques au cours du fonctionnement. En effet, il n'y a aucun bouclage avec des grandeurs réelles qui permettent de prendre en compte ces erreurs ou perturbations[38].

#### **III.3.2. Observateurs :**

Un observateur n'est qu'un estimateur en boucle fermée qui introduit une matrice degains pour corriger l'erreur sur l'estimation. Le problème posé par le traitement en boucle ouvert peut être évité en utilisant desobservateurs, afin de reconstituer l'état du système. Un observateur est un systèmedynamique qui permet de reconstituer les états internes d'un système à partir uniquement desdonnées accessibles. C'est à dire les entrées imposées et les sorties mesurées, avec laréinjection en entrée de

l'erreur entre les sorties estimées et les sorties réelles, à l'aide de la matricegain K pour corriger la dynamique de convergence de l'erreur[39].

#### **III.4. Méthode d'estimation MRAS :**

La MRAS a été initialement introduite pour la machine asynchrone par SCHAUDER en 1989. Il propose une comparaison entre les sorties de deux modèles. Un modèle qui n'implique pas la variable à estimer (dans notre cas, c'est la vitesse rotorique) est considéré comme modèle de référence. L'autre modèle impliquant la variable à estimer, est considéré comme modèle ajustable ou adaptatif. Basé sur l'idée de Landau[40], qui a utilisé le critère de Popov [41] sur l'hyperstabilité. Les deux modèles sont comparés, et l'erreur qui s'en suit est introduite dans un mécanisme d'adaptation (un régulateur PI) qui génère la vitesse.

Le modèle classique de MRAS développé par Schauder est représenté par la Figure (III.1).

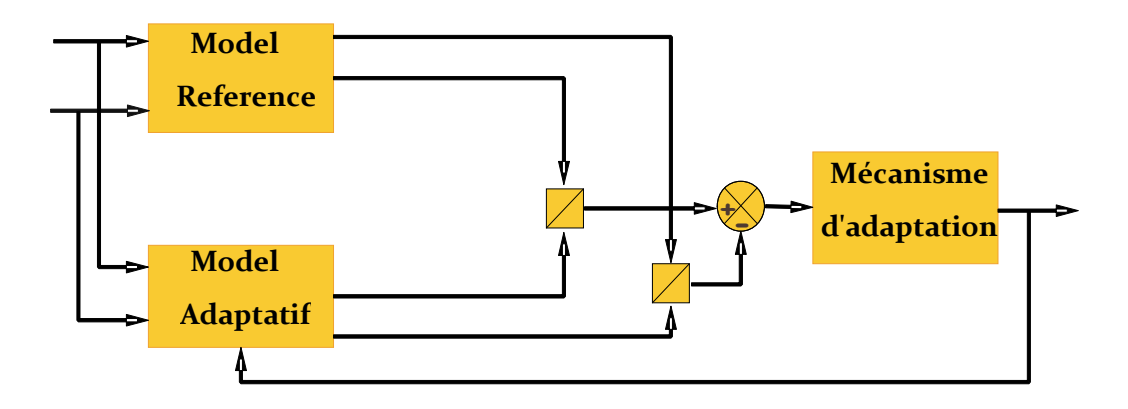

**Figure III.1.** Schéma de la structure du MRAS.

L'expression du flux rotorique lié au repère de référence statorique est obtenue à travers les équations des tensions de la machine asynchrone.

Dans le cas de la machine asynchrone à double alimentation, le modèle ajustable est un observateur à mode glissant. Un modèle idéal pour la commande vectorielle, dans lequel la vitesse du rotor est considérée comme variable.

#### **III.4.1. Différentes structures du MRAS :**

Il y a deux structures disponibles duMRAS :

- Estimateur MRAS avec modèle de référence.
- Estimateur MRAS sans modèle de référence.

#### **III.4.1.1. Estimateur MRAS sans modèle de référence :**

Cette structure de l'estimateur MRAS est[34]*,* pour l'estimation de la vitesse et de la résistance rotorique.

La figure (III.2) représente la technique d'estimation de la vitesse rotorique par un système adaptatif sans modèle de référence[42].

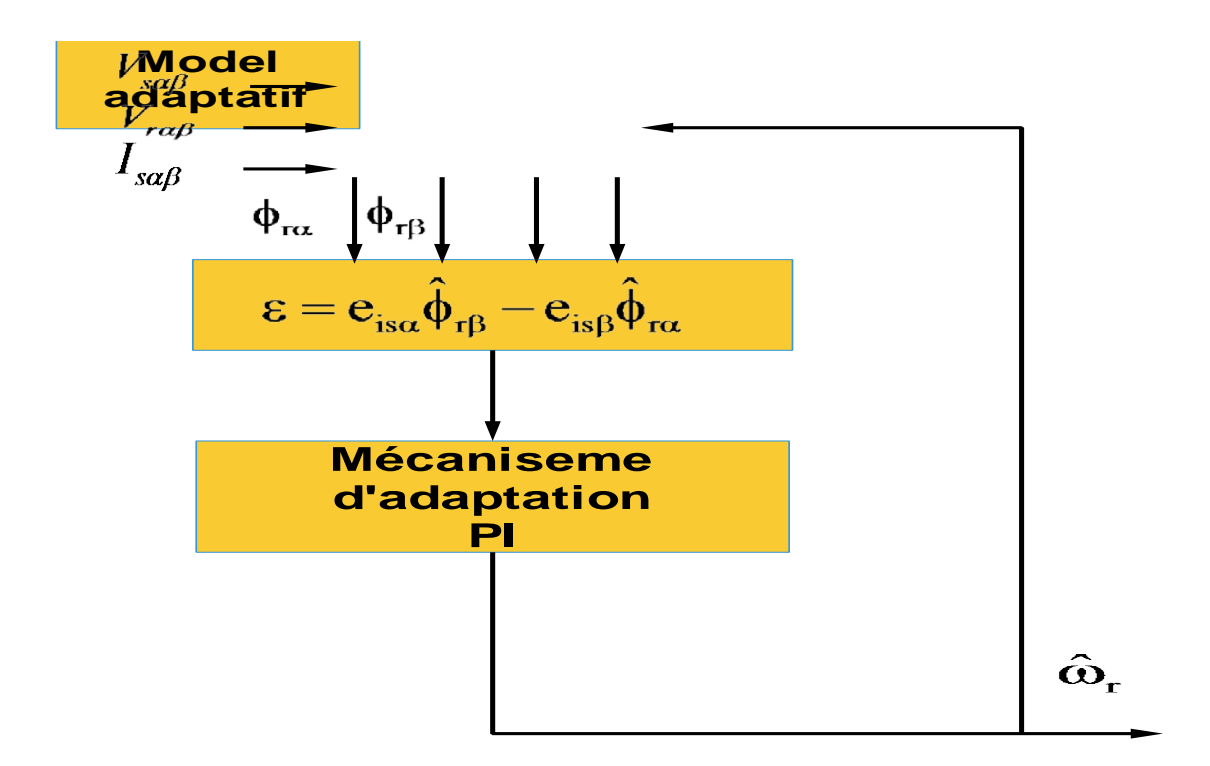

**Figure III.2.** Schéma d'un estimateur MRAS sans modèle référence.

Pour le modèle adaptatif, on utilise le modèle de la machine asynchrone dans un référentiel fixe. Nous considérons comme variables d'états les courants statoriques ( $i_{s_\alpha}, i_{s_\beta}$ ), les flux rotoriques

(  $\phi_{\text{ra}}$ ,  $\phi_{\text{rb}}$ ).Il est représenté par l'équation (III.1):

$$
\begin{cases}\n\frac{d\hat{i}_{s\alpha}}{dt} = -\lambda i_{s\alpha} + K \frac{1}{T_r} \hat{\phi}_{r\alpha} + pK\omega_r \hat{\phi}_{r\beta} - KV_{r\alpha} + \frac{1}{\sigma L_s} V_{s\alpha} \\
\frac{d\hat{i}_{s\beta}}{dt} = -\lambda i_{s\alpha} + K \frac{1}{T_r} \hat{\phi}_{r\beta} - pK\omega_r \hat{\phi}_{r\alpha} - KV_{r\beta} + \frac{1}{\sigma L_s} V_{s\beta} \\
\frac{d\phi_{r\alpha}}{dt} = \frac{M_{sr}}{T_r} i_{s\beta} - \frac{1}{T_r} \hat{\phi}_{r\alpha} - p\omega_r \hat{\phi}_{r\beta} + V_{r\alpha} \\
\frac{d\phi_{r\alpha}}{dt} = \frac{M_{sr}}{T_r} i_{s\beta} - \frac{1}{T_r} \hat{\phi}_{r\beta} + p\omega_r \hat{\phi}_{r\alpha} V_{r\beta}\n\end{cases}
$$
\n(III.1)

Le mécanisme d'adaptation est représenté par un régulateur «PI». Donc la vitesse  $\hat{\omega}_r$  est exprimée par:

$$
\hat{\omega} = k_{p} (e_{i s \alpha} \hat{\phi}_{r \beta} - e_{i s \beta} \hat{\phi}_{r \alpha}) + k_{i} \int_{0}^{t} (e_{i s \alpha} \hat{\phi}_{r \beta} - e_{i s \beta} \hat{\phi}_{r \alpha}) d\tau
$$
 (III.2)

Les gains  $_{\mathbf{k}_p}$  et  $_{\mathbf{k}_i}$  sont des gains positifs et arbitrairement choisis.

En général, les estimateurs MRAS donnent une estimation de la vitesse satisfaisante dans les régions à hautes et moyennes vitesses. Lorsque qu'on travaille à basse vitesse, les performances des estimateurs se détériorent en raison de la dérive de l'intégrateur, des problèmes de condition initiale et de la sensibilité au bruit de mesure actuelle. Aussi, on peut relever en particulier sa sensibilité à la variation des paramètres de la machine.

#### **III.5. Résultats de simulation :**

Dans le but de tester notre estimateur MRASavec un mécanisme d'adaptation qui utilise un régulateur de type ' PI classique', on a effectué des séries de simulations.

Sur la (Figure III.3) on voit bien que la vitesse de rotation estimée  $\hat{\omega}_r$  suit parfaitement sa référence avec une dynamique souhaitable et elle est égale à la vitesse réelle avec une certaine erreur dans le régime transitoire.

On voit bien sur les (Figure III.4 et III.5)respectivement, que les courbes des courants statoriques et des flux rotoriques estimées sont égales aux valeurs réelles (simulées) ce qui nous laisse dire que l'estimateur MRAS fait son rôle d'estimation des grandeurs souhaitées.

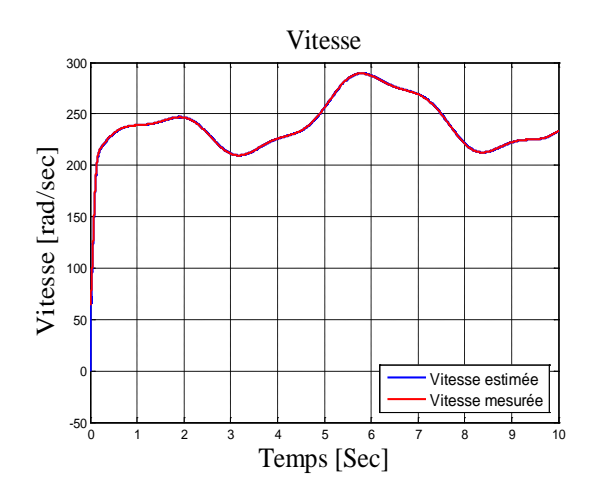

**Figure III.3 :**Vitesse mécaniqueestimée avecun estimateur MRAS sans modèle de référence.

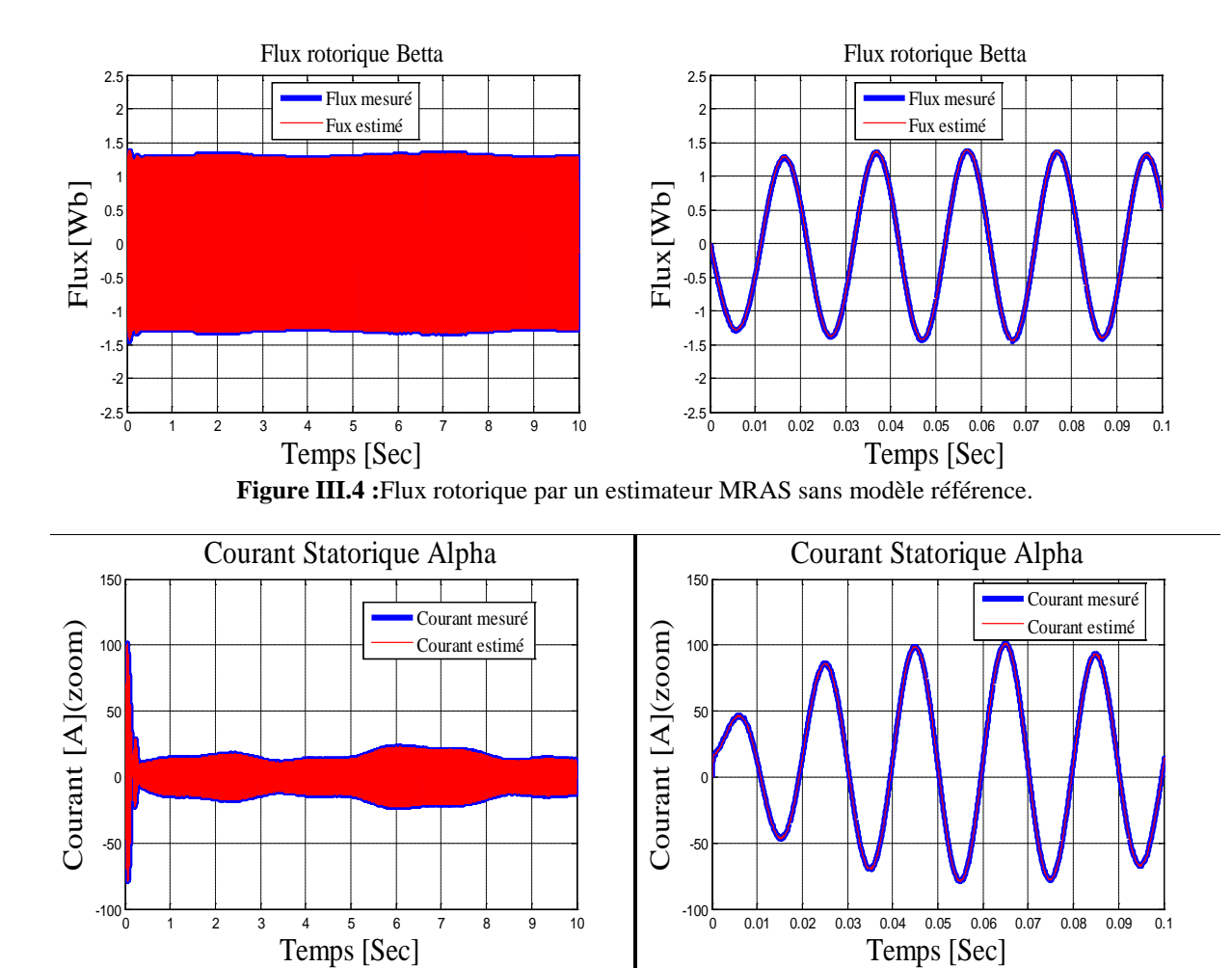

**Figure III.5 :**Courant statorique par un estimateur MRAS sans modèle référence.

Mais le problème qui se pose, c'est que lors de la variation des résistances statorique 'R<sub>s</sub>' et rotorique '  $_{R_r}$  ' avec 50 % de leurs valeurs nominales, résultent d'importantes chatterings sur la courbe de la vitesse de rotation estimée  $\hat{\omega}_r$ , ce qui montre que l'estimateur MRAS à base de régulateur PI n'est pas robuste. Comme le montre la (Figure III.6)**.**

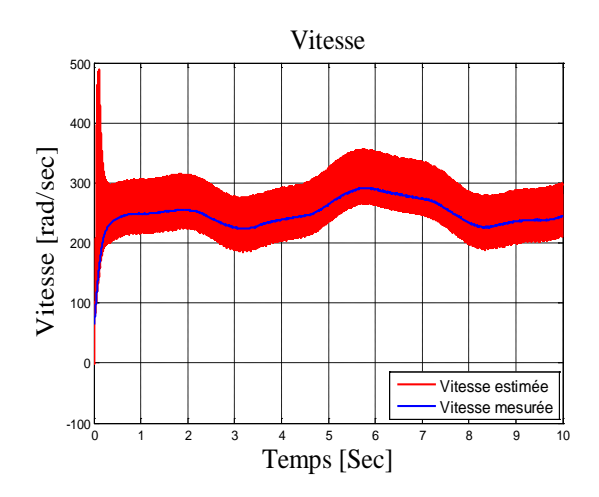

**Figure III.6 :** Vitesse mécanique estimée avec un estimateur MRAS sans modèle référence.

Par conséquent, un observateur à modes glissants est proposé pour couvrir l'effet de la variation paramétrique et qui se base sur le modèle classique d'adaptation.

#### **III.6. Observateur à mode glissant :**

Les observateurs par mode glissant sont basés sur la théorie des systèmes à structures variables. Cette approche est bien adaptée aux systèmes dynamiques linéaires incertains. Ils ont également les mêmes caractéristiques de robustesse que les contrôleurs par mode glissant. Pour les deux dernières décennies, beaucoup de chercheurs ont proposé différents algorithmes basés sur les modes glissants. Ils sont caractérisés par une commande discontinue agissant sur les dérivés d'ordre supérieur de la variation de glissement, qui est définit comme étant la surface de glissement.

Préservant les principaux avantages de la commande par mode glissant tels que les propriétés de convergence en temps fini ou de robustesse par rapport aux incertitudes, ils garantissent une meilleure précision de convergence par rapport aux imperfections du modèle ou d'organes de commande. Le modèle d'observateur est une copie du système original, qui a des gains correcteurs et des limites de commutation[43].

#### **III.6.1. Principe d'observateur à mode glissant :**

L'observateur par mode glissant est réputé pour sa robustesse vis-à-vis des incertitudes paramétriques grâce à l'utilisation de grands gains de correction. Cette technique consiste à ramener la trajectoire d'état d'un système donné vers la surface de glissement choisi et de faire commuter jusqu'au point d'équilibre[33][35].

La mise en œuvre de l'utilisation des modes glissants, nécessite principalement deux étapes,

- $\triangleright$  le choix de la surface
- l'établissement des conditions de la convergence.

La surface de glissement représente le comportement dynamique désiré du système. Le but est de coïncider la trajectoire d'état du système à cette surface de glissement définie par :

$$
S = \{x : s(x, t) = 0\}
$$
 (III.3)

Pour réaliser ce but, la solution peut être calculée à condition que la quantité  $s(x,t) = 0$  soit stable. La commande devait être choisie telle que les dynamiques du système se convergent vers les surfaces de glissement en respectant les critères de stabilité de Lyaponov. Le but est de forcer les états du système à poursuivre la surface de glissement définie par l'erreur ( $s = \hat{x} - x$ ). Il s'agit de formuler une fonction scalaire positive  $V > 0$  définie par la fonction de Lyaponov ( $V = \frac{1}{2} s^{T} s$ ). Pour que cette fonction décroisse, on suppose que sa dérivé est défini négative. Cela est assuré si la dérivée est choisie comme suit :

$$
\dot{\mathbf{V}} = -\mathbf{s}^{\mathrm{T}} \mathbf{K} \mathbf{s} \tag{III.4}
$$

Ou K est une matrice définie positive pour que le système soit stable.

#### **III.6.2. Observateur par mode glissant du flux rotorique :**

#### **III.6.3. Etude de stabilité de l'observateur :**

L'observateur par mode glissant a été proposé pour l'observation du flux rotorique et du courant statorique. C'est une copie du modèle de la machine asynchrone double alimentation, à laquelle on ajoute un terme correcteur, qui assure la convergence de  $x$  vers  $\hat{x}$ . Les équations de l'observateur sont données par les expressions suivantes[44][45] :

$$
\begin{cases}\n\frac{d\hat{i}_{s\alpha}}{dt} = -\lambda i_{s\alpha} + K \frac{1}{T_r} \hat{\phi}_{r\alpha} + pK\omega_r \hat{\phi}_{r\beta} + \frac{1}{\sigma L_s} V_{s\alpha} - KV_{r\alpha} + \Lambda_l I_s \\
\frac{d\hat{i}_{s\beta}}{dt} = -\lambda i_{s\beta} + K \frac{1}{T_r} \hat{\phi}_{r\beta} - pK\omega_r \hat{\phi}_{r\alpha} + \frac{1}{\sigma L_s} V_{s\beta} - KV_{r\beta} + \Lambda_2 I_s \\
\frac{d\phi_{r\alpha}}{dt} = \frac{M_{sr}}{T_r} i_{s\alpha} - \frac{1}{T_r} \hat{\phi}_{r\alpha} - p\omega_r \hat{\phi}_{r\beta} + V_{r\alpha} + \Lambda_3 I_s \\
\frac{d\phi_{r\alpha}}{dt} = \frac{M_{sr}}{T_r} i_{s\beta} - \frac{1}{T_r} \hat{\phi}_{r\beta} + p\omega_r \hat{\phi}_{r\alpha} + V_{r\beta} + \Lambda_4 I_s\n\end{cases}
$$
\n(III.5)

Ou  $_{\Lambda_1, \Lambda_2, \Lambda_3}$  et  $_{\Lambda_4}$ sont des gains d'observateur, avec  $_{\Lambda_j} = [\Lambda_{j1} \Lambda_{j2}]$  pour  $j \in \{1, 2, 3, 4\}$ .

 $I<sub>s</sub>$  est un vecteur colonne :

$$
I_s = \begin{bmatrix} sign(s_1) \\ sign(s_2) \end{bmatrix}
$$
 (III.6)

Avec :

$$
\begin{bmatrix}\n\mathbf{s}_{1} \\
\mathbf{s}_{2}\n\end{bmatrix} = \frac{1}{\beta} \begin{bmatrix}\n\frac{\mathbf{M}_{\rm sr}}{\mathbf{T}_{\rm r}} (\mathbf{i}_{\rm s\alpha} - \mathbf{i}_{\rm s\alpha}) - p\omega \mathbf{K} (\mathbf{i}_{\rm s\alpha} - \mathbf{i}_{\rm s\alpha}) \\
\frac{\mathbf{M}_{\rm sr}}{\mathbf{T}_{\rm r}} (\mathbf{i}_{\rm s\beta} - \mathbf{i}_{\rm s\beta}) + p\omega \mathbf{K} (\mathbf{i}_{\rm s\alpha} - \mathbf{i}_{\rm s\alpha})\n\end{bmatrix}
$$
\n(III.7)\n
$$
\Gamma = \frac{1}{\beta} \begin{bmatrix}\n\frac{\mathbf{K}}{\mathbf{T}_{\rm r}} & -p\omega_{\rm r}\mathbf{K} \\
p\omega_{\rm r}\mathbf{K} & \frac{\mathbf{K}}{\mathbf{T}_{\rm r}}\n\end{bmatrix}
$$
\n(III.8)

 $E \tanh \beta = \left| \frac{R}{m} \right| + p^2 K^2 \omega^2$  $\beta = \left(\frac{K}{T_r}\right)^2 + p^2 K^2 \omega$ 

Le choix deΓ est fait pour procurerune synthèsesimple des gains d'observateur. On site que :

$$
\begin{cases}\n\mathbf{e}_{1} = \mathbf{i}_{s\alpha} - \mathbf{\hat{i}}_{s\alpha} \\
\mathbf{e}_{2} = \mathbf{i}_{s\beta} - \mathbf{\hat{i}}_{s\beta} \\
\mathbf{e}_{3} = \phi_{r\alpha} - \mathbf{\hat{\phi}}_{r\alpha} \\
\mathbf{e}_{4} = \phi_{r\beta} - \mathbf{\hat{\phi}}_{r\beta}\n\end{cases}
$$
\n(III.9)

Les dynamiques des erreurs d'estimationsont données par :

$$
\begin{cases}\n\dot{\mathbf{e}}_1 = \frac{\mathbf{K}}{\mathbf{T}_r} \mathbf{e}_3 + \mathbf{p} \mathbf{K} \omega_r \mathbf{e}_4 - \Lambda_1 \mathbf{I}_s \\
\dot{\mathbf{e}}_2 = \frac{\mathbf{K}}{\mathbf{T}_r} \mathbf{e}_4 + \mathbf{p} \mathbf{K} \omega_r \mathbf{e}_3 - \Lambda_2 \mathbf{I}_s \\
\dot{\mathbf{e}}_3 = -\frac{1}{\mathbf{T}_r} \mathbf{e}_3 - \mathbf{p} \mathbf{K} \omega_r \mathbf{e}_4 - \Lambda_3 \mathbf{I}_s \\
\dot{\mathbf{e}}_3 = -\frac{1}{\mathbf{T}_r} \mathbf{e}_3 + \mathbf{p} \mathbf{K} \omega_r \mathbf{e}_4 - \Lambda_3 \mathbf{I}_s\n\end{cases}
$$
\n(III.10)

L'analyse de la stabilité du systèmed'équation(III.10) consiste à la détermination de  $\Lambda_1$ et  $\Lambda_2$ , pour assurerl'accessibilité dela surface de glissement ( $S_{ob} = 0$ ).

Par la suite,  $\Lambda_3$  et  $\Lambda_4$  sont déterminéesde telle sorte quele systèmed'ordre réduitobtenu lorsque  $S_{ob} = \dot{S}_{ob} = 0$  est localement stable. On ale résultat suivant :

**Proposition :** Supposons que  $\phi_{\alpha}$  et  $\phi_{\alpha}$ sont bornées. On considère le système d'équation(III.9)avec lesmatrices des gains de l'observateur suivantes :

$$
\begin{bmatrix}\n\Lambda_{11} & \Lambda_{12} \\
\Lambda_{21} & \Lambda_{22}\n\end{bmatrix} = \Gamma^{-1} \Delta
$$
\n(III.11)

Et

$$
\begin{bmatrix}\n\Lambda_{31} & \Lambda_{32} \\
\Lambda_{41} & \Lambda_{42}\n\end{bmatrix} = \begin{bmatrix}\n\left(q_1 - \frac{1}{T_r}\right)\delta_1 & -p\omega_r\delta_2 \\
p\omega_r\delta_1 & \left(q_2 - \frac{1}{T_r}\right)\delta_2\n\end{bmatrix}
$$
\n(III.12)

Alors que :

$$
\begin{cases}\n\delta_1 > \rho_3 + |\hat{\phi}_{\text{ra}}| + a_{\text{max}} |e_1| + b_{\text{max}} |e_2| \\
\delta_2 > \rho_4 + |\hat{\phi}_{\text{rb}}| + b_{\text{max}} |e_1| + a_{\text{max}} |e_2|\n\end{cases}
$$
\n(III.13)

Avec :

$$
\begin{cases}\n\mathbf{a}_{\text{max}} = 2 \, \mathrm{T}_{\text{r}} \, \mathrm{p}^2 \, \mathrm{K} \, \eta_1 \, \eta_2 \\
\mathbf{b}_{\text{max}} = \mathrm{p} \, \mathrm{T}_{\text{r}}^2 \, \eta_2 \left( \frac{1}{\mathrm{K}} + 2 \mathrm{p}^2 \, \eta_1^2 \right)\n\end{cases} \tag{III.14}
$$

$$
\begin{cases} \left| \phi_{\text{ra}} \right| \leq \rho_3 \\ \left| \phi_{\text{r}} \right| \leq \rho_4 \\ q_1, q_2 \rangle 0 \end{cases} \tag{III.15}
$$

Et :

$$
\Delta = \begin{bmatrix} \delta_1 & 0 \\ 0 & \delta_2 \end{bmatrix} \tag{III.16}
$$

Puis, lesrésultats suivants se produisent.

1. La surface à deux dimensions  $S_{ob} = 0$  est accessible et  $(e_1(t), e_2(t))$  converge vers zéro.

2. La dynamique d'ordre réduit obtenus  $S_{ob} = \dot{S}_{ob} = 0$  sont données par

$$
\sum_{1} = \begin{cases} \dot{e}_3 = -q_1 e_3 \\ \dot{e}_4 = -q_2 e_4 \end{cases}
$$
 (III.17)

Lorsque  $q_1, q_2 > 0$ : Les erreurs d'estimation  $e_3$  et  $e_4$  sont exponentiellement stable.

Et voila un schéma qui montre le fonctionnement général d'un observateur mode glissant :

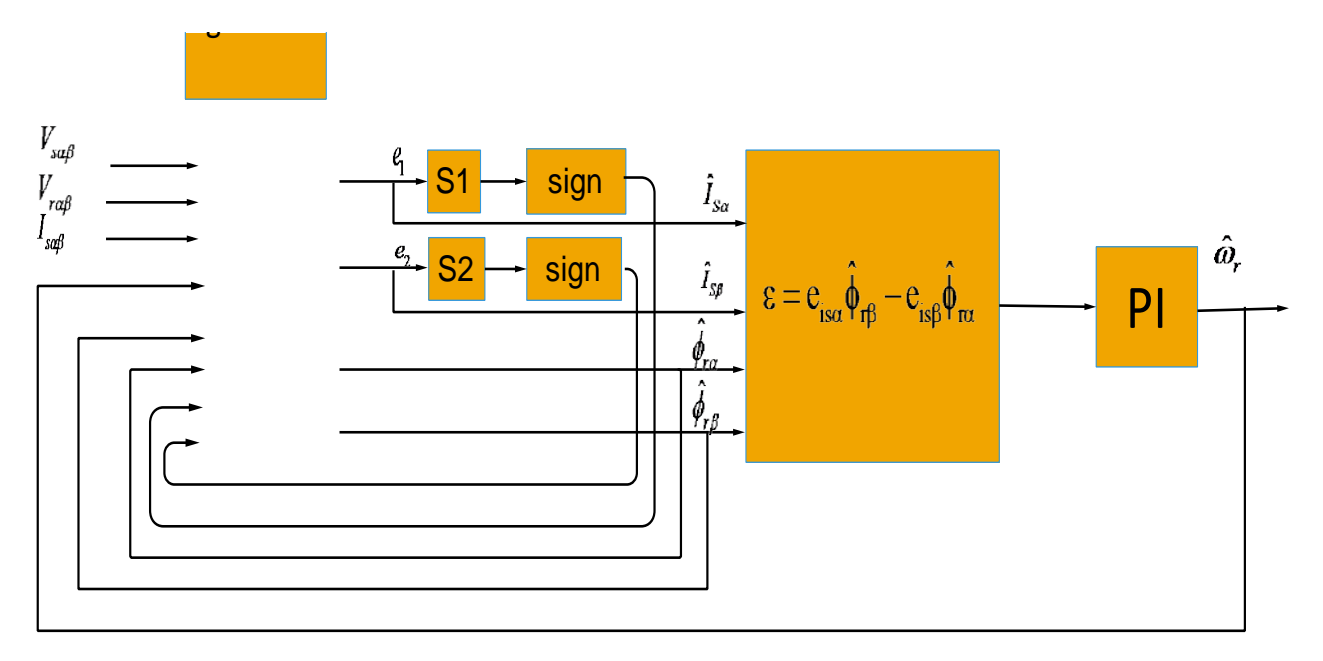

**Figure III.7.** Schéma d'un observateur a mode glissant.

#### **III.7. Résultats de simulations :**

Dans le but de tester notre estimateur MRAS associé à l'observateur de flux rotorique à mode glissant, avec un mécanisme d'adaptation qui utilise un régulateur de type ' PI classique', on a effectué des séries de simulations.

Sur la (Figure III.8) nous constatons que la vitesse de rotation estimée  $\hat{\omega}_r$  suit parfaitement sa référence avec une dynamique souhaitable et elle est égale à la vitesse réelle avec une certaine erreur. Cette dernière résulte des chatterings, mais elle n'empêche pas de dire que les résultats sont satisfaisants.

On voit bien surla (Figure III.9)que les courbes des courants statoriques et des flux rotoriques observés sont égales aux valeurs réelles (simulées) ce qui montre que l'observateur fait son rôle d'observation de ces grandeurs.

Les paramètres d'observateur mode glissant sont dans (ANNEXE A).

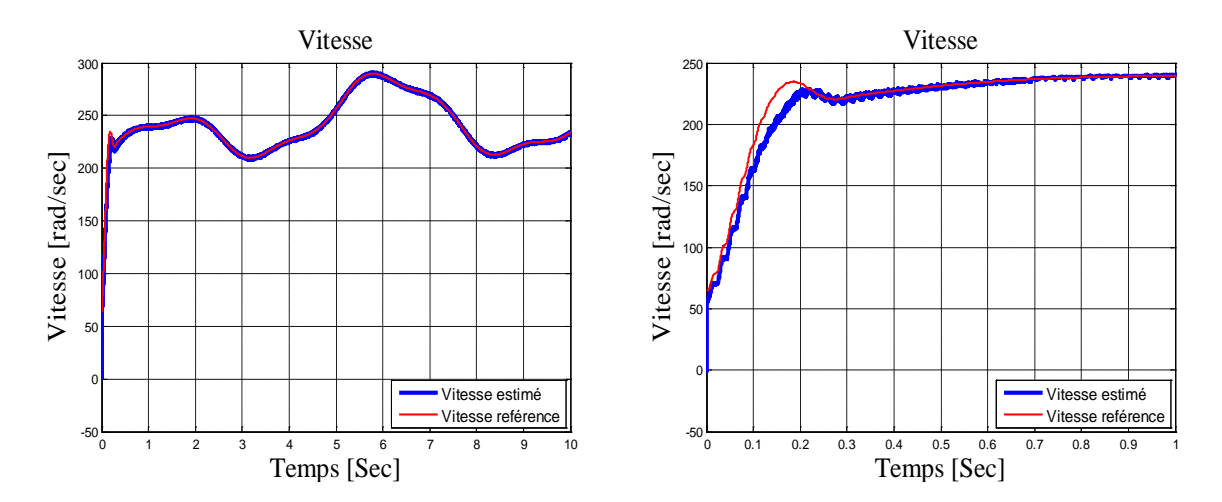

**Figure III.8 :**Vitesse mécaniqueestimée par observateur mode glissant.

#### **III.8. Test de robustesse :**

L'identification des paramètres de la machine ne donne pas lieu à des valeurs exactes et définitives pour ces paramètres. En plus, les valeurs paramétriques sont souvent liées à l'état d'exploitation de la machine (échauffement, saturation de circuits magnétique, forme de l'entrefer, effet pelliculaire….etc.). Pour cela nous avons pensé qu'il est préférable de tester l'influence de changements paramétriques sur les performances de réglage et d'estimation de la vitesse, les courants statoriques et des flux rotoriques.

En simulation, une approche de ces perturbations consiste à introduire dans le modèle de la machine des variations sur les paramètres, alors que notre estimateur MRAS utilise toujours les paramètres nominaux.

#### **III.9. interprétation des résultats :**

Dans cette section, nous présentons les grandeurs les plus significatives : la vitesse de rotation, les deux composantes du flux rotorique et du courant statorique.et le couple

Les Figures (III.9, III.10) représentent respectivement les tests de robustesserelatifs aux variations des résistances statorique ' *R<sub>s</sub>*' et rotorique ' *R<sub>r</sub>*' avec 50 % de leurs valeurs nominales.

Pour la variation de ' $R_s$ ' (Figure III.9), on constate que pourla vitesse, il y a une apparition de chatterings.

Par contre pour la variation de la résistance 'R<sup>'</sup> (Figure III.10), concernant la vitesse on remarque que lors de l'application du couple de charge en régime permanent il y a création d'une erreur entre la valeur estimé et la valeur mesuré.

54

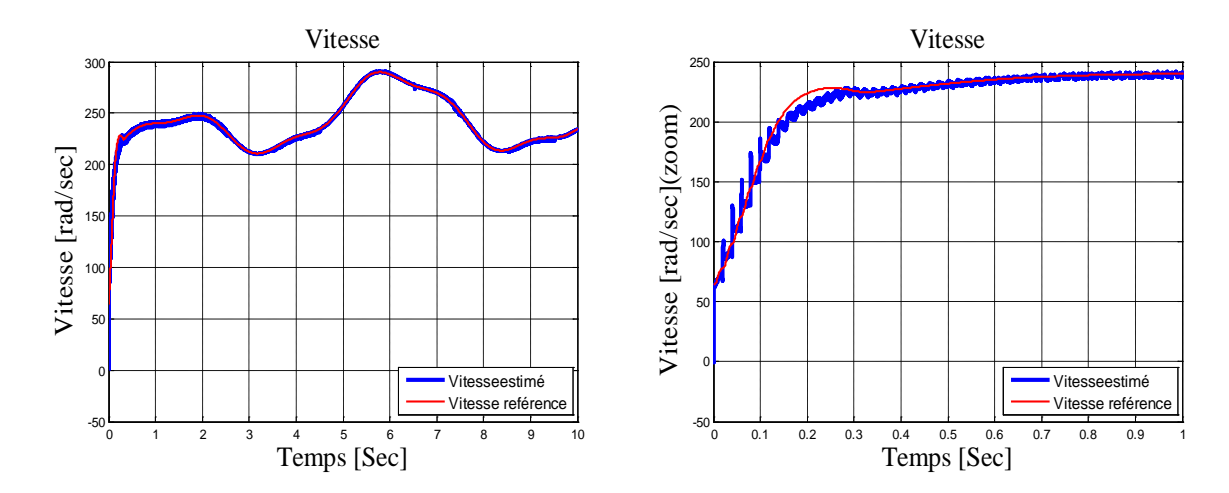

**Figure III.9:**Vitesse mécanique estimée par observateur mode glissant avec variation de Rs.

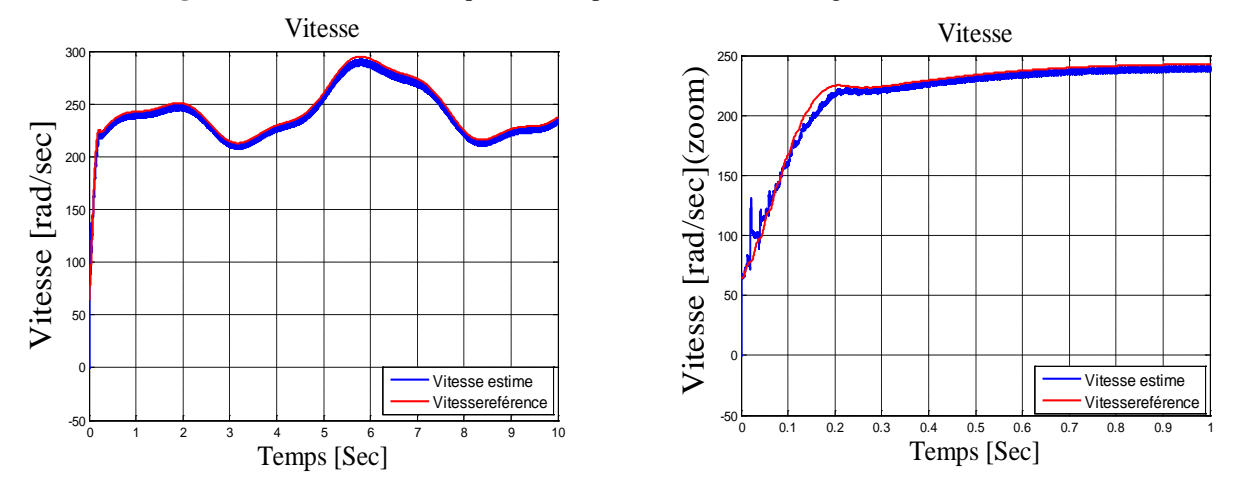

**Figure III.10 :** Vitesse mécanique estimée par observateur mode glissant avec variation de Rr.

Les résultats de simulation sont satisfaisants, mais on constate qu'il y a toujours des chattrings visibles sur la vitesse de rotation estimée  $\hat{\omega}_r$ , et pour minimiser ou éliminer ces derniers on va utiliser un observateur mode glissant flou.

#### **III.10.Observateur a mode glissant flou**

Le principe du régulateur PI flou[42][46]est de remplacer par la valeur de Défuzzification de la commande, la Commande calculée grâce à un PI classique. L'algorithme de base d'un contrôleur PI classique est exprimé par :

$$
U_{\scriptscriptstyle{PI}} = K_{\scriptscriptstyle{p}} e + K_{\scriptscriptstyle{I}} \int e \, dt = K_{\scriptscriptstyle{p}} \int (d\, e + e \, / \, T_{\scriptscriptstyle{I}}) \, dt
$$

: L'erreur consigne-mesure. *e*

de La dérivée de l'erreur.

$$
T_{I} = \frac{K_{p}}{K_{I}}
$$
: Constante de temps intégrale.

La structure digitale du contrôleur PI flou est la suivante :

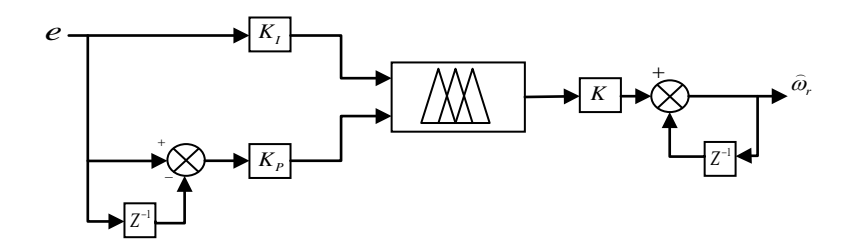

**Figure III.11**Schéma bloc du régulateur PI flou.

Les entrées du contrôleur flou sont :

*e* : l'erreur, elle est définie par

$$
e(k) = e_{isd}(k) . \hat{\phi}_{rq}(k) - e_{isq}(k) . \hat{\phi}_{rd}(k)
$$
 (16)

*e*: la dérivée de l'erreur, elle est approchée par:

$$
de(k) = \frac{e(k) - e(k-1)}{T_e} \tag{17}
$$

*T*<sub>e</sub> : Période d'échantillonnage.

Les fonctions d'appartenance pour l'erreur et la dérivé d'erreur et la sortie elles sont les mêmes:

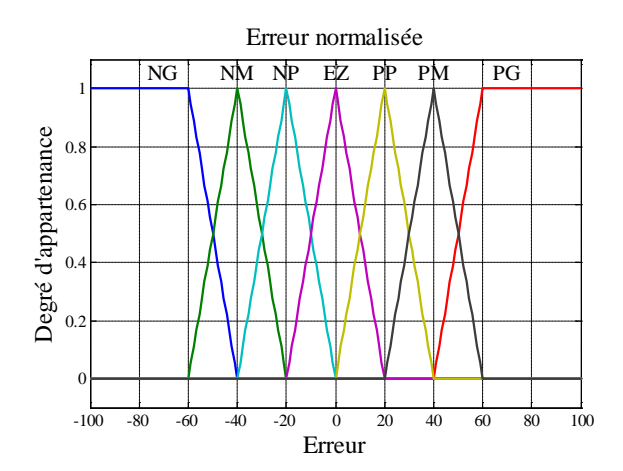

**Figure III.12**:Les fonctions d'appartenance des entrées et de la sortie.

Notre matrice d'inférence prendra la forme suivant :

| e<br><i>de</i> | NG | NM              | NP | <b>ZE</b> | PP | PM | PG |
|----------------|----|-----------------|----|-----------|----|----|----|
| PG             | ΖE | PP              | PM | PG        | PG | PG | PG |
| PM             | NP | ZΕ              | PP | PG        | PG | РG | PG |
| PP             | NМ | NP              | ZE | PP        | PM | PG | РG |
| ZE             | NG | NM              | NP | ΖE        | PP | PМ | PG |
| NP             | NG | NG              | NM | NP        | ΖE | PР | PM |
| NM             | NG | $\overline{N}G$ | NG | NΜ        | NP | ΖE | PР |
| NG             | NG | NG              | NG | NG        | NM | NP | ΖE |

**Tableau III.1:** matrice d'inférence

#### **III.11.Résultats de simulation :**

Sur la (Figure III.13) nous constatons que la vitesse de rotation estimée  $\hat{\omega}_r$  suit parfaitement sa référence avec une dynamique souhaitable et elle est égale à la vitesse réelle avec la disparition des chatterings vus précédemment, ce qui montre que l'observateur mode glissant flou est plus performant que l'observateur mode glissant avec régulateur (PI classique).

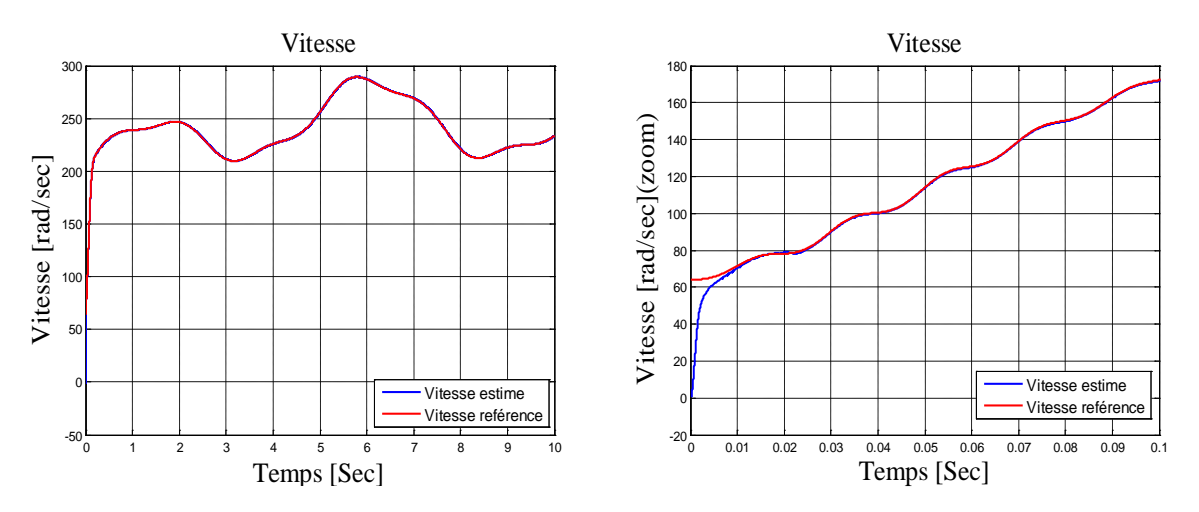

**Figure III.13:**Vitesse mécaniqueestimée par observateur mode glissant flou.

#### **III.12. Test de robustesse :**

La Figures (III.14) représente le test de robustes se relatif à la variation de la résistance statorique 'R<sub>s</sub>'' avec 50 % de leurs valeurs nominales.

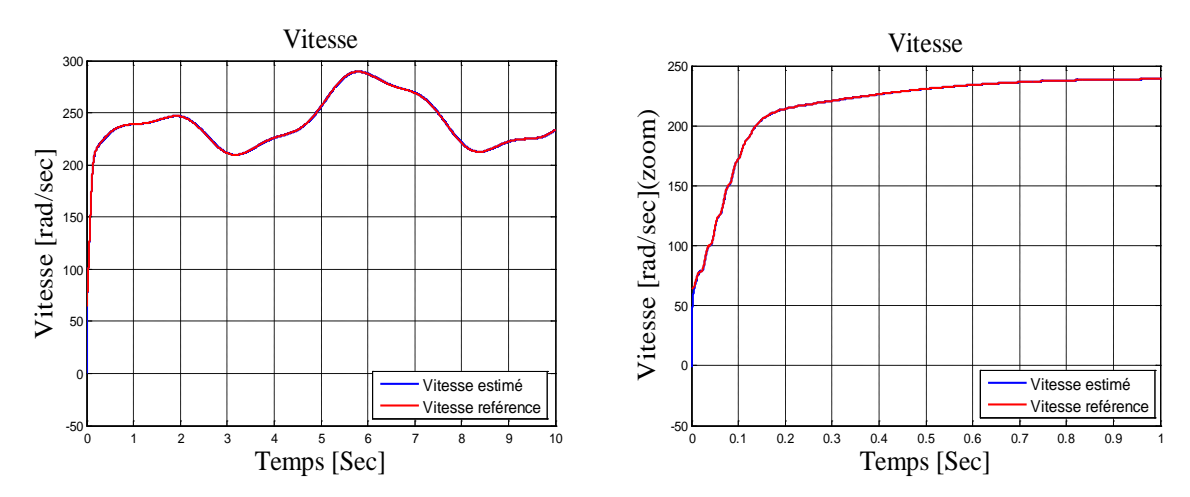

**Figure III.14:**Vitesse mécanique estimée par observateur mode glissant flou avec variation de Rs.

#### **III.13. interprétation des résultats :**

D'après la figure III.14 on constate clairement que les deux allures de la vitesse de référence et estimée sont confondu l'une par rapport à l'autre et donne des bonnes performances, c'est-à-dire on ne constate aucun changement de l'allure de la vitesse mécanique estimé de la MADA par rapport à la variation paramétrique, ce qui signifié que l'observateur mode glissant flou est robuste. Ce dernier permet d'éliminé le phénomène de chattering qui a été constaté dans l'observateur mode glissant.

#### **III.14.Conclusion :**

Le travail présenté dans ce dernier chapitre fait l'objet de l'étude de la commande sans capteur de vitesse mécanique.

En premier lieu, nous avons donné des notions sur l'estimateur et sur l'observateur qui n'est autre qu'un estimateur avec boucle fermée. Et on a cité les différentes structures du MRAS, et surtout l'estimateur MRAS sans modèle de référence qu'on a utilisé.

En suit, on a entamé le travail concernant l'observateur a mode glissant avec régulateur PI classique, et son principe de fonctionnement et sa simulation de même pour l'observateur a mode glissant flou.

Les résultats de simulation montrent que la vitesse estimée, le flux et le courant observé convergent rapidement vers les variables réelles correspondantes.la validité de cet estimateur (MRAS) avec l'association de l'observateur à mode glissant a été montrée par les résultats de simulation. Les tests de robustesse vis-à-vis des variations paramétriques développées dans ce travail viennent pour confirmer la robustesse des deux régulateurs employés en particulier celle utilisant régulateur flou qui a donné des résultats plus satisfaisants que le régulateur classique.

58

En fin, nous pouvons dire que ce travail nous a permis de connaître et de tester une des techniques les plus récentes et les prometteuses dans le domaine de la commande de processus qui est la commande sans capteur de vitesse avec l'utilisation d'estimateur MRAS associé à la logique floue.

#### **I.1. Introduction**

Pour extraire et convertir l'énergie cinétique du vent en énergie mécanique, on a besoin d'un dispositif pour accomplir cette tâche. Ce dispositif est la turbine éolienne dans notre cas.

Dans ce chapitre, nous allons expliquer brièvement le fonctionnement général d'une éolienne, et on précisera mieux le phénomène de conversion de l'énergie cinétique du vent en énergie mécanique (Loi de Betz) et aussi on va citer les différentes zones de fonctionnements de l'éolienne à vitesse variable[4].

Nous sommes intéressés par la zone 2, ou on va utiliser un algorithme de commande qui consiste à déterminer la vitesse de la turbine qui permet d'obtenir le maximum de puissance générée qui est la MPPT (Maximum Power Point Tracking). La turbine et la MPPT seront étudiés, modélisés et simulés[5].

#### **I.2. Définition de l'énergie éolienne :**

L'énergie éolienne est l'énergie du vent et plus spécifiquement, l'énergie tirée du vent au moyen d'un dispositif aérogénérateur comme une éolienne ou un moulin à vent. Cette énergie est « renouvelable » c'est-à-dire non dégradé. De plus, c'est une énergie verte car elle produit aucun rejet atmosphérique ni déchet radioactif.

Un aérogénérateur, appelé souvent éolienne, est un dispositif qui convertit une portion de l'énergie cinétique du vent en énergie électrique. D'un premier regard, le processus parait simple mais si on se concentre plus, on peut immédiatement découvrir qu'il s'agit d'un domaine très vaste qui représente un champ d'interaction de nombreuse discipline scientifique et du savoir-faire de la météorologie à l'écologie[6].

#### **I.3. Principe de fonctionnement d'une éolienne :**

Une éolienne est constituée d'une partie tournante, le rotor, qui transforme l'énergie cinétique du vent en énergie mécanique. Cette dernière est ensuite transformée en énergie électrique par une génératrice[7].

Le fonctionnement général est illustré par la (Figure I.1). L'ensemble de la chaine de conversion fait appel à des domaines très divers et pose des problèmes aérodynamiques.

2

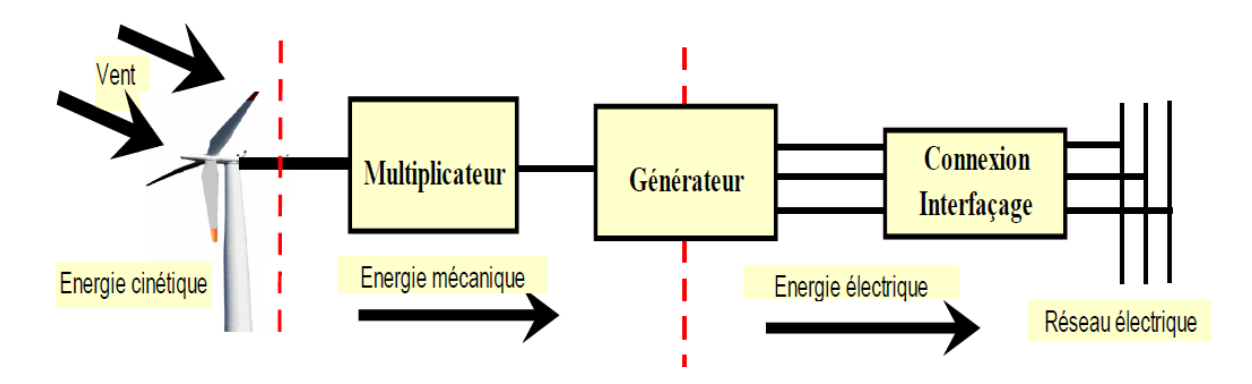

**Figure I.1:** Structure générale d'un système de conversion de l'énergie éolienne

#### **I.4. La conversion de l'énergie cinétique du vent en énergie mécanique : I. 4.1. Loi de Betz**

L'éolienne est un système complet permettant de convertir l'énergie cinétique du vent en énergie électrique. Trois facteurs déterminent le rapport entre l'énergie du vent et l'énergie mécanique récupérée par le rotor : la densité de l'air, la surface balayée par le rotor et la vitesse du vent. La densité de l'air et la vitesse du vent sont des paramètres climatologiques qui dépendent du site[6].

La théorie globale du moteur éolien à axe horizontal a été établie par Albert Betz [8].Il suppose que les pales soient placées dans un air animé à l'infini en amont d'une vitesse  $V_1$  et à l'infini en aval d'une vitesse V2 . La production d'énergie ne pouvant se faire que par la conversion de l'énergie cinétique du vent, la vitesse  $V_2$  est nécessairement inférieure à  $V_1$ . Il en résulte que la veine de fluides traverse les pales en s'élargissant. Désignons par V la vitesse du vent traversant le rotor est égale à la moyenne entre la vitesse du vent non perturbé à l'avant de l'éolienne  $V_1$ , et la vitesse du vent après passage à travers le rotor  $V_2$  soit:

$$
\mathbf{V} = \frac{\mathbf{V}_1 + \mathbf{V}_2}{2} \tag{I.1}
$$

Ainsi, la masse de l'air en mouvement de densité ρ (elle varie avec la pression de l'air et la température) traversant la surface S balayée par les pales de l'éolienne comme présenté sur la (Figure I.2) est donnée par:

$$
m = \frac{\rho S.(V_1 + V_2)}{2} \tag{I.2}
$$

Telle que  $S = \pi R^2$  avec R étant le rayon du rotor.

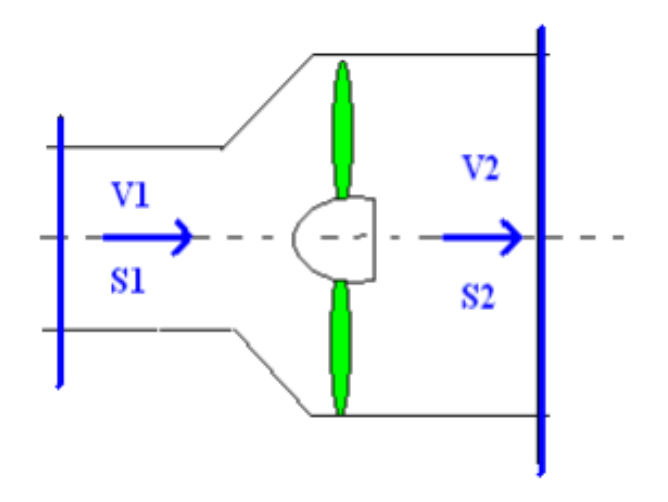

**Figure I.2**: Principe de la théorie de Betz

La puissance extraite du vent par l'éolienne P<sub>m</sub> est égale à la masse multipliée par le carré de la diminution de la vitesse (selon la seconde loi de Newton) :

$$
P_m = m \left( \frac{\left( V_1^2 - V_2^2 \right)}{2} \right) \tag{I.3}
$$

En remplaçant m par son expression dans (I.2):

$$
P_m = \frac{1}{2} \rho.S.(V_1 + V_2) \left( \frac{(V_1^2 - V_2^2)}{2} \right)
$$
 (I.4)

Un vent théoriquement non perturbé traverserait cette même surface S sans diminution de vitesse, soit à la vitesse  $V_1$ , la puissance  $P_v$  correspondante serait alors:

$$
P_v = \frac{\rho S_v N_i^3}{2} \tag{I.5}
$$

Le ratio entre la puissance extraite du vent et celle du vent non perturbé sera alors :

$$
\frac{\mathbf{p}_{\rm m}}{\mathbf{P}_{\rm v}} = \frac{\left(1 + \left(\frac{\mathbf{V}_{1}}{\mathbf{V}_{2}}\right)\right)\left(1 - \left(\frac{\mathbf{V}_{1}}{\mathbf{V}_{2}}\right)^{2}\right)}{2}
$$
(1.6)

Le ratio  $\frac{P_m}{P_v}$ P  $\frac{P_m}{P_m}$  est appelé coefficient de puissance (C<sub>p</sub>).

Si on représente la caractéristique correspondante à l'équation (I.6) présenté dans la (Figure I.2), en traçant la courbe de  $\frac{P_m}{P_v}$ P  $\frac{P_m}{P_m}$  en fonction de 1 2 V  $\frac{V_2}{V}$ . Nous pouvons constater aisément

que la fonction atteint son maximum pour  $\frac{V_2}{V_1} = \frac{1}{3}$ V V 1  $\frac{2}{x} = \frac{1}{x}$ , la valeur maximale pour la puissance extractible du vent ne dépasse pas la valeur maximale de  $16/27$  soit 0,59 de la puissance totale.

Ceci a été dérivé la première fois par A. Betz, c'est pourquoi on l'appelle le " facteur de Betz " ou " limite de Betz "[9]. Cette valeur est la valeur théorique maximale du coefficient de puissance, donc, l'efficacité théorique maximale qu'un convertisseur d'énergie éolienne peut avoir est 59,3%. Il est bien de mentionner que cette valeur du coefficient de puissance a été obtenue pour un idéal convertisseur de flux sans frottement.

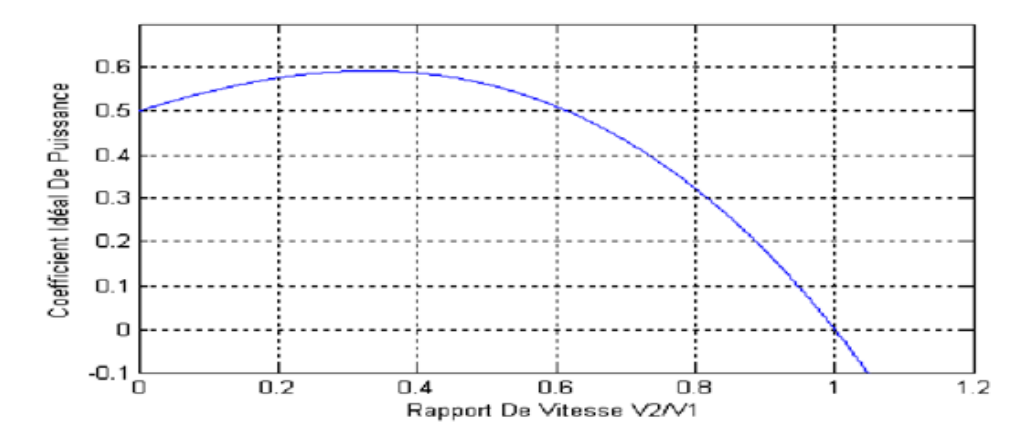

**Figure I.3**: Coefficient de puissance en fonction du rapport de vitesse du vent**.**

Dans des cas réels, l'éolienne aura toujours un plus petit coefficient maximum de puissance que le facteur de Betz; à cause des pertes aérodynamiques qui dépendent de la conception du rotor et de la construction (nombre de pales, poids, rigidité,…etc).

#### **I.4.2.Les différentes zones de fonctionnement de l'éolienne à vitesse variable :**

Les objectifs de la régulation sont d'assurés la sécurité de l'éolienne par vents forts et de limiter la puissance. Une turbine éolienne est dimensionnée pour développer sur son arbre une puissance dénommée puissance nominale Pn . Cette dernière est obtenue à partir d'une vitesse du vent V<sub>n</sub>, dénommée vitesse nominale. Lorsque la vitesse du vent est supérieure à V<sub>n</sub> la turbine éolienne doit modifier ses paramètres aérodynamiques afin d'éviter les surcharges mécaniques (turbines, mat et structure), de sorte que la puissance récupérée par la turbine ne dépasse pas la puissance nominale de l'éolienne[6].

La caractéristique Puissance-vitesse d'une éolienne peut se décomposer en quatre (4) zones présenté dans la (Figure I.4)[5], [10].

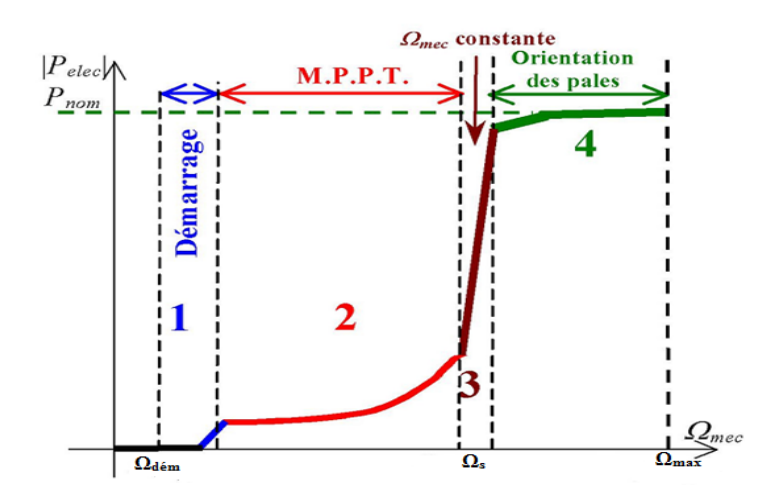

**Figure I.4:** Caractéristique puissance vitesse d'une éolienne de grande puissance.

**Zone1** : C'est la zone de démarrage de la machine, elle commence lorsque la vitesse mécanique est supérieure à une certaine vitesse de démarrageΩdem . (C'est la vitesse mécanique de la génératrice pour la quelle éolienne a démarré).

**Zone2** : Lorsque la vitesse de la génératrice atteint une valeur seuil, un algorithme de commande permettant l'extraction de la puissance maximale MPPT (Maximum Power Point Tracking). Pour extraire le maximum de puissance, l'angle de la pale est maintenu constant à sa valeur minimale afin d'obtenir un Cp maximal. Dans cette zone, la vitesse mécanique varie et peut atteindre une valeur proche de la vitesse nominale, la puissance électrique augmente rapidement.

**Zone3** : Au-delà, l'éolienne fonctionne à vitesse constante. Dans cette zone, la puissance de la génératrice atteint des valeurs plus importantes, jusqu'à 90% de la puissance nominale P<sub>nom</sub>.

**Zone4** : Arrivée à la puissance nominale P<sub>nom</sub>, une limitation de la puissance générée est effectuée à l'aide d'un système d'orientation des pales. Au-delà de la vitesse  $\Omega_{\text{max}}$ , un dispositif d'urgence est actionné de manier à éviter une rupture mécanique.

Dans ce qui suit nous sommes intéressés à la zone 2 ou la maximisation de l'énergie électrique extraite, cette opération est réalisée par le contrôle du couple électromagnétique générer.

#### **I.4.3.Systèmes de régulation de la vitesse de rotation de l'éolienne :**

La plupart des grandes turbines éoliennes utilisent deux principes de contrôle aérodynamique pour limiter la puissance extraite à la valeur de la puissance nominale de la génératrice:

6
- Système à décrochage aérodynamique « Stall »
- Système à pas variable ou à calage variable ou système « pitch »

#### **I.5.Modélisation de la turbine éolienne à vitesse variable :**

La vitesse du vent qui représente la grandeur d'entrée du système de conversion d'énergie éolienne, a une variation aléatoire et a une caractéristique très fluctuante. Alors la modélisation de la turbine éolienne est indispensable et cela pour une meilleure exploitation de la vitesse du vent[6], [8].

Le dispositif, que nous étudions ici, est constitué d'une turbine éolienne comprenant des pales de longueur *R* entraînant une génératrice à travers un multiplicateur de vitesse de gain *G* , le schéma de la turbine éolienne est illustrée dans la (Figure I.5)

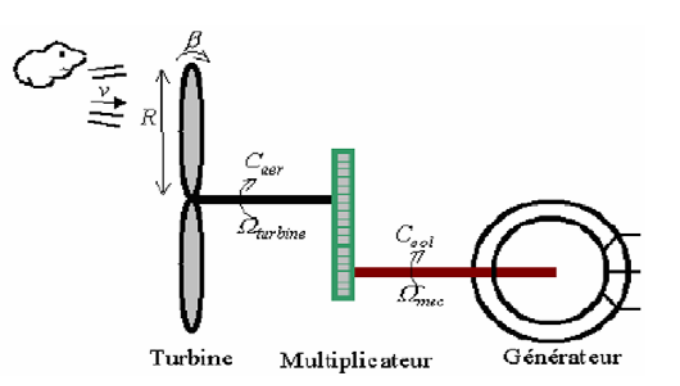

**Figure I.5**:Schéma de la turbine éolienne.

La puissance mécanique P<sub>m</sub> disponible sur l'arbre d'un aérogénérateur s'exprime ainsi [5] :

$$
P_{\text{aéro}} = \frac{P_m}{P_v} . P_v = C_p . P_v = \frac{1}{2} . C_p(\lambda, \beta) . \rho . \pi . R^2 . V_1^3
$$
\n(1.7)

Avec:

$$
\lambda = \frac{\text{R}.\Omega_{\text{turbine}}}{V_1} \tag{I.8}
$$

Compte tenu du rapport du multiplicateur de vitesse G, la puissance mécanique  $P_{mg}$ disponible sur l'arbre du générateur électrique s'exprime par:

$$
P_{\text{aéro}} = \frac{1}{2} \cdot C_p \left( \frac{R \cdot \Omega_{\text{mec}}}{G \cdot V_1} \right) \cdot \rho \cdot \pi \cdot R^2 \cdot V_1^3 \tag{I.9}
$$

Connaissant la vitesse de la turbine, le couple aérodynamique est donc directement déterminé par [1]:

$$
C_{\text{aéro}} = \frac{P_{\text{aéro}}}{\Omega_{\text{turbine}}} = C_p \cdot \frac{\rho S. V_1^3}{2} \cdot \frac{1}{\Omega_{\text{turbine}}} \tag{I.10}
$$

Avec:

Cp : Coefficient de puissance.

λ : Vitesse spécifique.

β : Angle d'inclinaison des pales [°].

ρ : Densité de l'air.

R : Longueur de la pale.

V<sub>1</sub>: Vitesse du vent.

Ωturbine : Vitesse de rotation de la turbine (avant le multiplicateur).

Ωmec : Vitesse de rotation du générateur (après le multiplicateur).

G : Rapport du multiplicateur.

La turbine à vent est un système aérodynamique complexe à modéliser, cependant des modèles mathématiques simples sont souvent utilisés. L'expression de coefficient de puissance que nous allons utiliser dans notre étude est donnée par [9] :

$$
C_{p}(\lambda,\beta) = C_{1}\left(C_{2}.\frac{1}{\lambda_{i}} - C_{3}.\beta - C_{4}\right).exp\left(\frac{-C_{5}}{\lambda_{i}}\right) + C_{6}\lambda_{i}
$$
\n(I.11)

Dans cette formule, le paramètre  $\lambda_i$  dépend également de  $\lambda$  et β

$$
\frac{1}{\lambda_i} = \frac{1}{\lambda + 0.08 \cdot \beta} - \frac{0.035}{1 + \beta^3}
$$
 (I.12)

Les six coefficients définis, C<sub>1</sub>, C<sub>2</sub>, C<sub>3</sub>, C<sub>4</sub>, C<sub>5</sub>, C<sub>6</sub> dépendent de la turbine considérée sont présenté dans le tableau suivants [9]:

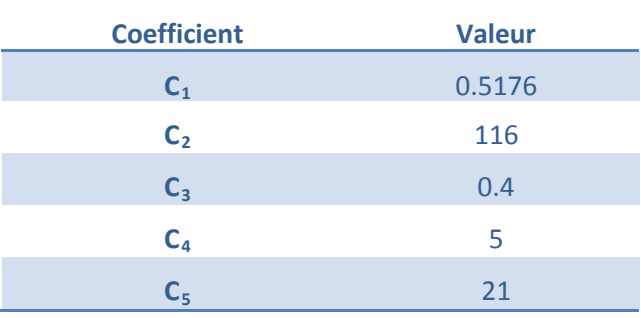

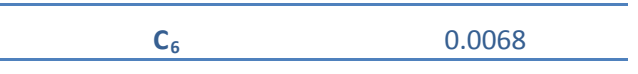

Tableau I.1: Coefficients définissants l'évolution de C<sub>p</sub>.

La (Figure I.6) représente le coefficient de puissance  $C_p$ , calculé à partir de l'équation (I.11), en fonction du rapport de vitesse  $\lambda$  pour différents angles d'inclinaison des pales  $\beta_i$ . On remarque que si, pour un angle constantβi, on pouvait maintenir le coefficient de vitesse  $\lambda$ constant et égal λopt à chaque instant, la puissance captée par l'éolienne serait maximale[11]. Cette figure montre le  $\lambda_{opt}$  correspondant à un angle d'inclinaison des pales  $\beta_i$ . Cette condition ne peut être vérifiée qu'avec l'utilisation de la vitesse variable. En effet, afin de maintenir  $\lambda = \lambda_{opt}$ , il est nécessaire de faire varier la vitesse de rotation du générateur (et de l'éolienne) avec les variations de vitesse du vent, selon l'équation (I.8).

Sur cette figure, plusieurs courbes sont distinguées mais nous sommes intéressés à celle qui possède le plus haut sommet. Cette courbe est caractérisée par le point optimal ( $\lambda_{opt} = 8.1$ ,  $C_{p \max} = 0.48$  et  $\beta = 0^{\circ}$ )qui est le point correspondant au maximum du coefficient de puissance Cp et donc au maximum de la puissance mécanique récupérée[12].

Nous remarquons que l'augmentation de β permet de dégrader le coefficient  $C_p$ , et par conséquent, provoquer la diminution de la puissance mécanique récupérée sur l'axe de la turbine éolienne.

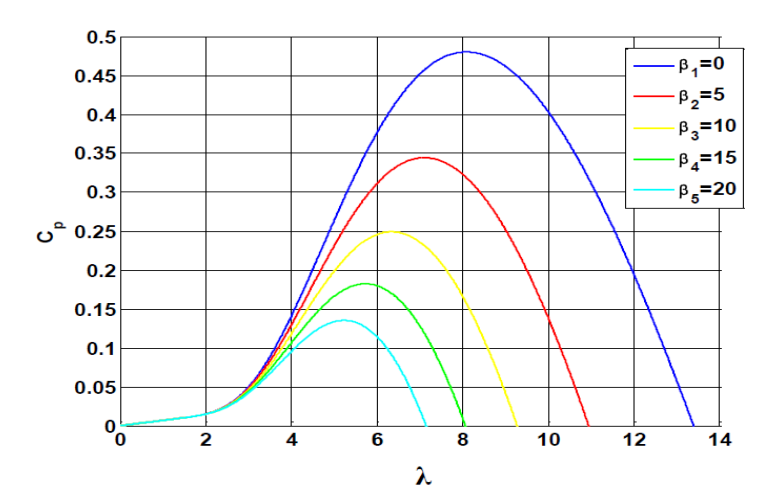

**Figure I.6:**Coefficient de puissance  $C_p$  en fonction de  $\lambda$  pour différents  $\beta$ .

#### **I.5.1. Modèle du multiplicateur :**

Le multiplicateur adapte la vitesse (lente) de la turbine à la vitesse de la génératrice

(Figure I.5).Ce multiplicateur est modélisé mathématiquement par les équations suivantes :

$$
C_g = \frac{C_{\text{aéro}}}{G} \tag{I.13}
$$

$$
\Omega_{\text{turbine}} = \frac{\Omega_{\text{mec}}}{G} \tag{I.14}
$$

#### **I.5.2.Equation dynamique de l'arbre :**

La masse de la turbine éolienne est reportée sur l'arbre de la turbine sous la forme d'une inertie J<sub>urbine</sub> et comprend la masse des pales et la masse du rotor de la turbine. Le modèle mécanique proposé considère l'inertie totale *J* constituée de l'inertie de la turbine reportée sur le rotor de la génératrice et de l'inertie de la génératrice[13].

$$
J = \frac{J_{\text{turbine}}}{G^2} + J_g \tag{I.15}
$$

Il est à noter que l'inertie du rotor de la génératrice est très faible par rapport à l'inertie de la turbine reportée par cet axe. L'équation fondamentale de la dynamique permet de déterminer l'évolution de la vitesse mécanique à partir du couple mécanique total (*Cmec* ) appliqué au rotor :

$$
J. \frac{d\Omega_{mec}}{dt} = C_{mec} \tag{I.16}
$$

Où *J* est l'inertie totale qui apparaît sur le rotor de la génératrice. Ce couple mécanique prend en compte, le couple électromagnétique *Cem* produit par la génératrice, le couple des frottements visqueux  $C_{vis}$ , et le couple issu du multiplicateur  $C_{\varrho}$ .

$$
C_{\text{mec}} = C_{\text{g}} - C_{\text{em}} - C_{\text{vis}} \tag{I.17}
$$

Le couple résistant dû aux frottements est modélisé par un coefficient de frottements visqueux f :

$$
C_{\rm vis} = f \, \Omega_{\rm mec} \tag{I.18}
$$

$$
Avec: f = \frac{f_{turbine}}{G^2} + f_g
$$
 (I.19)

Le schéma bloc correspondant à cette modélisation de la turbine est représenté par la (Figure I.7).

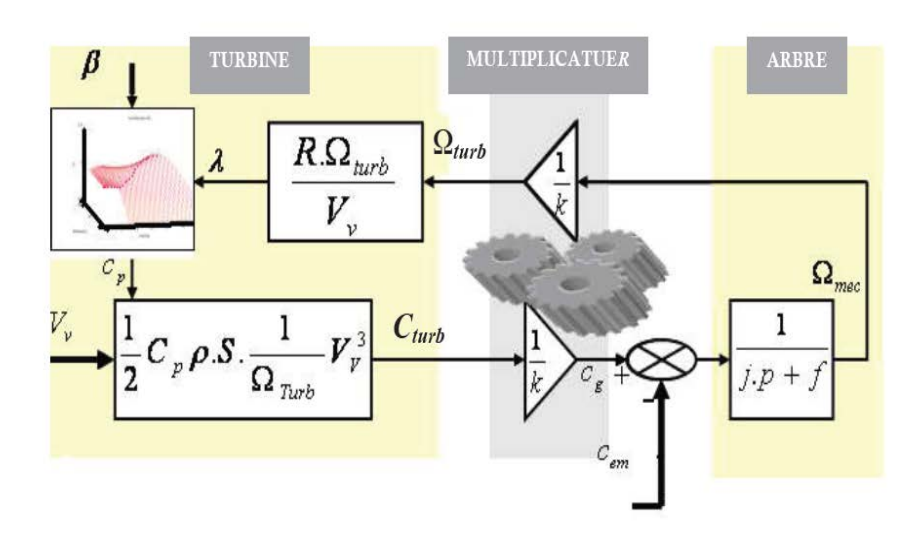

**Figure I.7:**Schéma bloc du modèle de la turbine.

#### **I.6.Technique d'extraction du maximum de puissance :**

#### **I.6.1 Principe de la MPPT :**

La MPPT (Maximum Power Point Tracking) est une méthode de contrôle très fiable, robuste et simple à implanter. Elle consiste à déterminer la vitesse de la turbine  $\Omega$ <sup>T</sup> qui permet d'obtenir le maximum de puissance générée. Pour agir sur la vitesse de rotation de la turbine, on s'intéresse au sens de variation de la grandeur *T*  $\frac{dp}{d\Omega_T}$ . Ce gradient vaut zéro lorsque l'on a atteint le maximum de la puissance, point que l'on recherche (Figure I.4)[5], [10]. On le déduit à partir de l'équation :

$$
\frac{dp}{d\Omega_T} = \frac{dp}{dt} \cdot \left(\frac{dp}{d\Omega_T}\right)^{-1}
$$
 (I.20)

Cette technique est résumée sur le tableau 1 suivant

| $\, dP$<br>$\overline{dt}$<br>$\frac{d\Omega_T}{dt}$ | < 0              | > 0             |
|------------------------------------------------------|------------------|-----------------|
| $\leq 0$                                             | $K\Omega$ - I    | $II - Q \Delta$ |
| $\geq 0$                                             | $III - \Omega$ צ | $IV - \Omega$   |

**Tableau1.2 : Logique de la MPPT**

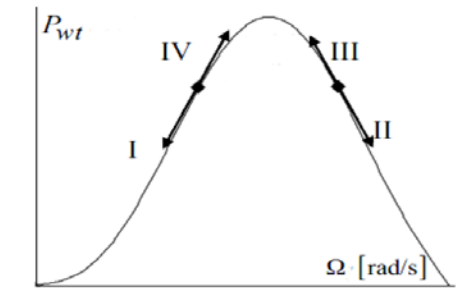

**Figure I.8**: *Principe de la MPPT dans le plan*  $(\Omega, p)$ 

#### **I.6.2. Bilan de puissance :**

L'équation (I.7) quantifie la puissance captée par la turbine éolienne. Cette puissance peut être essentiellement maximisée en ajustant le coefficient $C_p$ . Ce coefficient étant dépendant de la vitesse de la génératrice (ou encore du ratio de vitesse  $\lambda$ ), l'utilisation d'une éolienne à vitesse variable permet de maximiser la puissance électrique générée (le couple) en ajustant la vitesse de rotation de la turbine à sa valeur de référence quel que soit la vitesse du vent considérée comme grandeur perturbatrice. En régime permanant, la puissance aérodynamique Paér diminuée des pertes (représentées par les frottements visqueux) est convertir directement en puissance électrique (Figure I.8).

$$
P_{\text{elec}} = P_{\text{aér}} - \text{Pertes} \tag{I.21}
$$

La puissance mécanique stockée dans l'inertie totale J et apparaissant sur l'arbre de la génératrice ( Pmec ) est exprimée comme étant le produit entre le couple mécanique (Cmec ) et la vitesse ( $\Omega$ <sub>mec</sub>).

$$
P_{\text{mec}} = C_{\text{mec}} \Omega_{\text{mec}} \tag{I.22}
$$

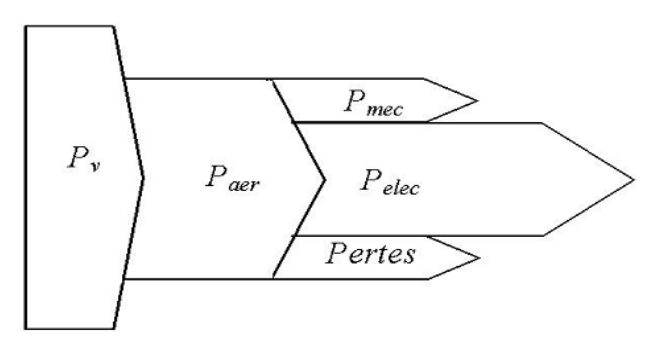

**Figure I.9:**Diagramme de conversion de puissance.

Dans cette partie, nous présentons l'une des différentes stratégies pour contrôler le couple électromagnétique (et indirectement la puissance électromagnétique convertie) afin de régler la vitesse mécanique de manière à maximiser la puissance électrique générée. Ce principe est connu sous la terminologie Maximum Power Point Tracking (M.P.P.T) et correspond à la zone 2 de la caractéristique de fonctionnement de l'éolienne. A travers la bibliographie nous avons distingué deux familles de structures de commande pour la maximisation de la puissance extraite[10]:

- E contrôle par asservissement de la vitesse mécanique.
- Le contrôle sans asservissement de la vitesse mécanique.

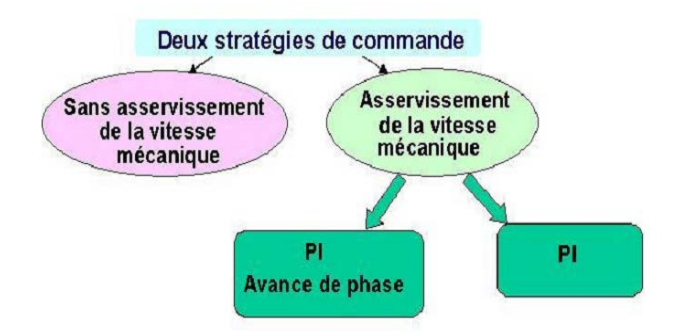

**Figure I.10:**Stratégies de commande de la turbine étudier.

Dans notre mémoire, nous sommes intéressés au contrôle du couple électromagnétique par asservissement de la vitesse mécanique en utilisant le simple régulateur classique PI.

Le vent est une grandeur stochastique, de nature très fluctuante. Ces fluctuations constituent la perturbation principale de la chaîne de conversion éolienne et créent donc des variations de puissance.

Pour cette étude, on supposera que la machine électrique et son variateur sont idéaux et donc, quelle que soit la puissance générée, le couple électromagnétique développé est à tout instant égal à sa valeur de référence[13].

$$
C_{em} = C_{em\,ref} \tag{I.23}
$$

Les techniques d'extraction du maximum de puissance consistent à déterminer la vitesse de la turbine qui permet d'obtenir le maximum de puissance générée.

Comme a été expliqué auparavant, la vitesse est influencée par l'application de trois couples : Un couple éolien, un couple électromagnétique et un couple résistant. En regroupant l'action de ces trois couples, la vitesse mécanique n'est plus régie que par l'action de deux couples, le couple issu du multiplicateur  $C_g$  et le couple électromagnétique  $C_{em}$ .

$$
\frac{d\Omega_{\text{mec}}}{dt} = \frac{1}{J} \left( C_g - f \cdot \Omega_{\text{mec}} - C_{\text{mec}} \right)
$$
 (I.24)

La structure de commande consiste à régler le couple apparaît sur l'arbre de la turbine de manière à fixer sa vitesse à une référence

Le couple électromagnétique de référence C<sub>em ref</sub> permettant d'obtenir une vitesse mécanique de la génératrice égale à la vitesse de référence  $\Omega_{ref}$  obtenu par la relation suivant :

$$
C_{em\,ref} = PL(\Omega_{ref} - \Omega_{mec})
$$
\n(1.25)

PI : est le régulateur de vitesse ;

Ωref : est la vitesse mécanique de référence.

Cette vitesse de référence dépend de la vitesse de la turbine à fixer ( $\Omega_{\text{turbine ref}}$ ) pour maximiser la puissance extraite. En prenant en compte le gain du multiplicateur, on a donc :

$$
\Omega_{\text{ref}} = G.(\Omega_{\text{turbine ref}}) \tag{I.26}
$$

La référence de la vitesse de la turbine correspond à celle correspondant à la valeur optimale du ratio de vitesse λCp max (à β constant et égal à 0°) permettant d'obtenir la valeur maximale du  $C_p$  .figure (I.10).

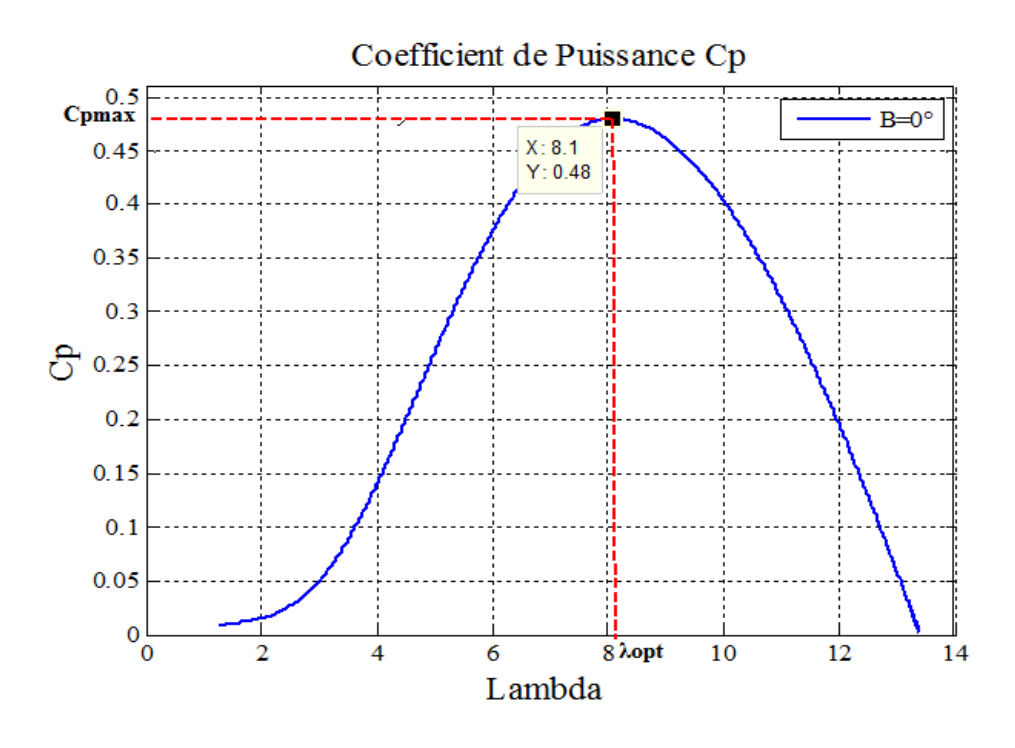

**Figure I.11:**Fonctionnement optimal de la turbine.

Elle est obtenue à partir de l'inversion de l'équation (I.8):

$$
\Omega_{\text{turbine ref}} = \frac{\lambda_{\text{Cp max}}.V_1}{R} \tag{I.27}
$$

### **I.6.3.Conception du correcteur de vitesse :**

L'action de correcteur de vitesse doit accomplir deux taches:

- Il doit asservir la vitesse mécanique à sa valeur de référence.
- Il doit atténuer l'action du couple éolien qui constitue une entrée perturbatrice.

La représentation simplifiée sous forme de schéma blocs présenté dans la (Figure I.11)[14].

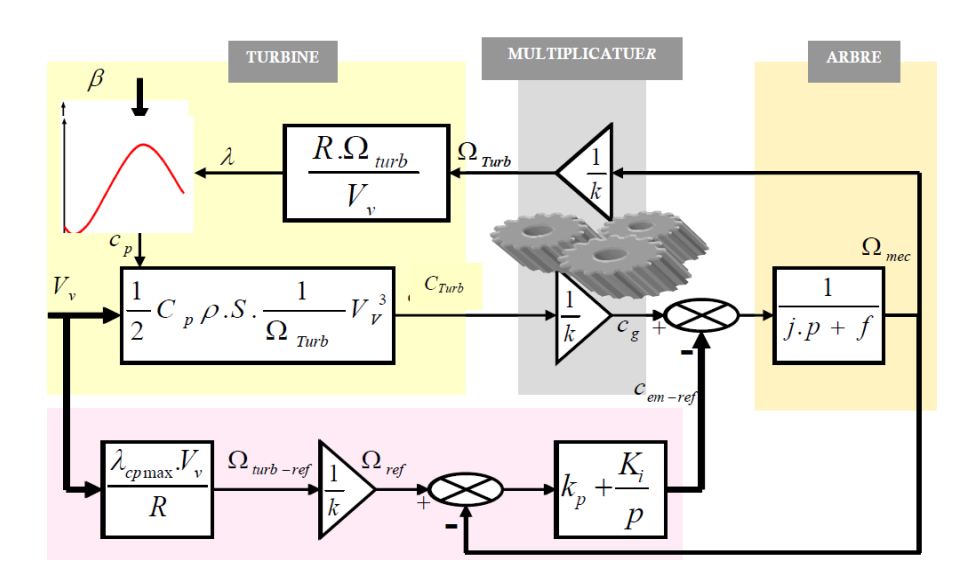

**Figure I.12**:Schéma bloc de la maximisation de la puissance extraite avec asservissement de la vitesse.

Différentes technologies de correcteur peuvent être considérer pour l'asservissement de vitesse. Dans (ANNEX B) nous détaillons le dimensionnement du régulateur proportionnel intégral (PI).

#### **I.7.Résultats de simulation :**

Le modèle de la turbine ainsi que toutes les structures de commande sont faites sous l'environnement Matlab/Simulin. Pour cela on a utilisé une turbine de 10KW sur un laps temps de 10 secondes, dont les paramètres sont donnés dans (ANNEX A).

La figure (I.12) présente le profil du vent qui sera appliqué pour la turbine éolienne dont la valeur moyenne est autour de (8.25m/s). Cette vitesse est estimée en Algérie et en particulier a l'ouest du pays.

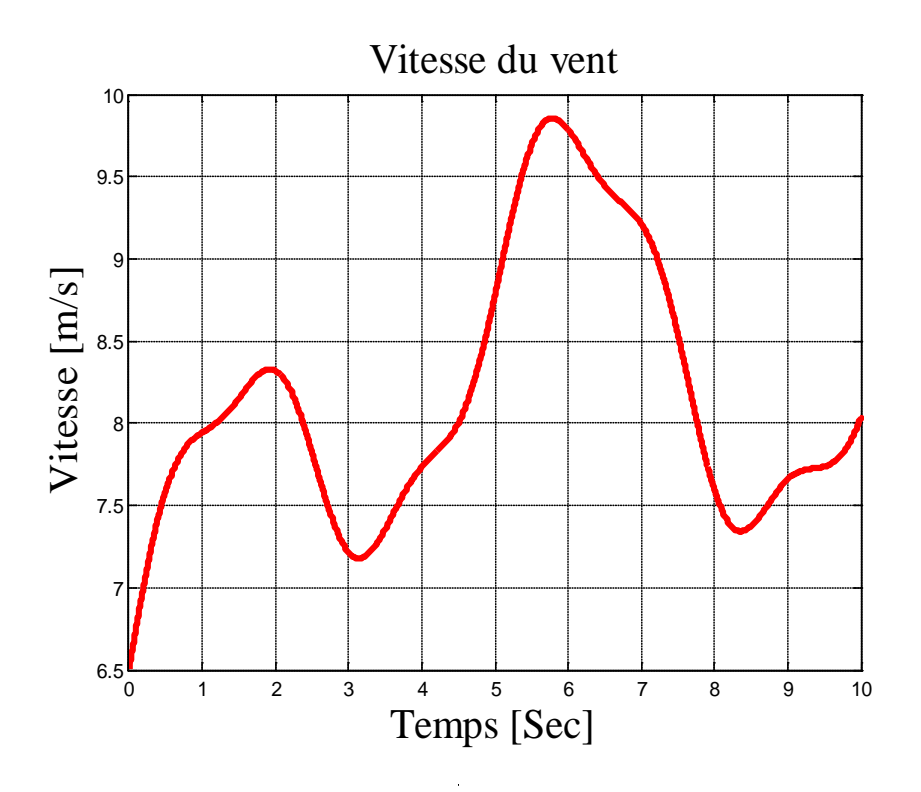

**Figure.I.13.**variation de la vitesse du vent.

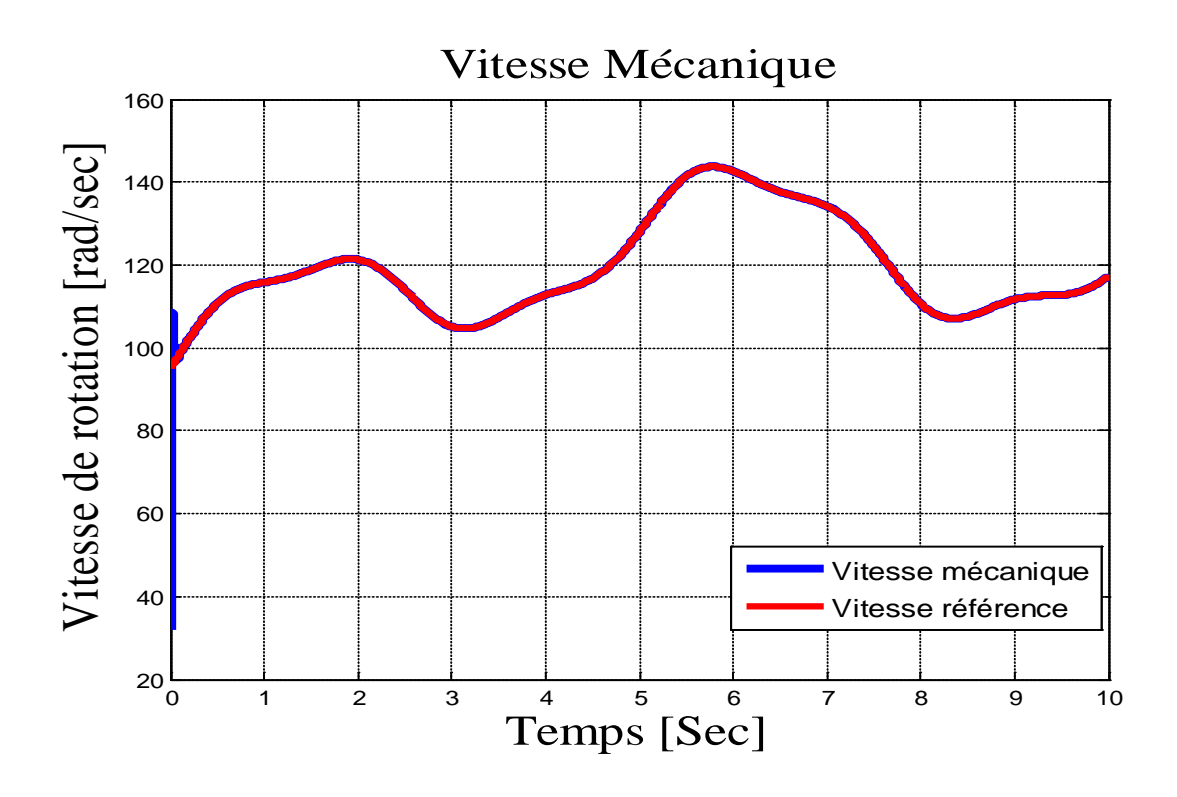

**Figure I.14:** Allure de vitesse de référence et la vitesse Mécanique.

La (Figure I.13) montre l'allure de la vitesse mécanique obtenue par le profil du vent représenté sur la (Figure I.12). On constate que la vitesse mécanique suit à chaque instant sa valeur de référence, ce qui montre le bon choix du régulateur PI

Les résultats de simulation montrent que la variation de la vitesse mécanique (rotor) figure (I.13) à la même allure que la variation de la vitesse du vent. Ceci montre l'influence de la variation de la vitesse du vent sur la vitesse mécanique.

## **I.8. Conclusion :**

En premier lieu, pour mieux se familiariser avec les systèmes éoliens, nous avons procédé à l'explication de leur principe de fonctionnement.

En second lieu, nous avons décrit la conversion d'énergie cinétique du vent en énergie mécanique (Loi de Betz), la régulation mécanique de la puissance d'une éolienne a été décrite.

Par la suite un modèle mathématique de la turbine a été établi. En dernier lieu, Après avoir présenté les différentes zones de fonctionnement d'une éolienne, nous avons détaillé la zone particulière, où la maximisation de l'énergie extraite du vent est effectuée. Cette opération est réalisée par le contrôle du couple électromagnétique généré.

Dans le prochain chapitre, nous allons étudier la modélisation et la commande de la machine asynchrone à double alimentation (MADA).

## **II.1. INTRODUCTION:**

Actuellement, la machine asynchrone double alimentation (MADA) est largement utilisée dans les systèmes éoliens comme génératrice. Elle permet la conversion de l'énergie mécanique disponible sur l'arbre de la turbine éolienne en énergie électrique. Pour cela nous avons intérêt à faire une étude sur la MADA concernant son principe de fonctionnement, ses avantages et ses inconvénients[15].

Dans ce chapitre, nous avons présenté son modèle mathématique de la machine asynchrone double alimentation, et on a utilisé la méthode d'orientation du flux statorique suivant l'axe d du repère de Park afin de contrôler la puissance active et réactive de cette dernière. Cette étude est basée sur certaines hypothèses simplificatrices. Enfin nous terminons ce chapitre par l'interprétation des résultats de simulation[16].

## **II.2. Description de la MADA:**

La machine asynchrone à double alimentation (MADA) avec rotor bobiné présente un stator triphasé classique et un rotor contenant également un bobinage triphasé accessible par trois bagues munies de contacts glissants (Figure II.1).

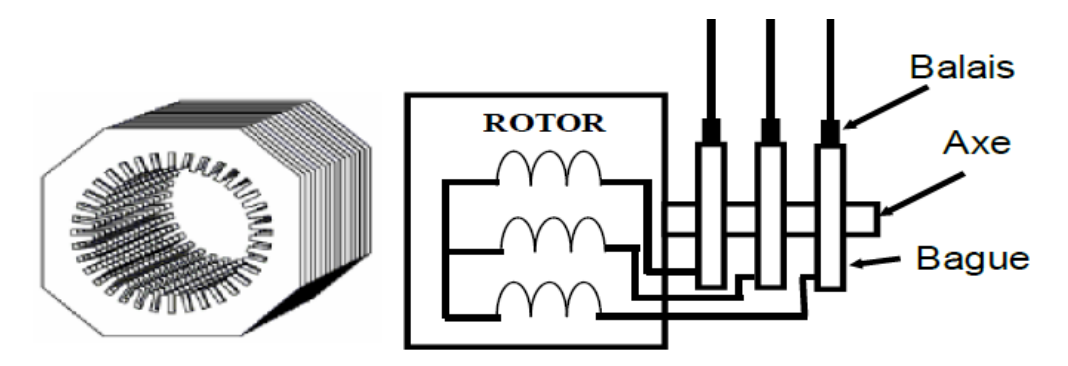

**Figure II-1**: Structure du stator et des contacts rotoriques de la MADA.

La machine asynchrone à double alimentations se compose principalement de deux parties, stator et rotor. Le rotor tourne à l'intérieur de la cavité de la machine, il est séparé du stator par un entrefer. En principe les circuits électriques du stator et du rotor sont constitués de trois enroulements identiques couplés en étoile (ou en triangle) avec pour seule différence le circuit électrique du rotor qui lui, est relié à trois ou quatre bagues sur lesquelles glissent des balais. Les trois enroulements d'un stator (A, B et C) sont parallèles aux enroulements du rotor et sont distribués sinusoïdalement, décalés de 120 degrés l'un par rapport à l'autre[15][17].

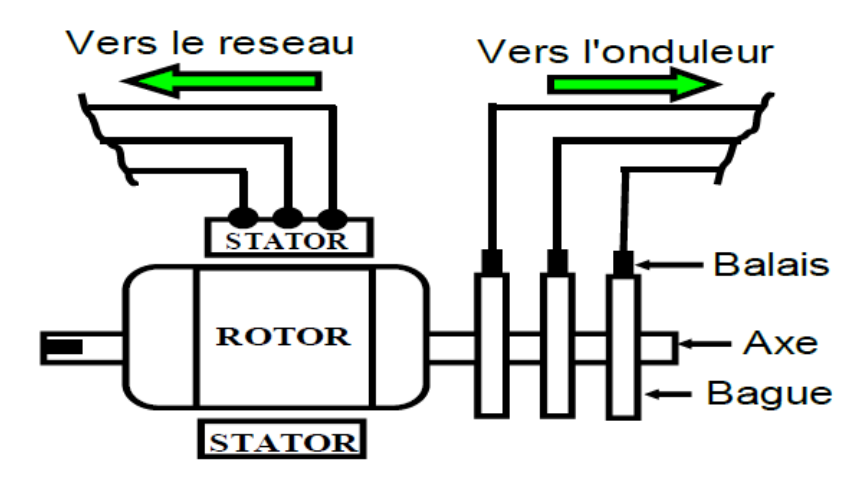

**Figure II-2**: Machine asynchrone à rotor bobiné avec des bagues collectrices.

#### **II.3. Principe de fonctionnement :**

Pour un fonctionnement en génératrice, la MADA requiert un couple sur l'arbre de la machine dans le même sens que le sens de rotation du champ tournant Fs. L'effet de ce couple provoque un décalage en avant des pôles du rotor par rapport aux pôles du stator et par conséquent la force magnétomotrice du rotor Fr est en avance sur les forces magnétomotrices Fs et F. Le couple électromagnétique de la machine qui s'exerce sur le rotor devient un couple résistant dans le sens contraire du sens de rotation de la machine.

Pour un fonctionnement en moteur, la force magnétomotrice résultante F est en avance sur la force magnétomotrice Fr. Le couple sur l'arbre de la machine est un couple résistant dans le sens contraire de la vitesse de rotation du champ tournant Fs et le couple électromagnétique Tem de la machine est un couple moteur dans le même sens que le sens de rotation[18].

### **II.3.1. Mode de fonctionnement de la MADA:**

Contrairement à la machine asynchrone classique, qui ne peut fonctionner en moteur qu'en dessous de sa vitesse de synchronisme et ne peut être en générateur qu'au-dessus de cette vitesse.

Dans la MADA c'est la commande des tensions rotoriques qui permet de gérer le champ magnétique à l'intérieur de la machine, offrant ainsi la possibilité de fonctionner en hyper synchronisme ou en hypo synchronisme aussi bien en mode moteur qu'en mode générateur.

On a donc quatre modes opérationnels caractéristiques de la machine[19].

- $\triangleright$  Fonctionnement en mode moteur hypo synchrone.
- Fonctionnement en mode moteur hyper synchrone.
- **Fonctionnement en mode générateur hypo synchrone.**
- **Fonctionnement en mode générateur hyper synchrone.**

## **II.4. Les différents types de la MADA:**

- **1.** MADA à énergie rotorique dissipée**.**
- 2. MADA à structure de Kramer.
- 3. MADA à structure de Scherbius cyclo-convertisseur.
- 4. MADA à structure de Scherbius avec convertisseurs MLI.

La structure à énergie rotorique dissipée présente un mauvais rendement. En effet, si le glissement devient important, la puissance extraite du rotor est élevée et elle est entièrement dissipée dans la résistance (pertes par effet joule) ; ce qui nuit au rendent du système. De plus, cela augmente la puissance transitant dans le convertisseur ainsi que la taille de la résistance.

La structure de Kramer a remplacé la précédente dans le but de réduire les pertes d'énergie par effet joule. Mais l'utilisation de thyristors pour l'onduleur nuit au facteur de puissance, de plus le redresseur est unidirectionnel (transfert d'énergie uniquement du rotor de la machine vers le réseau), donc le système ne peut produire de l'énergie que pour des vitesses de rotation supérieures au synchronisme.

Cette structure est alors abandonnée au profit de la structure de Scherbius avec cyclo convertisseur. Mais son utilisation génère des perturbations harmoniques importantes qui nuisent aussi au facteur de puissance du dispositif, malgré son avantage par rapport à la précédente. On fait alors appel à la structure de Scherbius avec convertisseur MLI.

Cette structure, de par ses qualités est la meilleure et la plus utilisée dans la plupart des éoliennes à vitesse variable basées sur la MADA.

Partant de ce constat, nous avons retenu la structure de Scherbius avec convertisseur MLI pour le reste de notre étude[20][21][22][23].

## **II.5. Domaine d'applications de la MADA:**

Actuellement la machine asynchrone à double alimentation occupe une large place dans les applications industrielles, grâce à ces nombreux avantages. En effet, la MADA est très utilisée en mode générateur dans les applications d'énergie renouvelable notamment dans les systèmes éoliens[19]. De plus, le fonctionnement en générateur présente la MADA comme une alternative sérieuse aux machines synchrones classiques dans de nombreux systèmes de production d'énergie décentralisée telles que:

 $\triangleright$  Les générateurs des réseaux de bord des navires ou des avions.

 $\triangleright$  Les centrales hydrauliques à débit et vitesse variable.

 Les groupes électrogènes pour lesquels la réduction de vitesse pendant les périodes de faible consommation permet de réduire sensiblement la consommation de carburant.

La MADA peut être utilisée aussi dans d'autres applications importantes nécessitant un fort couple de démarrage, telles que :

La métallurgie avec les enrouleuses et les dérouleuses de bobines.

 $\triangleright$  La traction, avec notamment des applications de type transport urbain ou propulsion maritime.

Et enfin l'application de levage, les ascenseurs, les monte-charges …etc.

On note que les applications de la MADA en moteur sont relativement très limitées, parmi celles-ci on trouve principalement, la traction électrique et les systèmes de pompage.

## **II.6. Avantages et inconvénients de la MADA:**

### **II.6.1 Avantages de la MADA:**

Le principal avantage de la MADA est la possibilité de fonctionner à vitesse variable ce qui permet[24]:

 L'accessibilité au stator et au rotor offre l'opportunité d'avoir plusieurs degrés de liberté pour bien contrôler le transfert des puissances.

 La capacité de pouvoir augmenter la plage de variation de la vitesse autour de la vitesse de synchronisme. De plus, l'application de la commande vectorielle associée à une technique de commande moderne permet d'obtenir un couple nominal sur une grande plage de vitesse.

 Dans la MADA, le circuit rotorique peut être piloté par un convertisseur de fréquence de puissance relativement faible par rapport au stator

 L'utilisation d'une MADA permet de réduire la taille des convertisseurs d'environ 70 % en faisant varier la vitesse par action sur la fréquence d'alimentation des enroulements rotoriques.

 Un fonctionnement en régime dégradé, si l'un des deux onduleurs tombe en panne, la MADA plus souple que la machine à simple alimentation.

# **II.6.2 Inconvénients de la MADA:**

Tout d'abord, la MADA est une machine asynchrone ; alors le premier inconvénient est que sa structure est non linéaire, ce qui implique la complexité de sa commande. En plus de ça, on peut citer les inconvénients suivants[24]:

 Le marché traditionnel est conquis par la MAS à cage, très étudiée et très connue, la nouveauté peut effrayer.

Elle est plus volumineuse et couteuse qu'une MAS à cage de puissance équivalente.

 Un autre inconvénient apparaît lors de l'étude de cette machine, ce dernier est la stabilité notamment en boucle ouverte.

# **II.7. Modélisation de la MADA dans le repère de Park:[25]**

# **IΙ.7.1.1. Equation électrique:**

 $[\mathbf{V}_{\text{sabc}}] = [\mathbf{R}_{\text{s}}][i_{\text{sabc}}] + \frac{\mathrm{d}}{\mathrm{dt}}[\Phi_{\text{sabc}}](\text{II}.1)$ 

La matrice de changement de base  $[P(\theta_{\circ})]$  définie par:

$$
[p(\theta_s)] = \sqrt{\frac{2}{3}} \begin{bmatrix} \cos \theta_s & \cos \left(\theta_s - \frac{2\Pi}{3}\right) & \cos \left(\theta_s + \frac{2\Pi}{3}\right) \\ -\sin \theta_s & -\sin \left(\theta_s - \frac{2\Pi}{3}\right) & -\sin \left(\theta_s + \frac{2\Pi}{3}\right) \\ \frac{1}{\sqrt{2}} & \frac{1}{\sqrt{2}} & \frac{1}{\sqrt{2}} \end{bmatrix} (II.2)
$$

La transformation linéaire  $[P(\theta_*)]$  appliquée à l'équation (II.1)

$$
\big[P(\theta_{_s})\big]^{-1}\big[V_{_sdqo}\big] \!=\! \big[R_{_s}\big]\!\big[P(\theta_{_s})\big]^{-1}\!\big[i_{sdqo}\big] \!+\! \frac{d}{dt}\big[\!\big[P(\theta_{_s})\big]^{-1}\!\big[\!\Phi_{_sdqo}\big]\!\!\big](II.3)
$$

Soit en multipliant à gauche par  $[P(\theta_s)]$ 

$$
\Big[V_{\rm sdqo}\Big] \hspace{-1mm}=\hspace{-1mm} \Big[R_{\,\rm s}\Big]\hspace{-1mm}\Big[i_{\rm sdqo}\Big] \hspace{-1mm}+\hspace{-1mm} \frac{d}{dt}\hspace{-1mm}\Big(\hspace{-1mm}\Big[\Phi_{\rm sdqo}\Big]\hspace{-1mm}\Big) \hspace{-1mm}+\hspace{-1mm}\Big[P\hspace{-1mm}\big(\theta_{\rm s}\big)\hspace{-1mm}\Big]\hspace{-1mm}\frac{d}{dt}\hspace{-1mm}\Big(\hspace{-1mm}\Big[P\hspace{-1mm}\big(\theta_{\rm s}\big)\hspace{-1mm}\Big] \hspace{-1mm}-\hspace{-1mm}\Big]\hspace{-1mm}\Big[\hspace{-1mm}\Phi_{\rm sdqo}\Big]\hspace{-1mm}\Big](II.4)
$$

On obtient les équations électriques suivantes.

$$
\begin{cases}\nV_{sd} = R_s i_{sd} + \frac{d\Phi_{sd}}{dt} - \omega_s \Phi_{sq} \\
V_{sq} = R_s i_{sq} + \frac{d\Phi_{sq}}{dt} + \omega_s \Phi_{sd} \\
V_{so} = R_s i_{so} + \frac{d\Phi_{so}}{dt}\n\end{cases}
$$
\n(II.5)

Ou:

$$
\omega_{\rm s}=\frac{d\theta_{\rm s}}{dt}(II.6)
$$

De façon analogue, la transformation des grandeurs rotoriques conduit au système:

$$
\begin{cases}\nV_{\rm rd} = R_{\rm r} i_{\rm rd} + \frac{d\Phi_{\rm rd}}{dt} - \omega_{\rm r} \Phi_{\rm rq} \\
V_{\rm rq} = R_{\rm r} i_{\rm rq} + \frac{d\Phi_{\rm rq}}{dt} + \omega_{\rm r} \Phi_{\rm rd} \\
V_{\rm ro} = R_{\rm r} i_{\rm ro} + \frac{d\Phi_{\rm ro}}{dt}\n\end{cases} \tag{II.7}
$$

Ou:

$$
\omega_{\rm r} = \frac{d\theta_{\rm r}}{dt} \quad (II.8)
$$

## **IΙ.7.1.2 Equation magnétique:**

Les transformations proposées établissent les relations entre les flux d'axes (d,q,o) et les flux d'axe (a,b,c):

$$
[\Phi_{\text{sdqo}}] = [P(\theta_{\text{s}})][\Phi_{\text{sabc}}] \text{ et } [\Phi_{\text{rdqo}}] = [P(\theta_{\text{r}})][\Phi_{\text{rabc}}](II.9)
$$

En développant les expressions des flux, elles deviennent au:

Au niveau du stator

$$
[\Phi_{\text{sdqo}}] = [P(\theta_s)][[L_s][i_{\text{sabc}}] + [M_{\text{SR}}][i_{\text{rabc}}]](II.10)
$$

Soit:

$$
\left[\Phi_{\text{sdqo}}\right] = \left[P(\theta_s)\right]\left[L_s\right]\left[P(\theta_s)\right]^{-1}\left[i_{\text{sdqo}}\right] + \left[P(\theta_s)\right]\left[M_{SR}\right]\left[P(\theta_r)\right]^{-1}\left[i_{\text{rdqo}}\right]\left(\text{II.11}\right)
$$

Au niveau du rotor

$$
[\Phi_{\text{rdqo}}] = [P(\theta_{\text{r}})][[M_{\text{SR}}][i_{\text{safe}}] + [L_{\text{r}}][i_{\text{rabc}}]](II.12)
$$

Soit:

$$
\displaystyle \big[\Phi_{\text{rdqo}}\big] \negthinspace = \negthinspace \big[P(\theta_r)\big]\negthinspace \big[M_{\text{sr}}\big]\negthinspace \big[P(\theta_s)\big]^{-1}\negthinspace \big[i_{\text{sdqo}}\big] \negthinspace + \negthinspace \big[P(\theta_r)\big]\negthinspace \big[L_r\big]\negthinspace \big[P(\theta_r)\big]^{-1}\negthinspace \big[i_{\text{rdqo}}\big]\negthinspace \big(II.13)
$$

On démontre que:

$$
[P(\theta_{s})][L_{s}][P(\theta_{s})]^{-1} = \begin{bmatrix} l_{s} - M_{s} & 0 & 0 \\ 0 & l_{s} - M_{s} & 0 \\ 0 & 0 & l_{s} - 2M_{s} \end{bmatrix} (II.14)
$$

$$
[P(\theta_{s})][M_{SR}][P(\theta_{r})]^{-1} = \frac{3}{2} M_{SR} \begin{bmatrix} 1 & 0 & 0 \\ 0 & 1 & 0 \\ 0 & 0 & 0 \end{bmatrix} (II.15)
$$

On définit:

 $L_s = l_s - M_s$ : L'inductance cyclique statorique.

 $M = \frac{3}{2} M_{SR}$ : L'inductance mutuelle cyclique entre stator et rotor.

 $L_{so} = l_s + 2M_s$ : L'inductance homopolaire statorique.

Ainsi l'expression des flux totalisés prend la forme suivante:

$$
\begin{cases} \Phi_{\text{sd}} = L_{\text{s}} i_{\text{sd}} + M_{\text{sr}} i_{\text{rd}} \\ \Phi_{\text{sq}} = L_{\text{s}} i_{\text{sq}} + M_{\text{sr}} i_{\text{rq}} \\ \Phi_{\text{so}} = L_{\text{so}} i_{\text{so}} \end{cases} \tag{II.16}
$$

On obtient de la même manière pour le rotor:

$$
\begin{cases} \Phi_{\rm rd} = L_{\rm r} i_{\rm rd} + M_{\rm sr} i_{\rm sd} \\ \Phi_{\rm rq} = L_{\rm r} i_{\rm rq} + M_{\rm sr} i_{\rm sq} \\ \Phi_{\rm ro} = L_{\rm ro} i_{\rm ro} \end{cases} \tag{II.17}
$$

Avec:

 $L_r = l_r - M_r$ : Inductance cyclique rotorique.

 $L_{\text{ro}} = l_{\text{r}} + 2M_{\text{r}}$ : Inductance homopolaire rotorique.

Quand les sommes des composantes (a,b,c) sont nulles, la troisième équation toujours vérifiée car identiquement nulle.

Les équations de Park. statoriques et rotoriques s'écrivent:

$$
\begin{cases} \boldsymbol{V}_{sd}=\boldsymbol{R}_s \boldsymbol{i}_{sd}+\frac{d\boldsymbol{\Phi}_{sd}}{dt}-\boldsymbol{\omega}_s \boldsymbol{\Phi}_{sq}\\ \boldsymbol{V}_{sq}=\boldsymbol{R}_s \boldsymbol{i}_{sq}+\frac{d\boldsymbol{\Phi}_{sq}}{dt}+\boldsymbol{\omega}_s \boldsymbol{\Phi}_{sd}\\ \boldsymbol{V}_{rd}=\boldsymbol{R}_r \boldsymbol{i}_{rd}+\frac{d\boldsymbol{\Phi}_{rd}}{dt}-\boldsymbol{\omega}_r \boldsymbol{\Phi}_{rq} \end{cases} (\boldsymbol{II}.18)
$$

Les flux sont donnés dans le système:

$$
\begin{cases} \Phi_{sd} = L_s i_{sd} + M_{sr} i_{rd} \\ \Phi_{sq} = L_s i_{sq} + M_{sr} i_{rq} \\ \Phi_{rd} = L_r i_{rd} + M_{sr} i_{sd} \\ \Phi_{rq} = L_r i_{rq} + M_{sr} i_{sq} \end{cases} (II.19)
$$

## **II.7.2. Choix du référentiel:**

Il existe différentes possibilités concernant le choix de l'orientation du repère d'axes d, q qui dépendent des objectifs de l'application.

## **II.7.2.1 Référentiel lié au stator:**

Il se traduit par les conditions:

$$
\frac{d\theta_s}{dt} = 0, \frac{d\theta}{dt} = -\frac{d\theta_r}{dt} = -\omega_r (II.20)
$$

Les équations électriques prennent la forme:

$$
V_{sd} = R_s i_{sd} + \frac{d\Phi_{sd}}{dt}
$$
  
\n
$$
V_{sq} = R_s i_{sq} + \frac{d\Phi_{sq}}{dt}
$$
  
\n
$$
V_{rd} = R_r i_{rd} + \frac{d\Phi_{dr}}{dt} - \omega_r \Phi_{rq}
$$
  
\n
$$
V_{rq} = R_r i_{rq} + \frac{d\Phi_{rd}}{dt} + \omega_r \Phi_{rd}
$$

Ce référentiel est préférable lors de l'étude des grandeurs rotoriques.

## **II.7.2.2 Référentiel lié au rotor:**

Il est avantageux pour l'étude des grandeurs statorique. Il se traduit par la relation:

$$
\frac{d\theta_r}{dt} = 0, \frac{d\theta}{dt} = \frac{d\theta_s}{dt} = \omega \text{ (II.22)}
$$

Et les équations de tension deviennent:

$$
\begin{cases}\nV_{sd} = R_s i_{sd} + \frac{d\Phi_{sd}}{dt} - \Phi_{sq}\omega_s \\
V_{sq} = R_s i_{sq} + \frac{d\Phi_{sq}}{dt} + \Phi_{sd}\omega_s \\
V_{rd} = R_r i_{rd} + \frac{d\Phi_{rd}}{dt} \\
V_{rq} = R_r i_{rq} + \frac{d\Phi_{rq}}{dt}\n\end{cases} (II.23)
$$

### **III.7.2.3 Référentiel lié au champ tournant:**

Il se traduit par:

$$
\frac{d\theta_{s}}{dt} = \omega_{s}, \frac{d\theta_{r}}{dt} = \omega_{s} - \omega (II.24)
$$

Ce choix est préférable en vue d'étudier la commande ou on a besoin d'une orientation du flux, et ne résume aucune simplification.

### **IΙ.7.3. Equation des puissances et du couple:**

La puissance électrique instantanée PE fournie aux enroulements statoriques et rotoriques s'exprime en fonction des grandeurs d'axes d,q

$$
P_{\mathrm{E}}=V_{\mathrm{sd}}i_{\mathrm{sd}}+V_{\mathrm{sq}}i_{\mathrm{sq}}+V_{\mathrm{rd}}i_{\mathrm{rd}}+V_{\mathrm{rq}}i_{\mathrm{rq}}\left(\mathrm{II.25}\right)
$$

Elle se décompose en trios de termes:

1. puissance dissipée en pertes joule:

$$
P_j = R_s \Big( \! i_{sd}^{\phantom{sd}2} + i_{sq}^{\phantom{sq}2} \Big) \! + R_r \Big( \! i_{rd}^{\phantom{rd}2} + i_{rq}^{\phantom{rd}2} \Big) \! (II.26)
$$

2. puissance représentant les échanges d'énergie électromagnétiques avec les sources:

$$
Chapter II:\\
$$

$$
P_{ech}=i_{sd}\Bigg(\frac{d\Phi_{sd}}{dt}\Bigg)+i_{sq}\Bigg(\frac{d\Phi_{sq}}{dt}\Bigg)+i_{rd}\Bigg(\frac{d\Phi_{rd}}{dt}\Bigg)+i_{rq}\Bigg(\frac{d\Phi_{rq}}{dt}\Bigg)(II.27)
$$

3. puissance mécanique  $P_{\text{mec}}$  regroupant l'ensemble des termes liés aux dérivées des positions angulaires:

$$
P_{\text{mec}} = \left(\Phi_{sd}i_{sq} - \Phi_{sq}i_{sd}\right) \left(\frac{d\Phi_s}{dt}\right) + \left(\Phi_{rd}i_{rq} - \Phi_{rq}i_{rd}\right) \left(\frac{d\Phi_r}{dt}\right) (II.28)
$$

En tenant compte des équations des flux (II.19) on peut donc écrire que:

$$
P_{\text{mec}} = \Big(\!\Phi_{\text{sd}} I_{\text{sq}} - \Phi_{\text{sq}} I_{\text{sd}}\Big) \!\!\Big(\frac{d}{dt}\big(\theta_{\text{s}} - \theta_{\text{r}}\big)\!\Big) (II.29)
$$

Or la puissance mécanique est aussi égale à:

$$
P_{\rm{mec}}=C_{\rm{em}}.\Omega\left(II.30\right)
$$

Avec:

$$
\Omega = \frac{W_m}{P}(II.31)
$$

On en tire l'expression scalaire du couple:

$$
C_{em} = P(\Phi_{sd}\dot{i}_{sq} - \Phi_{sq}\dot{i}_{sd})(II.32)
$$

On peut exprimer l'équation du couple par d'autre expressions telles que:

$$
C_{em} = P \frac{M_{s_r}}{L_s} (\Phi_{sq} i_{rd} - \Phi_{sd} i_{rq}) (II.33.a)
$$
  
\n
$$
C_{em} = P \frac{M_{s_r}}{L_r} (\Phi_{rd} i_{sq} - \Phi_{rq} i_{sd}) (II.33.b)
$$
  
\n
$$
C_{em} = P \frac{M_{s_r}}{\sigma L_r L_s} (\Phi_{rd} \Phi_{sq} - \Phi_{sd} \Phi_{rq}) (II.33.c)
$$
  
\n
$$
C_{em} = P (\Phi_{rq} i_{rd} - \Phi_{rd} i_{rq}) (II.33.d)
$$

#### **IΙ.7.4. Equation mécanique:**

Le principe fondamental de la dynamique nous permet d'écrire:

$$
J\frac{d\Omega_{\text{mec}}}{dt} = C_{\text{em}} - C_{\text{r}} - f\Omega_{\text{mec}}
$$
 (II.34)

Avec  $\Omega_{\text{mec}} = \frac{W}{P}$  $\Omega_{\text{mec}} = \frac{\omega}{R}$ 

#### **II.7.5 Mise sous forme d'équation d'état:**

Pour une bonne représentation de la machine asynchrone à double alimentation, nous considérons comme variable d'états les flux statoriques( $\Phi_{sd}$ ,  $\Phi_{so}$ ), les courants rotoriques  $(I_{\rm rd}, I_{\rm ra})$  et la vitesse de rotation ω.

Le système d'équation présentant la machine dans le repère (d − q) lié au champ tournant à la vitesse de synchronisme  $\omega$ , à l'aide des expressions de système d'équation (II.19) (II.20) et (IΙ.34) Nous obtenons le modèle de la machine asynchrone à double alimentation suivant.

$$
\begin{cases}\n\frac{d\Phi_{sd}}{dt} = -\frac{R_s}{L_s}\Phi_{sd} + \omega_s\Phi_{sq} + \frac{R_sM_{sr}}{L_s}i_{rd} + V_{sd} \\
\frac{d\Phi_{sq}}{dt} = -\omega_s\Phi_{sd} - \frac{R_s}{L_s}\Phi_{sq} + \frac{R_sM_{sr}}{L_s}i_{rq} + V_{sq} \\
\frac{di_{rd}}{dt} = \frac{R_sM_{sr}}{\sigma L_rL_s^2}\Phi_{sd} - \frac{M_{sr}}{\sigma L_rL_s}\omega\Phi_{sq} - \left[\frac{R_r}{\sigma L_r} + \frac{R_sM_{sr}^2}{\sigma L_rL_s^2}\right]i_{rd} + (\omega_s - \omega)i_{rq} - \frac{M_{sr}}{\sigma L_rL_s}V_{sd} + \frac{1}{\sigma L_r}V_{rd} \\
\frac{di_{rq}}{dt} = \frac{M_{sr}}{\sigma L_rL_s}\omega\Phi_{sd} + \frac{R_sM_{sr}}{\sigma L_rL_s^2}\Phi_{sq} - (\omega_s - \omega)i_{rd} - \left[\frac{R_r}{\sigma L_r} + \frac{R_sM_{sr}^2}{\sigma L_rL_s^2}\right]i_{rq} - \frac{M_{sr}}{\sigma L_rL_s}V_{sq} + \frac{1}{\sigma L_r}V_{rq} \\
\frac{d\omega}{dt} = \frac{P^2M_{sr}}{L_sJ}(\Phi_{sq}i_{rd} - \Phi_{sd}i_{rq}) - \frac{P}{J}C_r - \frac{f}{J}\omega\n\end{cases}
$$
\n(II.35)

Où  $\sigma$  est le coefficient de dispersion de blondel :  $(\sigma = 1 - \frac{M_{sr}^2}{L_r L_s})$  $r - s$ 2  $\sigma = 1 - \frac{m_{\rm SI}}{1}$ 

#### **ΙI.8 Commande vectorielle:**

#### **II.8.1. Principe de la commande vectorielle:**

L'objectif de ce type de commande est d'aboutir à un modèle simple de la machine asynchrone susceptible d'assurer le contrôle séparé des grandeurs flux et courant.

La commande vectorielle de la machine asynchrone consiste à orienter les vecteurs courant et flux afin de rendre le comportement de cette dernière similaire à celui d'une machine à courant continu à excitation séparée (MCC) (Figure II.3), où le courant inducteur contrôle le flux et le courant d'induit contrôle le couple. Il s'agit donc de placer le référentiel (d,q) de sorte que le flux soit aligné sur l'axe direct (d) (Figure II.4), ceci implique que le flux est commandé par la composante directe du courant et le couple est commandé par la composante quadrature[24][26].

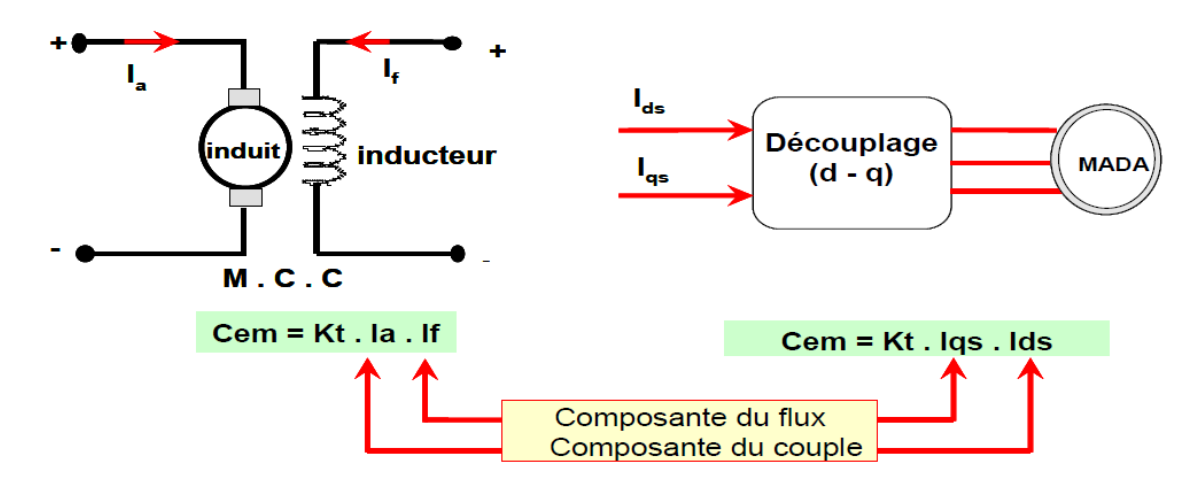

**Figure II.3**: Principe de la commande vectorielle.

Couple électromagnétique de la machine à courant continu:

$$
\begin{cases}\nC_{em} = Kt\varphi_f J_a \\
\varphi_f = kJ_f\n\end{cases}
$$
\n(II.36)

Couple électromagnétique de la machine asynchrone à double alimentation:

$$
C_{em} = P \frac{M_{s_r}}{L_s} (\Phi_{sq} i_{rd} - \Phi_{sd} i_{rq})
$$
\n(II.37)

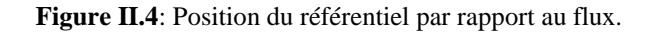

# **II.8.2.Procédé d'orientation du flux**:

La méthode du flux orienté est basée sur le choix du repère de référence. Par le choix du repère lié au champ tournant, il découle que le flux à orienter statorique, rotorique ou d'entrefer doit coïncider avec l'axe **«** d **»**. Afin d'obtenir un couple maximal, nous devons imposer l'une des conditions suivantes[17]:

# **II.8.2.1Orientation du flux rotorique:**

$$
\begin{cases} \Phi_{\rm rd} = \Phi_{\rm r} \\ \Phi_{\rm rq} = 0 \end{cases} \tag{II.38}
$$

## **II.8.2.2Orientation du flux statorique:**

$$
\begin{cases} \Phi_{sd} = \Phi_s \\ \Phi_{sq} = 0 \end{cases}
$$
 (II.39)

## **II.8.2.3Orientation du flux magnétisant:**

$$
\begin{cases} \Phi_{d} = \Phi \\ \Phi_{q} = 0 \end{cases}
$$
 (II.40)

Dans le cadre de cette thèse, nous développons la commande vectorielle de la génératrice asynchrone à double alimentation avec orientation du repère (d, q) suivant le flux statorique. Cette dernière se décompose en trois parties:

- Le contrôle du flux
- Le contrôle des courants statoriques
- Le découplage ou compensation.

Pour établir la commande vectorielle de la génératrice, on considère l'hypothèse simplificatrice que les enroulements statoriques ou rotoriques de la machine sont supposés triphasés équilibrés, donc, toutes les composantes homopolaires sont annulées.

# **II.8.3Modèle de la MADA à flux statorique orienté:**

Dans ce qui suit nous allons supposer que l'axe « d » du repère de Park est orienté suivant le flux statorique. Ce choix n'est pas au hasard mais il se justifie par le fait que la machine est souvent couplée à un réseau puissant de tension et de fréquence constante, ce qui entraine un flux constat au stator de la machine[19].

Nous rappelons le système d'équations différentielles électrique et magnétique décrivant la machine asynchrone à double alimentation dans un repère lié au champ tournant qui est donné dans les systèmes d'équation (II. 19) et (II. 20).

Nous utilisons la modélisation diphasée de la machine asynchrone à double alimentation On oriente le repère  $(d,q)$  afin que l'axe d soit aligné sur le flux statorique  $\Phi_{s}$ .

Ainsi:

$$
\begin{cases} \Phi_{sd} = \Phi_s \\ \Phi_{sq} = 0 \end{cases}
$$
 (II.41)

Les systèmes d'équation (II. 19) et (II. 20) peuvent se simplifier sous la forme suivante:

$$
\left\{\n\begin{aligned}\nV_{sd} &= R_s i_{sd} \\
V_{sq} &= R_s i_{sq} + \omega_s \Phi_s \\
V_{rd} &= R_r i_{rd} + \frac{d\Phi_{rd}}{dt} - \omega_r \Phi_{rq} \text{ (II.42)} \\
V_{rq} &= R_r i_{rq} + \frac{d\Phi_{rq}}{dt} + \omega_r \Phi_{rd}\n\end{aligned}\n\right.
$$

Si on néglige la résistance des enroulements statoriques, hypothèse souvent acceptée pour les machines de grande puissance utilisée pour la production d'énergie éolienne les équations des tensions de la machine se réduisent à la forme suivante[18], [19]:

$$
V_{sd} = 0
$$
  
\n
$$
V_{sq} = V_s = \omega_s \Phi_s
$$
  
\n
$$
V_{rd} = R_r i_{rd} + \frac{d\Phi_{rd}}{dt} - \omega_r \Phi_{rq}
$$
 (II.43)  
\n
$$
V_{rq} = R_r i_{rq} + \frac{d\Phi_{rq}}{dt} + \omega_r \Phi_{rd}
$$

De la même manière que pour les tensions, les équations des flux deviennent :

$$
\begin{cases} \Phi_{s}=L_{s}i_{sd}+M_{sr}i_{rd} \\ 0=L_{s}i_{sq}+M_{sr}i_{rq} \\ \Phi_{rd}=L_{r}i_{rd}+M_{sr}i_{sd} \\ \Phi_{rq}=L_{r}i_{rq}+M_{sr}i_{sq} \end{cases} (II.44)
$$

L'expression du couple électromagnétique devienne alors :

$$
C_{em} = -P \frac{M_{sr}}{L_s} \Phi_s i_{rq}
$$
 (II.45)

Cette relation rappelle la relation du couple électromagnétique de la MCC à excitation séparée donc le fonctionnement de la MADA est similaire à celui de la MCC (Machine à Courant Continu).

Si l'on suppose le réseau électrique stable, ayant pour tension simple  $V_s$ , cela conduit à un flux statorique Φ<sub>s</sub> constant. Cette considération associée à l'équation (II.45) montre que le couple électromagnétique  $C_{em}$  est directement proportionnel au courant rotorique  $i_{rm}$  en quadrature.

Pour pouvoir contrôler facilement la production d'énergie par la MADA, il est pratique de d'élaborer un modèle pour le contrôle indépendant des puissances active et réactive. Un tel modèle peut être élaboré en établissant les relations qui lient les puissances active et réactive aux courants et tension rotoriques.

#### **II.8.4.Expressions des puissances active et réactive statoriques :**

Les puissances active et réactive statorique, dans le repère orthogonal, s'écrivent :

$$
\begin{cases}\n\mathbf{P} = \mathbf{v}_{sd}\mathbf{i}_{sd} + \mathbf{v}_{sq}\mathbf{i}_{sq} \\
\mathbf{Q} = \mathbf{v}_{sq}\mathbf{i}_{sd} - \mathbf{v}_{sd}\mathbf{i}_{sq}\n\end{cases}
$$
\n(II.46)

Sous l'hypothèse d'un flux statorique orienté, ce système d'équations peut se simplifier sous la forme :

$$
\begin{cases}\n\mathbf{P} = \mathbf{v}_s \mathbf{i}_{sq} \\
\mathbf{Q} = \mathbf{v}_s \mathbf{i}_{sd}\n\end{cases}
$$
\n(II.47)

Les puissances active P et réactive Q sont donc en fonction des courants statoriques is et isq respectivement, sur lesquels nous avons au qu'une action directe. Nous devons donc chercher une relation entre les courants rotoriques et les courants statoriques.

A partir des expressions des flux statoriques, nous pouvons écrire :

$$
\begin{cases}\n\mathbf{i}_{\text{sd}} = \frac{\mathbf{V}_{\text{s}}}{\omega_{\text{s}} \mathbf{L}_{\text{s}}} - \frac{\mathbf{M}_{\text{sr}}}{\mathbf{L}_{\text{s}}} \mathbf{i}_{\text{rd}} \\
\mathbf{i}_{\text{sq}} = -\frac{\mathbf{M}_{\text{sr}}}{\mathbf{L}_{\text{s}}} \mathbf{i}_{\text{rq}}\n\end{cases} \tag{II.48}
$$

En remplaçant les courants statoriques direct et quadrature par leurs expressions dans les équations des puissances active et réactive, on trouve:

$$
P = -\frac{V_s M_{sr}}{L_s} i_{rq}
$$
  
(II.49)  

$$
Q = -\frac{V_s M_{sr}}{L_s} i_{rd} + \frac{V_s^2}{L_s \omega_s}
$$

Il ressort de l'expression (II.49) que le contrôle des puissances active et réactive au stator est découplé. En effet, avec une inductance magnétisante constante et un réseau électrique puissant, la puissance active sera directement proportionnelle au courant rotorique d'axe **«** q **»**, et la puissance réactive +proportionnelle au courant rotorique d'axe **«** d **»** à une constante près 2 s V imposée par le réseau [20].

$$
\frac{L_s \omega_s}{L_s \omega_s}
$$

#### **II.8.5. Expressions des tensions rotoriques:**

Afin de pouvoir contrôler correctement la machine, il nous faut établir la relation entre les courants et les tensions rotoriques qui seront appliqués à la machine. En remplaçant dans l'équation des flux les courants statoriques par l'expression (II.48), on obtient:

$$
\begin{cases}\n\Phi_{\rm rd} = \left( L_{\rm r} - \frac{M_{\rm sr}^2}{L_{\rm s}} \right) i_{\rm rd} + \frac{M_{\rm sr} V_{\rm s}}{\omega_{\rm s} L_{\rm s}} \\
\Phi_{\rm rq} = \left( L_{\rm r} - \frac{M_{\rm sr}^2}{L_{\rm s}} \right) i_{\rm rq}\n\end{cases} \tag{II.50}
$$

En introduisant ces expressions dans les équations des tensions rotoriques, on trouve:

$$
V_{rd} = R_r i_{rd} + \left(L_r - \frac{M_{sr}^2}{L_s}\right) \frac{di_{rd}}{dt} - g\omega_s \left(L_r - \frac{M_{sr}^2}{L_s}\right) i_{rq}
$$
  
\n
$$
V_{rq} = R_r i_{rq} + \left(L_r - \frac{M_{sr}^2}{L_s}\right) \frac{di_{rq}}{dt} + g\omega_s \left(L_r - \frac{M_{sr}^2}{L_s}\right) i_{rd} + g\frac{M_{sr}V_s}{L_s}
$$
\n(II.51)

En régime permanent, les termes faisant intervenir les dérivées des courants rotoriques déphasés disparaissent, nous pouvons donc écrire:

$$
\begin{cases}\nV_{\text{rd}} = R_{\text{r}} i_{\text{rd}} - g\omega_{\text{s}} \left( L_{\text{r}} - \frac{M_{\text{sr}}^2}{L_{\text{s}}} \right) i_{\text{rq}} \\
V_{\text{rq}} = R_{\text{r}} i_{\text{rq}} + g\omega_{\text{s}} \left( L_{\text{r}} - \frac{M_{\text{sr}}^2}{L_{\text{s}}} \right) i_{\text{rd}} + g \frac{M_{\text{sr}} V_{\text{s}}}{L_{\text{s}}} \n\end{cases} \tag{II.52}
$$

A partir des équations que nous venons de mettre en place, il est possible d'établir les relations entre les tensions appliquées au rotor de la machine et les puissances statoriques que cela engendre. En examinant les équations (II.49) et (II.51), on peut imaginer le schéma bloc de la MADA qui est le système à réguler ; comportant en entrées les tensions rotoriques et en sorties les puissances actives et réactives engendrées (Figure II.5).

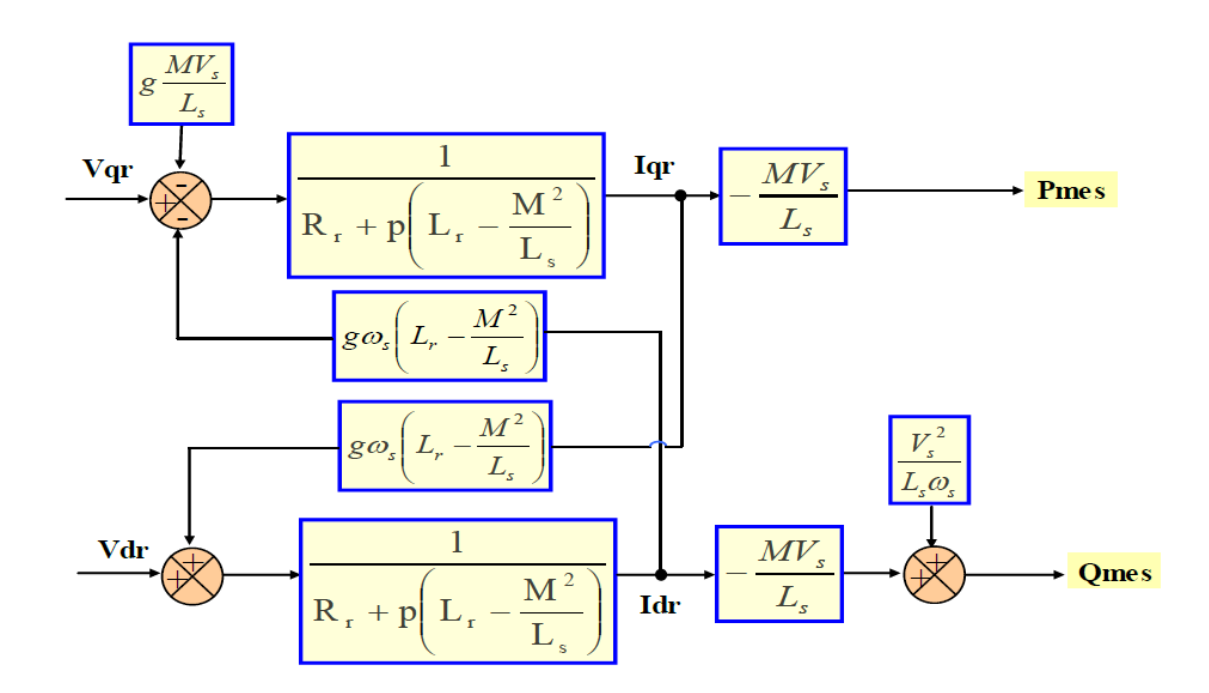

**Figure II.5:**Modèle de la MADA pour le contrôle des puissances.

Avec:

 $V_{rd}$  et  $V_{ra}$ : Les composantes déphasées des tensions rotoriques à imposer à la machine pour obtenir les courants rotoriques voulus.

L'expression  $L_r - \frac{M_{sr}}{I}$ J  $\setminus$  $\overline{\phantom{a}}$  $\setminus$  $\Big\vert \, {\rm L}_{{\rm r}} \,$ s 2  $r = \frac{W_{sr}}{L_s}$  $L_r - \frac{M_{sr}^2}{I}$  représente le terme de couplage entre l'axe direct et l'axe quadrature Son influence entre les deux axes reste minime. Une synthèse adéquate des régulateurs dans la boucle de commande permettra de les compenser. Le terme s  $\frac{1}{\sqrt{2}}$  s L  $g \frac{M_{sr} V_s}{I}$  représente une force électromotrice dépendante de la vitesse de rotation. Son influence n'est pas négligeable car il entraîne une erreur de traînage.

Ce schéma fait apparaître des fonctions de transfert du premier ordre pour les deux axes liant les tensions rotoriques aux puissances actives et réactives statoriques. Il montre également que nous pouvons mettre en place une commande vectorielle étant donné qu'à l'influence des couplages près, chaque axe peut être commandé indépendamment avec chacun son propre régulateur. Les grandeurs de références pour ces régulateurs seront : la puissance

active pour l'axe **«** q **»**rotorique et la puissance active pour l'axe **«** d **»**rotorique. La consigne de puissance réactive sera maintenue nulle pour assurer un facteur de puissance unitaire côté stator de façon à optimiser la qualité de l'énergie renvoyée sur le réseau. La consigne de puissance active devra permettre de garder le coefficient de puissance de l'éolienne optimal[15][22].

Ainsi, il existe deux solutions pour effectuer la commande en puissance de cette machine[26]:

- La première méthode consiste négliger les termes de couplage et à mettre en place un régulateur indépendant sur chaque axe pour contrôler indépendamment les puissances actives et réactives. Cette méthode est appelée **méthode directe**, car les régulateurs de puissances contrôlent directement les tensions rotoriques de la machine.
- La deuxième méthode consiste à tenir compte des termes de couplage et à les compenser en effectuant un système comportant deux boucles permettant de contrôler les puissances et les courants rotoriques. Cette méthode, appelée **méthode indirecte**, découle directement des équations  $(II.49)$  et  $(II.51)$ .

L'intérêt que présente la méthode directe est que sa mise en œuvre est simple. Cependant, elle présente plus de perturbations entre les deux puissances. La méthode indirecte quant à elle, a l'avantage de contrôler les courants rotoriques ce qui permettra de faire une protection de la machine en limitant ces courants.

### **II.8.6. Commande indirecte avec boucle de puissance:**

Le schéma bloc présenté par la (Figure II.6), sur lequel on distingue bien les deux boucles de régulation pour chaque axe, l'une contrôlant le courant et l'autre la puissance[20][27].

Ce type de structure est composé de deux boucles, la première est celle du courant tel qu'effectuée dans la section précédente, et la deuxième boucle est celle des puissances. Ainsi on aboutit à une régulation de la puissance à partir de consignes que l'on impose. Le régulateur qui intervient dans la boucle de puissance est de type proportionnel intégral, car celui-ci offre des résultats suffisamment probants. Ce dernier sera illustré dans (ANNEX B) [30].

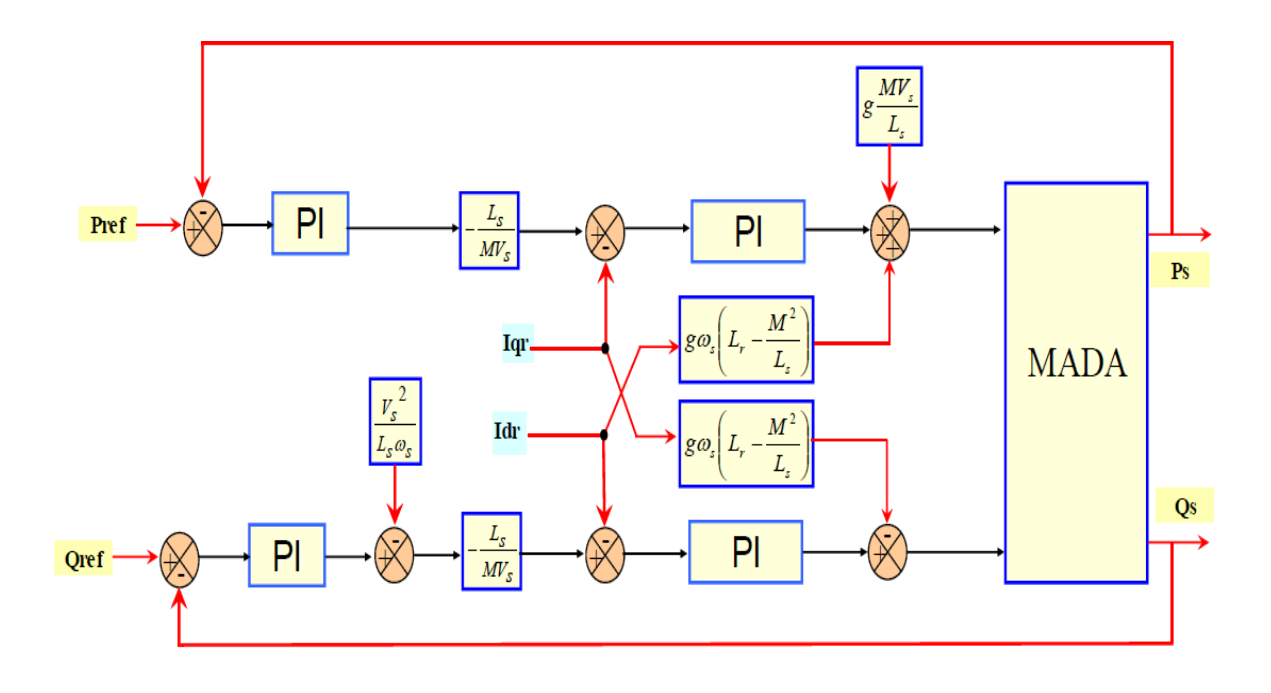

**Figure II.6:** Schéma bloc de la commande indirecte avec boucle de puissance.

#### **II.9 Modélisation de l'onduleur:**

Les onduleurs sont des convertisseurs statiques qui transforment une puissance électrique d'une forme continue en une puissance en forme alternative. La tension de sortie d'un onduleur a une forme d'onde périodique qui n'est pas sinusoïdale.

Le réglage de l'amplitude et de fréquence de la tension statorique de la MADA se réalise logiquement par action simultanée sur la fréquence de la tension rotorique.

Et voila son modèle mathématique :

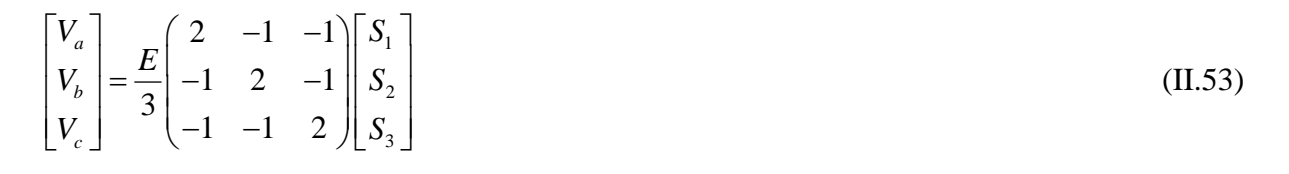

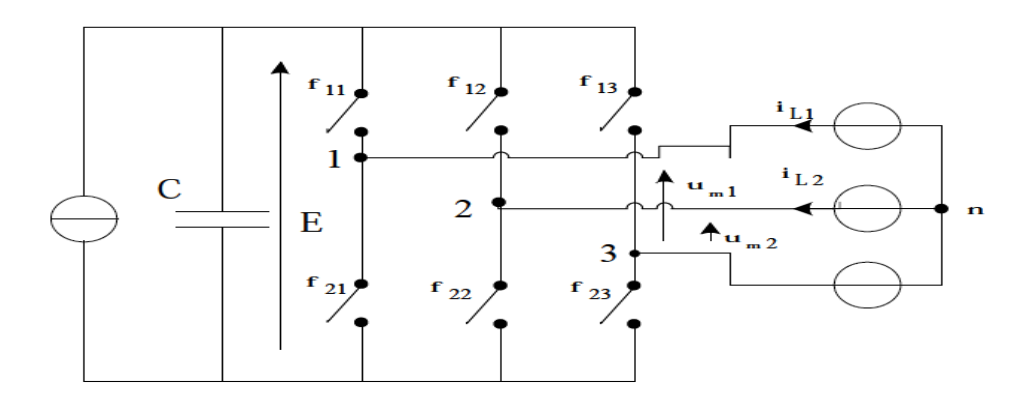

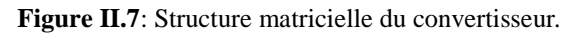

## **II.9.1Commande à MLI:**

La méthode de la MLI à porteuse triangulaire utilisée dans cette commande, basée sur la comparaison des tensions de références avec une onde triangulaire (porteuse) d'une amplitude et d'une fréquence fixes. Les signaux de commande des interrupteurs du redresseur MLI sont obtenus à partir des intersections des tensions de références avec la porteuse[28]**.**

## **II.9.2 Principe de la MLI :**

La MLI consiste à former chaque alternance de la tension de sortie de l'onduleur par un ensemble d'impulsions sous forme de créneaux rectangulaires de largeurs modulées de telle sorte à rapprocher cette tension vers la sinusoïde. En effet, la MLI permet de reconstituer ces tensions (ou courants) à partir d'une source à fréquence et à tension fixe (en général une tension continue). Le réglage est effectué par les durées d'ouverture et de fermeture des interrupteurs et par les séquences de fonctionnement[29]. Le principe de la MLI sinus-triangle repose sur la comparaison entre un signal triangulaire de haute fréquence appelé la modulante et un signal de référence appelé la porteuse. La valeur du rapport de fréquence entre la porteuse et la modulante procède d'un compromis entre une bonne neutralisation des harmoniques et un bon rendement de l'onduleur[24]. Plusieurs types de la MLI sont présentés dans la littérature ; l'une des plus utilisées est la MLI à hystérésis, qu'on va appliquer pour la commande des deux onduleurs alimentant la MADA dans ce travail. La figure (II.8) représente le schéma de principe du contrôle par hystérésis d'un bras de l'onduleur[30].

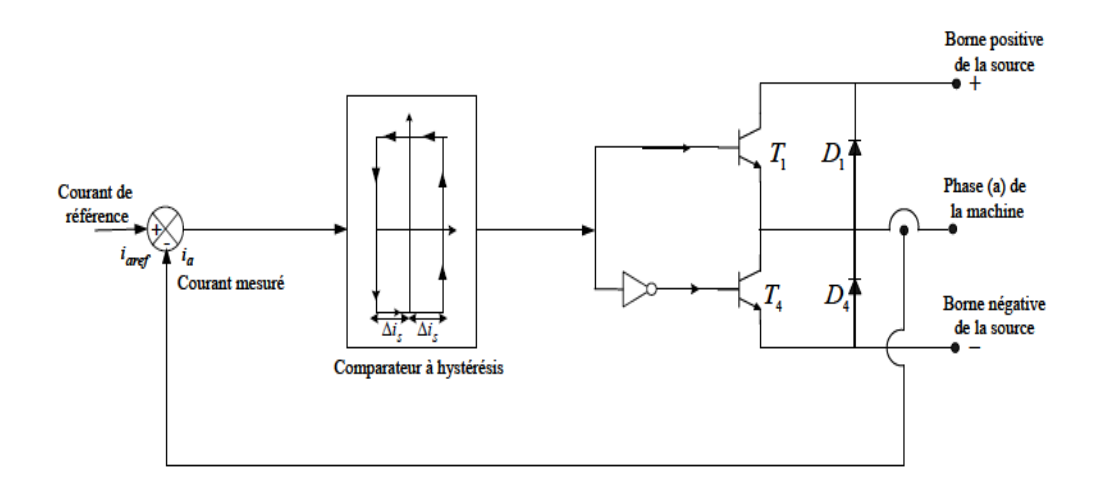

**Figure II.8** Schéma de principe du contrôle par la MLI à hystérésis d'un bras de l'onduleur.

## **II.10.Résultats de simulation:**

La simulation a été effectuée sous l'environnement MATLAB/Simulink traitant le comportement d'une machine asynchrone à double alimentation. Son modèle est basé sur les équations obtenues avec la transformation de Park (plan (d − q) ) liée au champ tournant. Les paramètres de la machine utilisés en simulation sont donnés en (ANNEX A).

Voila les résultats obtenus:

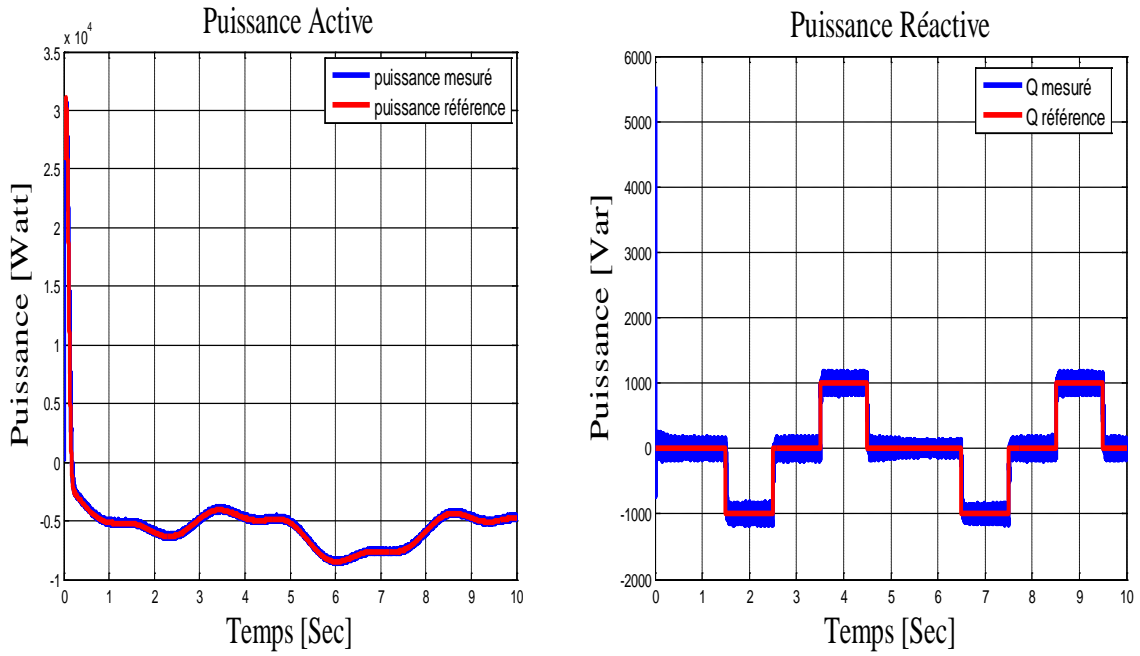

**Figure II.9:** La puissance active et réactive statorique pour la commande vectorielle indirecte avec boucle de

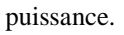

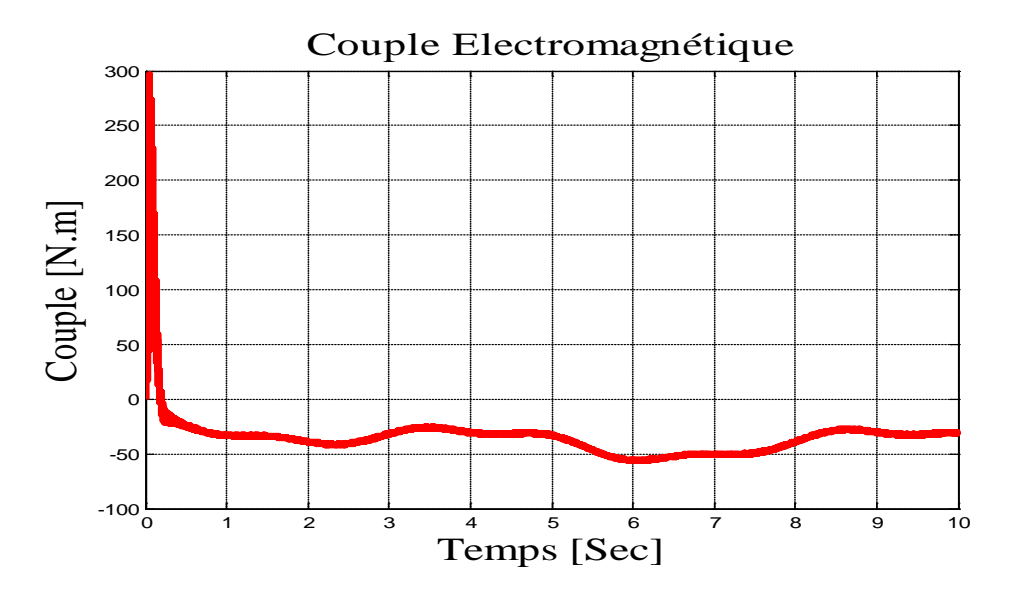

**Figure II.10:** Couple électromagnétique pour la commande vectorielle indirecte avec boucle de puissance.

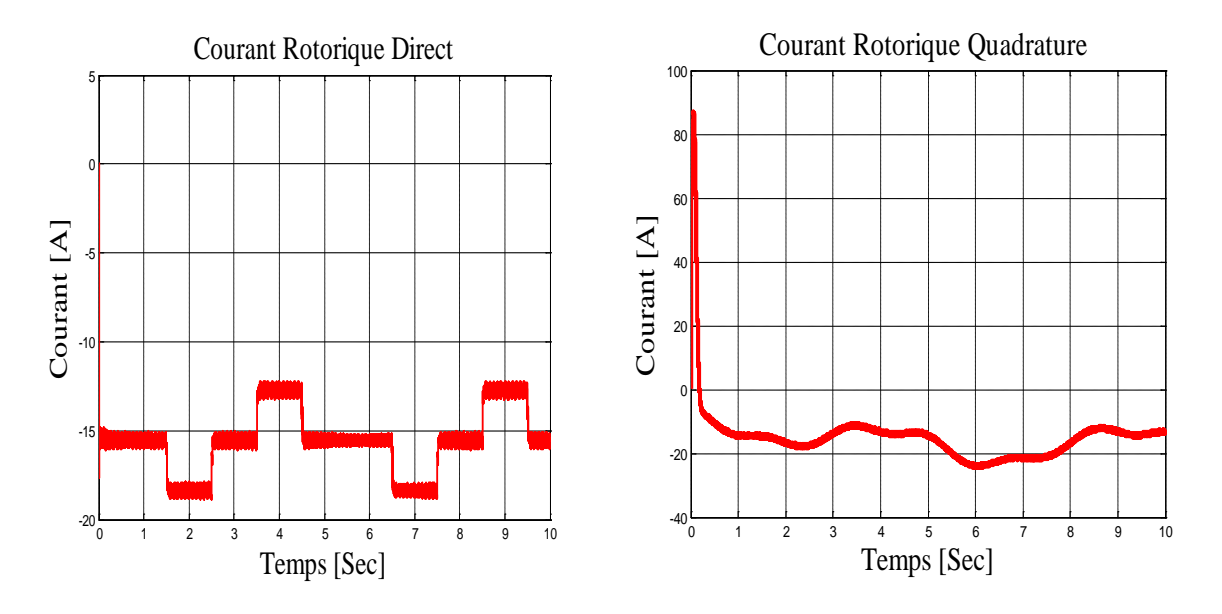

**Figure II.11:** Le courant rotorique selon l'axe d et q pour la commande vectorielle indirecte avec boucle de puissance.

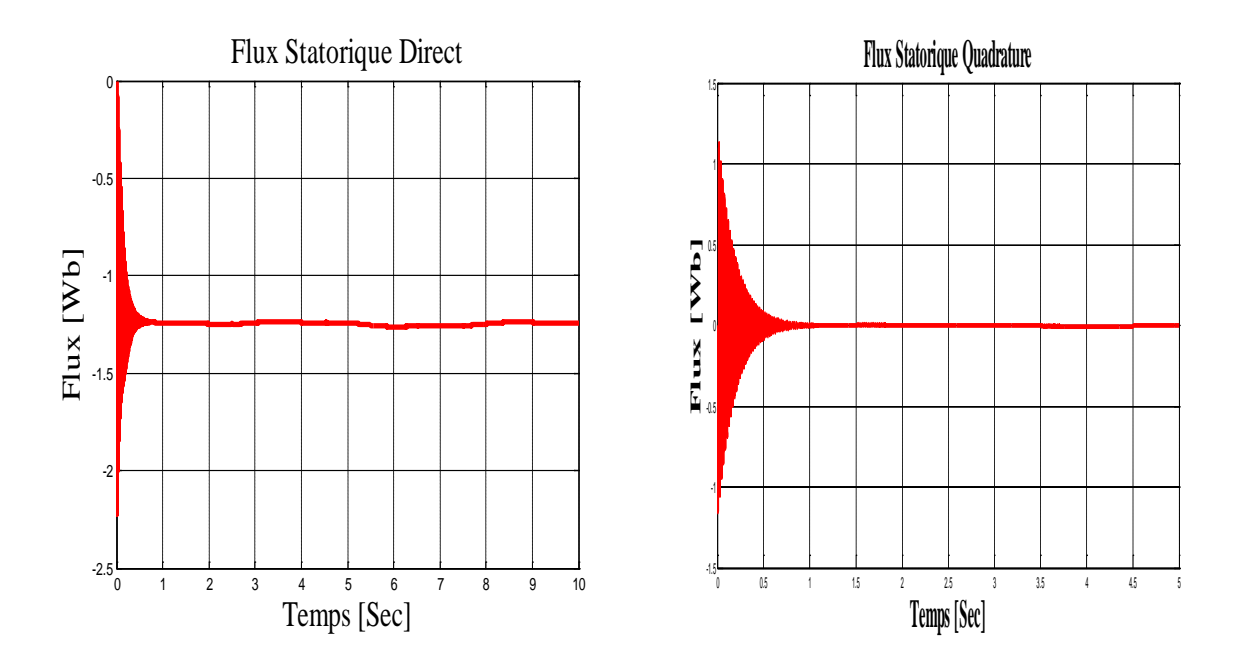

**Figure II.12**: Le flux statorque selon l'axe d et q pour la commande vectorielle indirecte avec boucle de puissance.

D'après ces résultats on constate que :

Les figures présentées dans cette section démontrent que notre système présente une dynamique satisfaisant et une erreur statique nulle.

Que ce soit pour la puissance active ou réactive, on observe une dynamique qui réagit rapidement et sans dépassement. Les consignes sont correctement suivies et il n'y a plus d'erreur sur les puissances. Le couplage entre les deux puissances est annulé et peu perceptible, afin d'observer l'effet du découplage entre les deux axes ( d et q ) car une

consigne imposé à l'une des deux puissances (active ou réactive) induit des pics sur la seconde. Donc cette commande ne devrait pas poser de problème par la suite du modèle de la machine.

On obtient aussi des bons résultats en termes de dynamique et de réponse aux consignes des courants rotorique direct et quadrature, comme on peut le voir sur la (Figure II.11).

On peut remarquer aussi que le couple électromagnétique dépend directement de la puissance active et ceci traduit par sa forme identique (Figure II.9, Figure II.10). Dans ce cas, on peut conclure que la puissance active est une conséquence du couple électromagnétique, alors que la puissance réactive est une conséquence de l'excitation du circuit rotorique.

Nous pouvons constater que le flux suit sa référence suivant l'axe (d) avec une composante quadrature presque nulle, ce qui signifie que le découplage est réalisé avec succès.

Cette commande est donc plus performante. Nous allons retenir la commande indirecte avec boucle de puissance pour le reste de notre étude. De plus, elle permet de pouvoir limiter simplement les courants rotoriques de la machine en fixant une limite dans la boucle de courant.

#### **II.11. Conclusion:**

Dans ce chapitre, on a présenté une brève étude sur la machine asynchrone à double alimentation, sa structure, son principe de fonctionnement en génératrice et des stratégies de sa commande, ainsi que ses avantages, ses inconvénients et ses domaines d'application. On a aussi présenté le modèle mathématique de la machine auquel on a appliqué la transformation de Park pour le rendre linéaire et plus adapté à la commande.

En revanche, la commande indirecte avec boucle de puissance reste complexe à mettre en œuvre, mais elle permet aussi d'obtenir un système performant et robuste. La présence d'une boucle des courants dans la commande indirecte lui offre un avantage permettant la limitation des courants rotoriques pour protéger la machine. Cette commande permettra d'avoir un fonctionnement optimal du système de génération électrique en minimisant les éventuels soucis liés aux variations des paramètres.

Ensuite, on a modélisé le système d'alimentation qui comporte un onduleur. Pour ce dernier, on a appliqué la technique de la MLI à hystérésis pour le commander. La modélisation de la MADA et son système d'alimentation a pour but de faciliter la mise en œuvre de la commande vectorielle.

Dans le prochain chapitre, nous allons remplacer le capteur mécanique de la vitesse mécanique de la MADA par un observateur mode glissant flou.
# Chapitre III : Observateur de

# vitesse

# mécanique de la MADA

# **III.1. Introduction**

Dans les variateurs de vitesse par moteur, où la commande vectorielle est utilisée, la boucle de vitesse est basée sur la connaissance et la mesure de la vitesse du rotor. Cette dernière est fournie par un capteur de vitesse, à savoir : tachymètre, résolveur, codeur digital …etc[31].

Le coût et l'encombrement du capteur de vitesse étaient prohibitifs vis-à-vis de ceux du variateur. Pour les moteurs de forte puissance, ce n'est pas le coût du capteur qui intervient en premier, mais les problèmes liés à son montage et à sa maintenance. Il n'est pas toujours présent dans les grandes puissances, car les vibrations et les mouvements axiaux détériorent le capteur et son accouplement, ainsi que la qualité des mesures de vitesse[32].

Toutes ces considérations amènent à éliminer les capteurs de vitesse et l'utilisation des estimateurs ou des observateurs.

Dans ce chapitre, nous présenterons la méthode de commande sans capteur qui est basée sur les techniques d'estimation et d'observation. Nous proposons, une technique d'observateur à mode glissant flou, du flux rotorique associée à l'estimateur MRAS pour l'estimation de la vitesse mécanique de la MADA [33][34][35], cet estimateur sera étudié en détail et évalué en simulation.

# **III.2. Commande sans capteur mécanique :**

La commande de la machine asynchrone à double alimentation sans capteur de vitesse est un axe de recherche et de développement industriel fondamental, car il représente une fonctionnalité particulièrement stratégique sur le plan commercial pour la plus part des constructeurs et des actionneurs électriques[31][36]. De plus, il est robuste face à la suppression du capteur. En effet, le fonctionnement sans capteur mécanique de vitesse des variateurs, est devenu l'un des principaux centres d'intérêt des chercheurs à l'heure actuelle, qui essayent de faire remplir sa fonction implicitement par des capteurs de grandeurs électriques et d'algorithmes de calcul, afin de reconstruire la vitesse de la machine.

# **III.3. Notions d'observation et d'estimation :**

Pour des raisons de coût ou des raisons technologiques, il est parfois trop contraignant de mesurer certaines grandeurs du système. Cependant ces grandeurs peuvent représenter une information capitale pour la commande ou la surveillance. Il est alors nécessaire de reconstruire l'évolution de ces variables qui ne sont pas issues directement des capteurs. Il faut donc réaliser un capteur indirect. Pour cela, on utilise des estimateurs ou, selon le cas, des observateurs [37].

# **III.3.1.Estimateurs :**

Les estimateurs, utilisés en boucle ouverte, reposent sur l'utilisation d'une copie du modèle d'une représentation de la machine en régime permanent (estimateur statique) qu'en transitoire (estimateur dynamique). La dynamique d'un estimateur dépend des modes propres de la machines. Une telle approche conduit à la mise en œuvre d'algorithmes simples et rapides, mais sensibles aux erreurs de modélisation et aux variations paramétriques au cours du fonctionnement. En effet, il n'y a aucun bouclage avec des grandeurs réelles qui permettent de prendre en compte ces erreurs ou perturbations[38].

# **III.3.2. Observateurs :**

Un observateur n'est qu'un estimateur en boucle fermée qui introduit une matrice de gains pour corriger l'erreur sur l'estimation. Le problème posé par le traitement en boucle ouvert peut être évité en utilisant des observateurs, afin de reconstituer l'état du système. Un observateur est un système dynamique qui permet de reconstituer les états internes d'un système à partir uniquement des données accessibles. C'est à dire les entrées imposées et les sorties mesurées, avec la réinjection en entrée de

l'erreur entre les sorties estimées et les sorties réelles, à l'aide de la matrice gain K pour corriger la dynamique de convergence de l'erreur[39].

# **III.4. Méthode d'estimation MRAS :**

La MRAS a été initialement introduite pour la machine asynchrone par SCHAUDER en 1989. Il propose une comparaison entre les sorties de deux modèles. Un modèle qui n'implique pas la variable à estimer (dans notre cas, c'est la vitesse rotorique) est considéré comme modèle de référence. L'autre modèle impliquant la variable à estimer, est considéré comme modèle ajustable ou adaptatif. Basé sur l'idée de Landau[40], qui a utilisé le critère de Popov [41] sur l'hyperstabilité. Les deux modèles sont comparés, et l'erreur qui s'en suit est introduite dans un mécanisme d'adaptation (un régulateur PI) qui génère la vitesse.

Le modèle classique de MRAS développé par Schauder est représenté par la Figure (III.1).

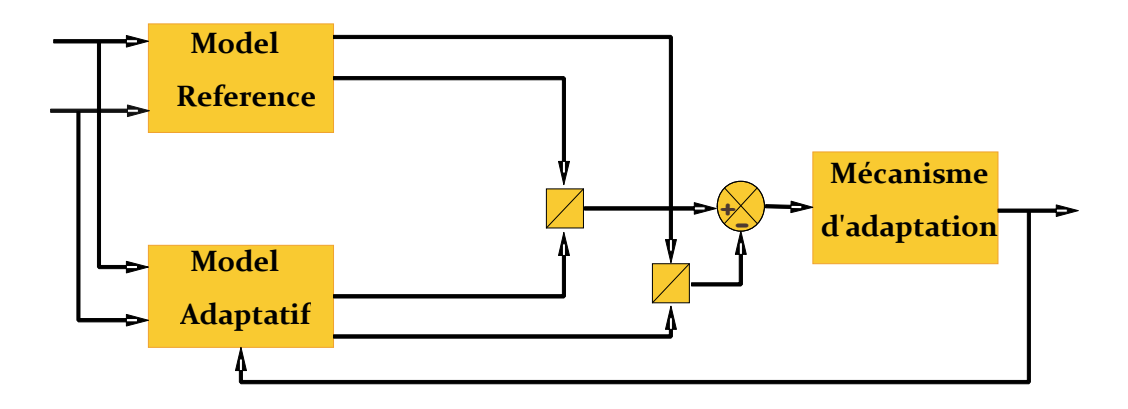

**Figure III.1.** Schéma de la structure du MRAS.

L'expression du flux rotorique lié au repère de référence statorique est obtenue à travers les équations des tensions de la machine asynchrone.

Dans le cas de la machine asynchrone à double alimentation, le modèle ajustable est un observateur à mode glissant. Un modèle idéal pour la commande vectorielle, dans lequel la vitesse du rotor est considérée comme variable.

# **III.4.1. Différentes structures du MRAS :**

Il y a deux structures disponibles du MRAS :

- Estimateur MRAS avec modèle de référence.
- Estimateur MRAS sans modèle de référence.

# **III.4.1.1. Estimateur MRAS sans modèle de référence :**

Cette structure de l'estimateur MRAS est[34]*,* pour l'estimation de la vitesse et de la résistance rotorique.

La figure (III.2) représente la technique d'estimation de la vitesse rotorique par un système adaptatif sans modèle de référence[42].

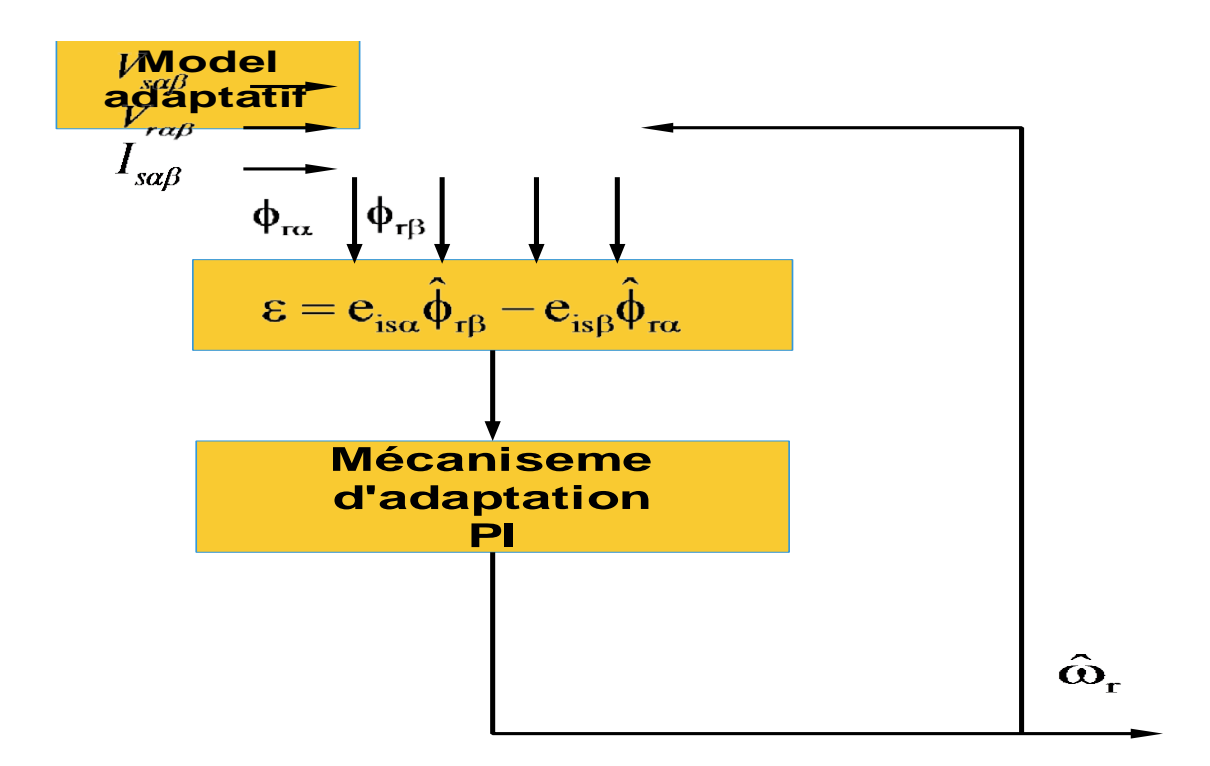

**Figure III.2.** Schéma d'un estimateur MRAS sans modèle référence.

Pour le modèle adaptatif, on utilise le modèle de la machine asynchrone dans un référentiel fixe. Nous considérons comme variables d'états les courants statoriques ( $i_{s_\alpha}, i_{s_\beta}$ ), les flux rotoriques

(  $\phi_{\text{ra}}$ ,  $\phi_{\text{rb}}$ ).Il est représenté par l'équation (III.1):

$$
\begin{cases}\n\frac{d\hat{i}_{s\alpha}}{dt} = -\lambda i_{s\alpha} + K \frac{1}{T_r} \hat{\phi}_{r\alpha} + pK\omega_r \hat{\phi}_{r\beta} - KV_{r\alpha} + \frac{1}{\sigma L_s} V_{s\alpha} \\
\frac{d\hat{i}_{s\beta}}{dt} = -\lambda i_{s\alpha} + K \frac{1}{T_r} \hat{\phi}_{r\beta} - pK\omega_r \hat{\phi}_{r\alpha} - KV_{r\beta} + \frac{1}{\sigma L_s} V_{s\beta} \\
\frac{d\phi_{r\alpha}}{dt} = \frac{M_{sr}}{T_r} i_{s\beta} - \frac{1}{T_r} \hat{\phi}_{r\alpha} - p\omega_r \hat{\phi}_{r\beta} + V_{r\alpha} \\
\frac{d\phi_{r\alpha}}{dt} = \frac{M_{sr}}{T_r} i_{s\beta} - \frac{1}{T_r} \hat{\phi}_{r\beta} + p\omega_r \hat{\phi}_{r\alpha} V_{r\beta}\n\end{cases}
$$
\n(III.1)

Le mécanisme d'adaptation est représenté par un régulateur «PI». Donc la vitesse  $\hat{\omega}_r$  est exprimée par:

$$
\hat{\omega} = k_{p} (e_{i s \alpha} \hat{\phi}_{r \beta} - e_{i s \beta} \hat{\phi}_{r \alpha}) + k_{i} \int_{0}^{t} (e_{i s \alpha} \hat{\phi}_{r \beta} - e_{i s \beta} \hat{\phi}_{r \alpha}) d\tau
$$
 (III.2)

Les gains  $_{\mathbf{k}_p}$  et  $_{\mathbf{k}_i}$  sont des gains positifs et arbitrairement choisis.

En général, les estimateurs MRAS donnent une estimation de la vitesse satisfaisante dans les régions à hautes et moyennes vitesses. Lorsque qu'on travaille à basse vitesse, les performances des estimateurs se détériorent en raison de la dérive de l'intégrateur, des problèmes de condition initiale et de la sensibilité au bruit de mesure actuelle. Aussi, on peut relever en particulier sa sensibilité à la variation des paramètres de la machine.

#### **III.5. Résultats de simulation :**

Dans le but de tester notre estimateur MRAS avec un mécanisme d'adaptation qui utilise un régulateur de type ' PI classique', on a effectué des séries de simulations.

Sur la (Figure III.3) on voit bien que la vitesse de rotation estimée  $\hat{\omega}_r$  suit parfaitement sa référence avec une dynamique souhaitable et elle est égale à la vitesse réelle avec une certaine erreur dans le régime transitoire.

On voit bien sur les (Figure III.4 et III.5) respectivement, que les courbes des flux rotoriques et des courants statoriques estimées sont égales aux valeurs réelles (simulées) ce qui nous laisse dire que l'estimateur MRAS fait son rôle d'estimation des grandeurs souhaitées.

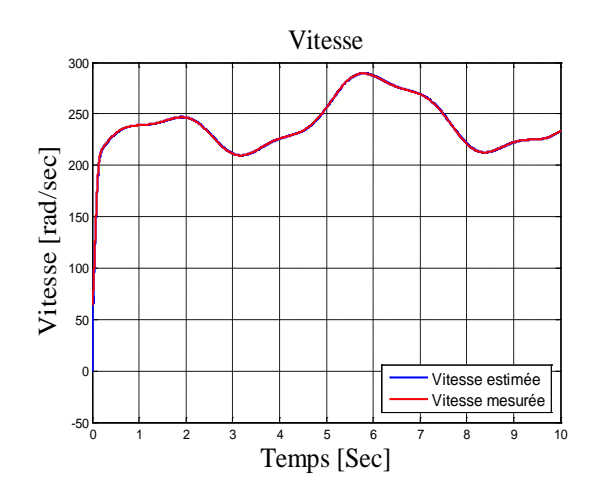

**Figure III.3 :** Vitesse mécanique estimée avec un estimateur MRAS sans modèle de référence.

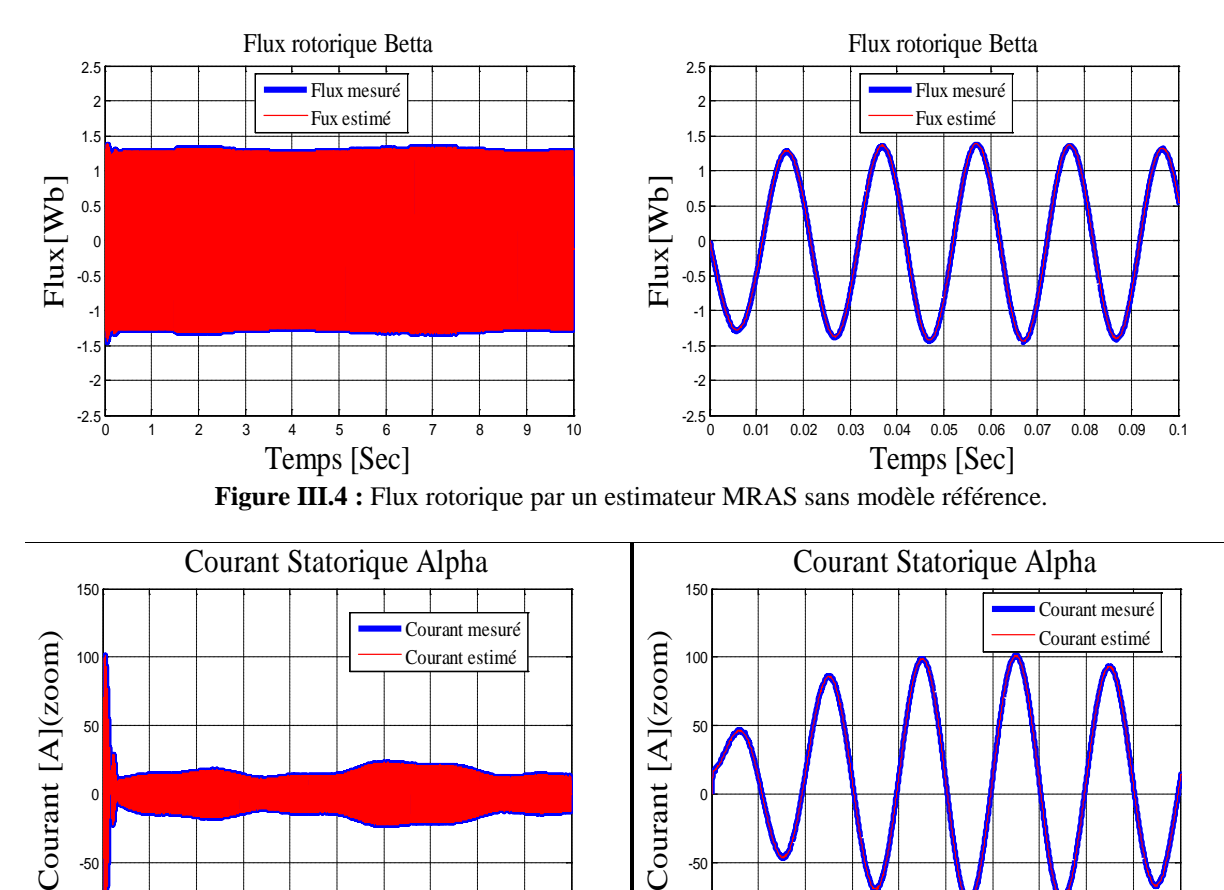

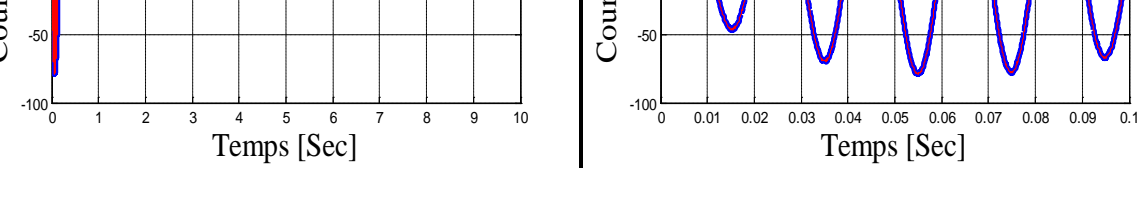

**Figure III.5 :** Courant statorique par un estimateur MRAS sans modèle référence.

Mais le problème qui se pose, c'est que lors de la variation des résistances statorique 'R<sub>s</sub>' et rotorique '  $_{R_r}$  ' avec 50 % de leurs valeurs nominales, résultent d'importantes chatterings sur la courbe de la vitesse de rotation estimée  $\hat{\omega}_r$ , ce qui montre que l'estimateur MRAS à base de régulateur PI n'est pas robuste. Comme le montre la (Figure III.6)**.**

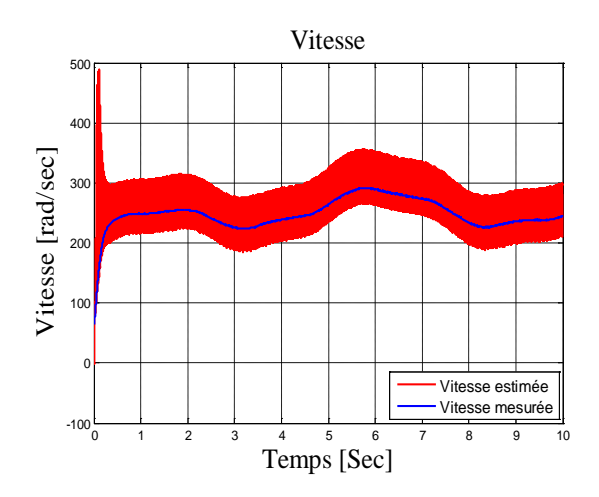

**Figure III.6 :** Vitesse mécanique estimée avec un estimateur MRAS sans modèle référence.

Par conséquent, un observateur à modes glissants est proposé pour couvrir l'effet de la variation paramétrique et qui se base sur le modèle classique d'adaptation.

#### **III.6. Observateur à mode glissant :**

Les observateurs par mode glissant sont basés sur la théorie des systèmes à structures variables. Cette approche est bien adaptée aux systèmes dynamiques linéaires incertains. Ils ont également les mêmes caractéristiques de robustesse que les contrôleurs par mode glissant. Pour les deux dernières décennies, beaucoup de chercheurs ont proposé différents algorithmes basés sur les modes glissants. Ils sont caractérisés par une commande discontinue agissant sur les dérivés d'ordre supérieur de la variation de glissement, qui est définit comme étant la surface de glissement.

Préservant les principaux avantages de la commande par mode glissant tels que les propriétés de convergence en temps fini ou de robustesse par rapport aux incertitudes, ils garantissent une meilleure précision de convergence par rapport aux imperfections du modèle ou d'organes de commande. Le modèle d'observateur est une copie du système original, qui a des gains correcteurs et des limites de commutation[43].

#### **III.6.1. Principe d'observateur à mode glissant :**

L'observateur par mode glissant est réputé pour sa robustesse vis-à-vis des incertitudes paramétriques grâce à l'utilisation de grands gains de correction. Cette technique consiste à ramener la trajectoire d'état d'un système donné vers la surface de glissement choisi et de faire commuter jusqu'au point d'équilibre[33][35].

La mise en œuvre de l'utilisation des modes glissants, nécessite principalement deux étapes,

- $\triangleright$  le choix de la surface
- l'établissement des conditions de la convergence.

La surface de glissement représente le comportement dynamique désiré du système. Le but est de coïncider la trajectoire d'état du système à cette surface de glissement définie par :

$$
S = \{x : s(x, t) = 0\}
$$
 (III.3)

Pour réaliser ce but, la solution peut être calculée à condition que la quantité  $s(x,t) = 0$  soit stable. La commande devait être choisie telle que les dynamiques du système se convergent vers les surfaces de glissement en respectant les critères de stabilité de Lyaponov. Le but est de forcer les états du système à poursuivre la surface de glissement définie par l'erreur ( $s = \hat{x} - x$ ). Il s'agit de formuler une fonction scalaire positive  $V > 0$  définie par la fonction de Lyaponov ( $V = \frac{1}{2} s^{T} s$ ). Pour que cette fonction décroisse, on suppose que sa dérivé est défini négative. Cela est assuré si la dérivée est choisie comme suit :

$$
\dot{\mathbf{V}} = -\mathbf{s}^{\mathrm{T}} \mathbf{K} \mathbf{s} \tag{III.4}
$$

Ou K est une matrice définie positive pour que le système soit stable.

# **III.6.2. Observateur par mode glissant du flux rotorique :**

### **III.6.3. Etude de stabilité de l'observateur :**

L'observateur par mode glissant a été proposé pour l'observation du flux rotorique et du courant statorique. C'est une copie du modèle de la machine asynchrone double alimentation, à laquelle on ajoute un terme correcteur, qui assure la convergence de  $x$  vers  $\hat{x}$ . Les équations de l'observateur sont données par les expressions suivantes[44][45] :

$$
\begin{cases}\n\frac{d\hat{i}_{s\alpha}}{dt} = -\lambda i_{s\alpha} + K \frac{1}{T_r} \hat{\phi}_{r\alpha} + pK\omega_r \hat{\phi}_{r\beta} + \frac{1}{\sigma L_s} V_{s\alpha} - KV_{r\alpha} + \Lambda_l I_s \\
\frac{d\hat{i}_{s\beta}}{dt} = -\lambda i_{s\beta} + K \frac{1}{T_r} \hat{\phi}_{r\beta} - pK\omega_r \hat{\phi}_{r\alpha} + \frac{1}{\sigma L_s} V_{s\beta} - KV_{r\beta} + \Lambda_2 I_s \\
\frac{d\phi_{r\alpha}}{dt} = \frac{M_{sr}}{T_r} i_{s\alpha} - \frac{1}{T_r} \hat{\phi}_{r\alpha} - p\omega_r \hat{\phi}_{r\beta} + V_{r\alpha} + \Lambda_3 I_s \\
\frac{d\phi_{r\alpha}}{dt} = \frac{M_{sr}}{T_r} i_{s\beta} - \frac{1}{T_r} \hat{\phi}_{r\beta} + p\omega_r \hat{\phi}_{r\alpha} + V_{r\beta} + \Lambda_4 I_s\n\end{cases}
$$
\n(III.5)

Ou  $_{\Lambda_1, \Lambda_2, \Lambda_3}$  et  $_{\Lambda_4}$ sont des gains d'observateur, avec  $_{\Lambda_j} = [\Lambda_{j1} \Lambda_{j2}]$  pour  $j \in \{1, 2, 3, 4\}$ .

 $I<sub>s</sub>$  est un vecteur colonne :

$$
I_s = \begin{bmatrix} sign(s_1) \\ sign(s_2) \end{bmatrix}
$$
 (III.6)

Avec :

$$
\begin{bmatrix}\n\mathbf{s}_1 \\
\mathbf{s}_2\n\end{bmatrix} = \frac{1}{\beta} \begin{bmatrix}\n\frac{\mathbf{M}_{\rm sr}}{\mathbf{T}_{\rm r}} (\mathbf{i}_{\rm s\alpha} - \mathbf{\hat{i}}_{\rm s\alpha}) - p\omega \mathbf{K} (\mathbf{i}_{\rm s\alpha} - \mathbf{\hat{i}}_{\rm s\alpha}) \\
\frac{\mathbf{M}_{\rm sr}}{\mathbf{T}_{\rm r}} (\mathbf{i}_{\rm s\beta} - \mathbf{\hat{i}}_{\rm s\beta}) + p\omega \mathbf{K} (\mathbf{i}_{\rm s\alpha} - \mathbf{\hat{i}}_{\rm s\alpha})\n\end{bmatrix}
$$
\n(III.7)\n
$$
\Gamma = \frac{1}{\beta} \begin{bmatrix}\n\frac{\mathbf{K}}{\mathbf{T}_{\rm r}} & -p\omega_{\rm r}\mathbf{K} \\
p\omega_{\rm r}\mathbf{K} & \frac{\mathbf{K}}{\mathbf{T}_{\rm r}}\n\end{bmatrix}
$$
\n(III.8)

 $E \tanh \beta = \left| \frac{R}{m} \right| + p^2 K^2 \omega^2$  $\beta = \left(\frac{K}{T_r}\right)^2 + p^2 K^2 \omega$ 

Le choix de Γ est fait pour procurer une synthèse simple des gains d'observateur. On site que :

$$
\begin{cases}\n\mathbf{e}_{1} = \mathbf{i}_{s\alpha} - \mathbf{\hat{i}}_{s\alpha} \\
\mathbf{e}_{2} = \mathbf{i}_{s\beta} - \mathbf{\hat{i}}_{s\beta} \\
\mathbf{e}_{3} = \Phi_{r\alpha} - \mathbf{\hat{\Phi}}_{r\alpha} \\
\mathbf{e}_{4} = \Phi_{r\beta} - \mathbf{\hat{\Phi}}_{r\beta}\n\end{cases}
$$
\n(III.9)

Les dynamiques des erreurs d'estimation sont données par :

$$
\begin{cases}\n\dot{\mathbf{e}}_1 = \frac{\mathbf{K}}{\mathbf{T}_r} \mathbf{e}_3 + \mathbf{p} \mathbf{K} \omega_r \mathbf{e}_4 - \Lambda_1 \mathbf{I}_s \\
\dot{\mathbf{e}}_2 = \frac{\mathbf{K}}{\mathbf{T}_r} \mathbf{e}_4 + \mathbf{p} \mathbf{K} \omega_r \mathbf{e}_3 - \Lambda_2 \mathbf{I}_s \\
\dot{\mathbf{e}}_3 = -\frac{1}{\mathbf{T}_r} \mathbf{e}_3 - \mathbf{p} \mathbf{K} \omega_r \mathbf{e}_4 - \Lambda_3 \mathbf{I}_s \\
\dot{\mathbf{e}}_3 = -\frac{1}{\mathbf{T}_r} \mathbf{e}_3 + \mathbf{p} \mathbf{K} \omega_r \mathbf{e}_4 - \Lambda_3 \mathbf{I}_s\n\end{cases}
$$
\n(III.10)

L'analyse de la stabilité du système d'équation(III.10) consiste à la détermination de  $\Lambda_1$  et  $\Lambda_2$ , pour assurer l'accessibilité de la surface de glissement ( $S_{ob} = 0$ ).

Par la suite,  $\Lambda$ <sub>3</sub> et  $\Lambda$ <sup>4</sup> sont déterminées de telle sorte que le système d'ordre réduit obtenu lorsque  $S_{ob} = S_{ob} = 0$  est localement stable. On ale résultat suivant :

**Proposition :** Supposons que  $\phi_{\alpha}$  et  $\phi_{\alpha}$  sont bornées. On considère le système d'équation(III.9) avec les matrices des gains de l'observateur suivantes :

$$
\begin{bmatrix}\n\Lambda_{11} & \Lambda_{12} \\
\Lambda_{21} & \Lambda_{22}\n\end{bmatrix} = \Gamma^{-1} \Delta
$$
\n(III.11)

Et

$$
\begin{bmatrix}\n\Lambda_{31} & \Lambda_{32} \\
\Lambda_{41} & \Lambda_{42}\n\end{bmatrix} = \begin{bmatrix}\n\left(q_1 - \frac{1}{T_r}\right)\delta_1 & -p\omega_r\delta_2 \\
p\omega_r\delta_1 & \left(q_2 - \frac{1}{T_r}\right)\delta_2\n\end{bmatrix}
$$
\n(III.12)

Alors que :

$$
\begin{cases}\n\delta_1 > \rho_3 + \left| \hat{\phi}_{\text{ra}} \right| + a_{\text{max}} \left| e_1 \right| + b_{\text{max}} \left| e_2 \right| \\
\delta_2 > \rho_4 + \left| \hat{\phi}_{\text{rf}} \right| + b_{\text{max}} \left| e_1 \right| + a_{\text{max}} \left| e_2 \right|\n\end{cases} \tag{III.13}
$$

Avec :

$$
\begin{cases}\n\mathbf{a}_{\text{max}} = 2 \, \mathrm{T}_{\text{r}} \, \mathrm{p}^2 \, \mathrm{K} \, \eta_1 \, \eta_2 \\
\mathbf{b}_{\text{max}} = \mathrm{p} \, \mathrm{T}_{\text{r}}^2 \, \eta_2 \left( \frac{1}{\mathrm{K}} + 2 \mathrm{p}^2 \, \eta_1^2 \right)\n\end{cases} \tag{III.14}
$$

$$
\begin{cases} |\phi_{\text{ra}}| \le \rho_3 \\ |\phi_{\text{r}}_{\beta}| \le \rho_4 \\ q_1, q_2 \rangle 0 \end{cases} \tag{III.15}
$$

Et :

$$
\Delta = \begin{bmatrix} \delta_1 & 0 \\ 0 & \delta_2 \end{bmatrix} \tag{III.16}
$$

Puis, les résultats suivants se produisent.

1. La surface à deux dimensions  $S_{ob} = 0$  est accessible et  $(e_1(t), e_2(t))$  converge vers zéro.

2. La dynamique d'ordre réduit obtenus  $S_{ob} = \dot{S}_{ob} = 0$  sont données par

$$
\sum_{1} = \begin{cases} \dot{e}_3 = -q_1 e_3 \\ \dot{e}_4 = -q_2 e_4 \end{cases}
$$
 (III.17)

Lorsque  $q_1, q_2 > 0$ : Les erreurs d'estimation  $e_3$  et  $e_4$  sont exponentiellement stable.

Et voila un schéma qui montre le fonctionnement général d'un observateur mode glissant :

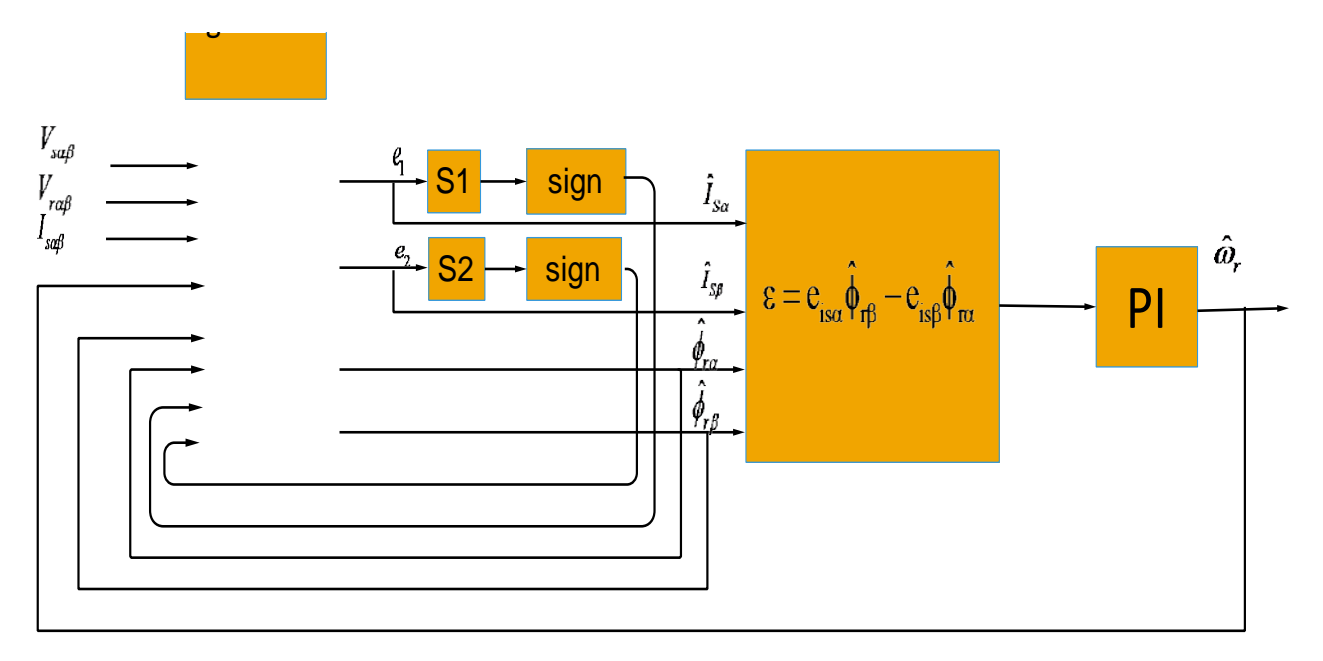

**Figure III.7.** Schéma d'un observateur a mode glissant.

# **III.7. Résultats de simulations :**

Dans le but de tester notre estimateur MRAS associé à l'observateur de flux rotorique à mode glissant, avec un mécanisme d'adaptation qui utilise un régulateur de type ' PI classique', on a effectué des séries de simulations.

Sur la (Figure III.8) nous constatons que la vitesse de rotation estimée  $\hat{\omega}_r$  suit parfaitement sa référence avec une dynamique souhaitable et elle est égale à la vitesse réelle avec une certaine erreur. Cette dernière résulte des chatterings, mais elle n'empêche pas de dire que les résultats sont satisfaisants.

Les paramètres d'observateur mode glissant sont dans (ANNEXE A).

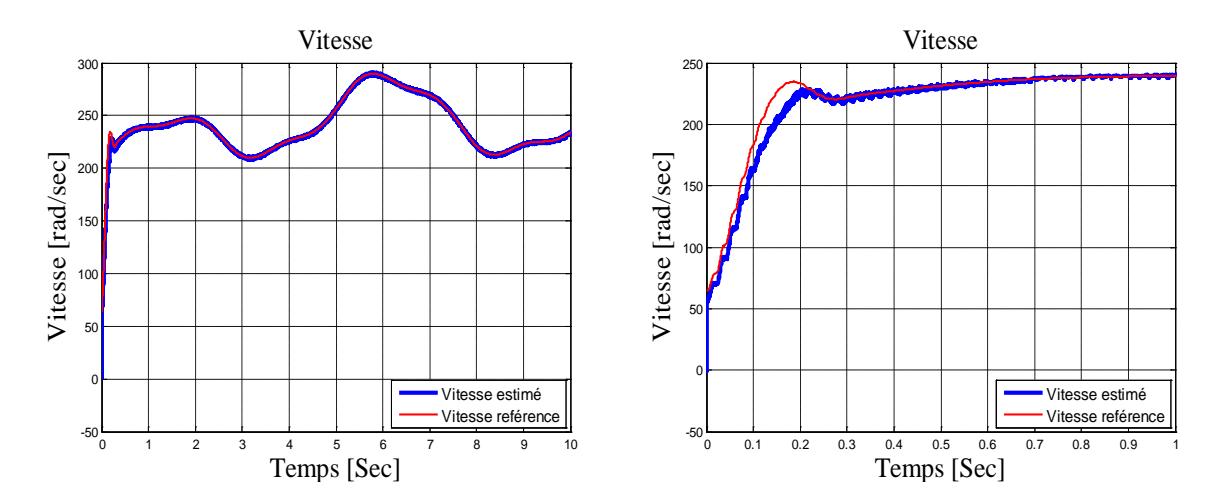

**Figure III.8 :** Vitesse mécanique estimée par observateur mode glissant.

#### **III.8. Test de robustesse :**

L'identification des paramètres de la machine ne donne pas lieu à des valeurs exactes et définitives pour ces paramètres. En plus, les valeurs paramétriques sont souvent liées à l'état d'exploitation de la machine (échauffement, saturation de circuits magnétique, forme de l'entrefer, effet pelliculaire….etc.). Pour cela nous avons pensé qu'il est préférable de tester l'influence de changements paramétriques sur les performances de réglage et d'estimation de la vitesse, les courants statoriques et des flux rotoriques.

En simulation, une approche de ces perturbations consiste à introduire dans le modèle de la machine des variations sur les paramètres, alors que notre estimateur MRAS utilise toujours les paramètres nominaux.

#### **III.9. interprétation des résultats :**

Dans cette section, nous présentons la grandeur la plus significative: c'est la vitesse de rotation.

Les Figures (III.9, III.10) représentent respectivement les tests de robustesse relatifs aux variations des résistances statorique ' *R*<sub>s</sub>' et rotorique ' *R<sub>r</sub>*' avec 50 % de leurs valeurs nominales.

Pour la variation de 'R<sub>s</sub>' (Figure III.9), on constate que pour la vitesse, il y a une apparition de chatterings.

Par contre pour la variation de la résistance 'R<sub>r</sub>' (Figure III.10), concernant la vitesse on remarque que lors de l'application du couple de charge en régime permanent il y a création d'une erreur entre la valeur estimé et la valeur mesuré.

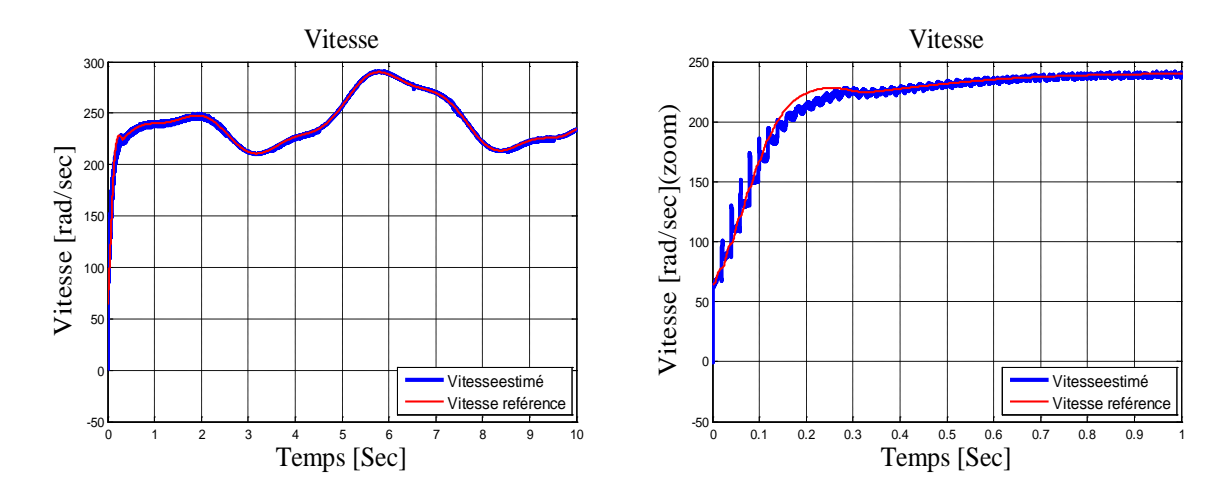

**Figure III.9:**Vitesse mécanique estimée par observateur mode glissant avec variation de Rs.

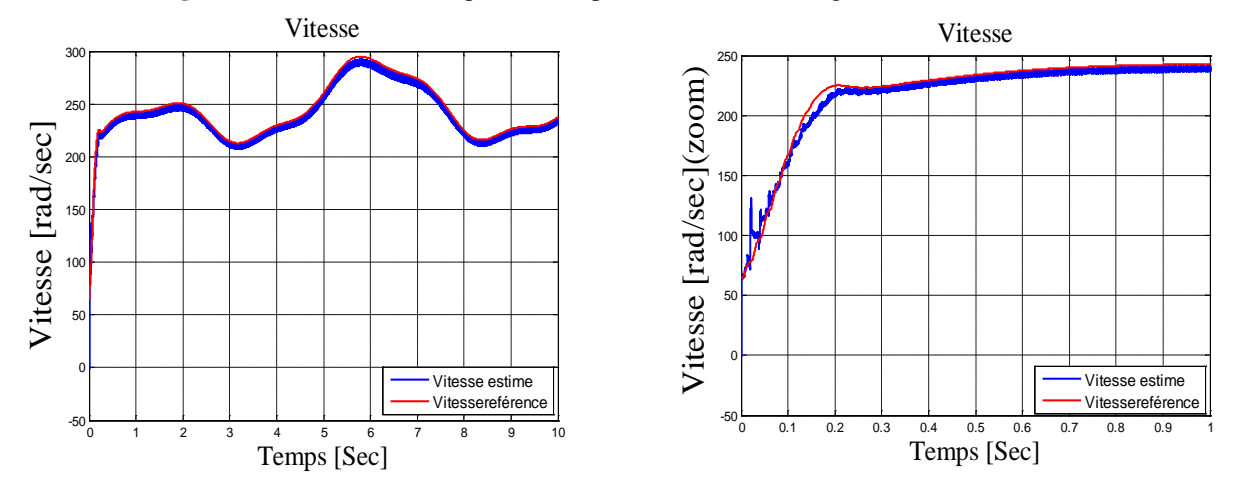

**Figure III.10 :** Vitesse mécanique estimée par observateur mode glissant avec variation de Rr.

Les résultats de simulation sont satisfaisants, mais on constate qu'il y a toujours des chattrings visibles sur la vitesse de rotation estimée  $\hat{\omega}_r$ , et pour minimiser ou éliminer ces derniers on va utiliser un observateur mode glissant flou.

#### **III.10.Observateur a mode glissant flou**

Le principe du régulateur PI flou[42][46]est de remplacer par la valeur de Défuzzification de la commande, la Commande calculée grâce à un PI classique. L'algorithme de base d'un contrôleur PI classique est exprimé par :

$$
U_{PI} = K_p e + K_I \int e \, dt = K_p \int (de + e / T_I) \, dt \tag{18}
$$

: L'erreur consigne-mesure. *e*

de La dérivée de l'erreur.

$$
T_{I} = \frac{K_{p}}{K_{I}}
$$
: Constante de temps intégrale.

La structure digitale du contrôleur PI flou est la suivante :

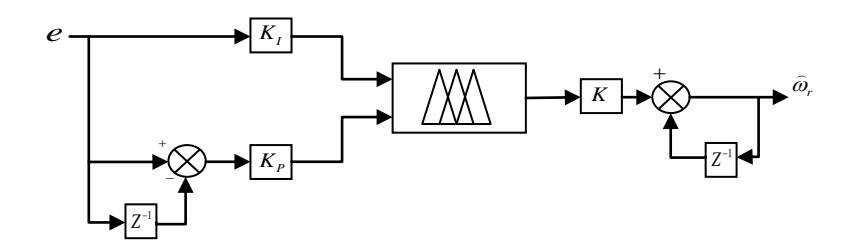

**Figure III.11**Schéma bloc du régulateur PI flou.

Les entrées du contrôleur flou sont :

*e* : l'erreur, elle est définie par

$$
e(k) = e_{isd}(k) \cdot \hat{\phi}_{rq}(k) - e_{isq}(k) \cdot \hat{\phi}_{rd}(k)
$$
\n(19)

*e*: la dérivée de l'erreur, elle est approchée par:

$$
de(k) = \frac{e(k) - e(k-1)}{T_e} \tag{20}
$$

*T*<sub>e</sub> : Période d'échantillonnage.

Les fonctions d'appartenance pour l'erreur et la dérivé d'erreur et la sortie elles sont les mêmes:

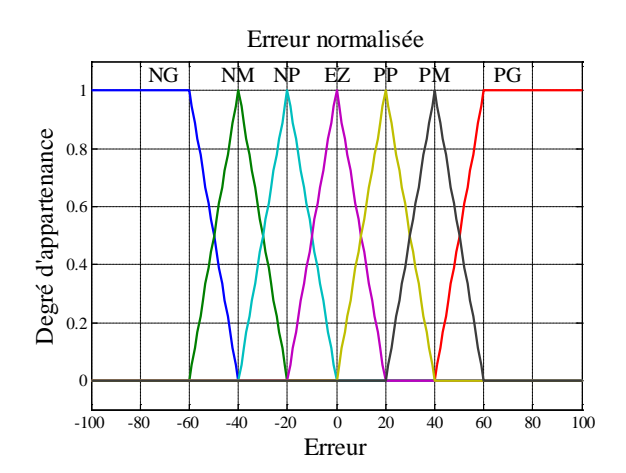

**Figure III.12**:Les fonctions d'appartenance des entrées et de la sortie.

Notre matrice d'inférence prendra la forme suivant :

| e<br><i>de</i> | NG | NM              | NP | <b>ZE</b> | PP | PM | PG |
|----------------|----|-----------------|----|-----------|----|----|----|
| PG             | ΖE | PP              | PM | PG        | PG | PG | PG |
| PM             | NP | ZΕ              | PP | PG        | PG | РG | PG |
| PP             | NМ | NP              | ZE | PP        | PM | PG | РG |
| ZE             | NG | NM              | NP | ΖE        | PP | PМ | PG |
| NP             | NG | NG              | NM | NP        | ΖE | PР | PM |
| NM             | NG | $\overline{N}G$ | NG | NΜ        | NP | ΖE | PР |
| NG             | NG | NG              | NG | NG        | NM | NP | ΖE |

**Tableau III.1:** matrice d'inférence

# **III.11.Résultats de simulation :**

Sur la (Figure III.13) nous constatons que la vitesse de rotation estimée  $\hat{\omega}_r$  suit parfaitement sa référence avec une dynamique souhaitable et elle est égale à la vitesse réelle avec la disparition des chatterings vus précédemment, ce qui montre que l'observateur mode glissant flou est plus performant que l'observateur mode glissant avec régulateur (PI classique).

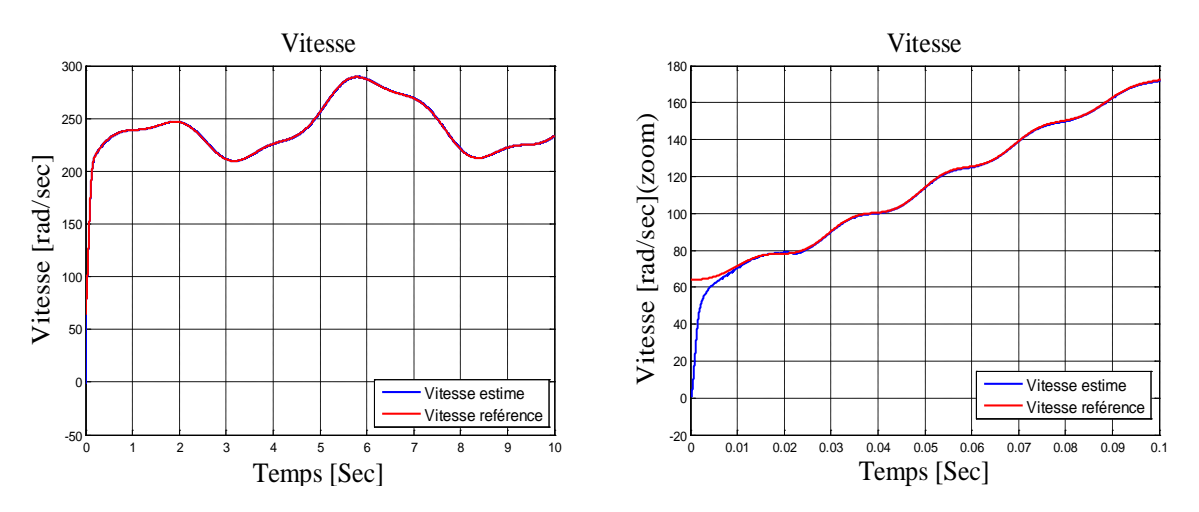

**Figure III.13:**Vitesse mécanique estimée par observateur mode glissant flou.

# **III.12. Test de robustesse :**

La Figures (III.14) représente le test de robustes se relatif à la variation de la résistance statorique 'R<sub>s</sub>'' avec 50 % de leurs valeurs nominales.

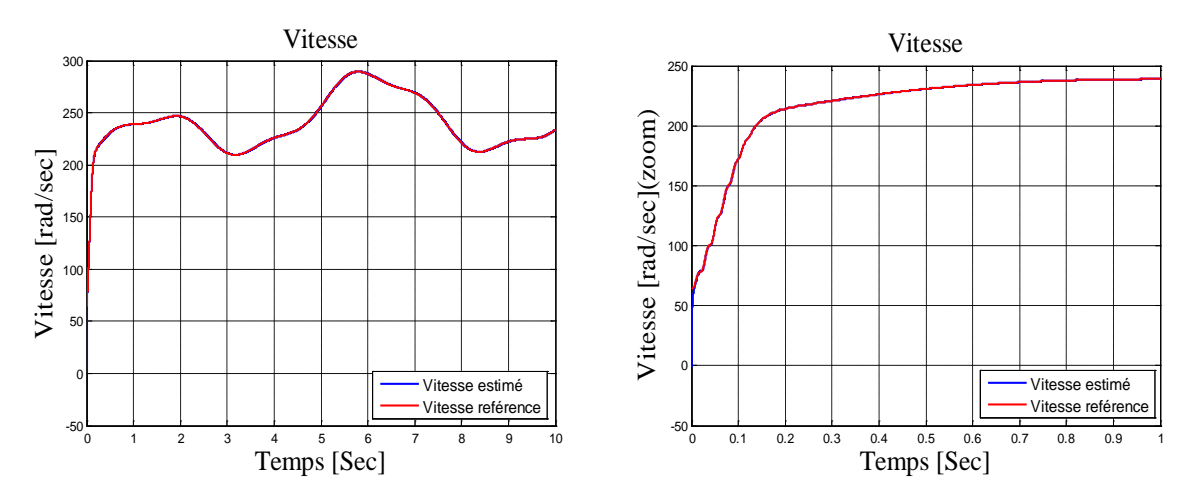

**Figure III.14:**Vitesse mécanique estimée par observateur mode glissant flou avec variation de Rs.

# **III.13. interprétation des résultats :**

D'après la figure III.14 on constate clairement que les deux allures de la vitesse de référence et estimée sont confondu l'une par rapport à l'autre et donne des bonnes performances, c'est-à-dire on ne constate aucun changement de l'allure de la vitesse mécanique estimé de la MADA par rapport à la variation paramétrique, ce qui signifié que l'observateur mode glissant flou est robuste. Ce dernier permet d'éliminé le phénomène de chattering qui a été constaté dans l'observateur mode glissant.

# **III.14.Conclusion :**

Le travail présenté dans ce dernier chapitre fait l'objet de l'étude de la commande sans capteur de vitesse mécanique.

En premier lieu, nous avons donné des notions sur l'estimateur et sur l'observateur qui n'est autre qu'un estimateur avec boucle fermée. Et on a cité les différentes structures du MRAS, et surtout l'estimateur MRAS sans modèle de référence qu'on a utilisé.

En suit, on a entamé le travail concernant l'observateur a mode glissant avec régulateur PI classique, et son principe de fonctionnement et sa simulation de même pour l'observateur a mode glissant flou.

Les résultats de simulation montrent que la vitesse estimée, le flux et le courant observé convergent rapidement vers les variables réelles correspondantes.la validité de cet estimateur (MRAS) avec l'association de l'observateur à mode glissant a été montrée par les résultats de simulation. Les tests de robustesse vis-à-vis des variations paramétriques développées dans ce travail viennent pour confirmer la robustesse des deux régulateurs employés en particulier celle utilisant régulateur flou qui a donné des résultats plus satisfaisants que le régulateur classique.

58

En fin, nous pouvons dire que ce travail nous a permis de connaître et de tester une des techniques les plus récentes et les prometteuses dans le domaine de la commande de processus qui est la commande sans capteur de vitesse avec l'utilisation d'estimateur MRAS associé à la logique floue.

# Conclusion Générale

Ce travail a traité la modélisation et la commande mode glissant sans capteur mécanique de vitesse à flux statorique orienté d'un système éolien à vitesse variable basée sur une MADA.

Nous nous sommes intéressés à la modélisation des différentes parties de la chaine éolienne.

L'étude des machines électriques en général et la MADA en particulier exige une bonne modélisation mathématique décrivant l'ensemble de la machine. Cela permet de prévoir les performances dynamiques et statiques satisfaisantes. La technique de la commande vectorielle appliquée à la MADA peut maitriser la difficulté de son réglage. Elle permet d'assurer le découplage entre le flux et le couple électromagnétique et d'améliorer la dynamique de la puissance active et réactive de la MADA. L'association de la commande vectorielle à un régulateur de vitesse de type PI classique permet d'obtenir une bonne performance.

L'utilisation d'un observateur à mode glissant pour estimer la vitesse mécanique de la MADA permet d'améliorer les résultats de la simulation et obtenir aussi de bonnes performances mais le seul inconvénient de cette commande est la présence de chattering qui nous pousse à chercher une autre solution pour perfectionner les résultats.

Donc on a opté pour un observateur mode glissant flou, qui est caractérisé par sa capacité de traiter l'imprécis et l'incertain, Il a été exploité pour construire pour estimer la vitesse mécanique de la MADA. L'approche de l'observateur mode glissant flou proposée a été justifiée par les résultats de simulation qui permet d'éliminer le phénomène de chettering existant dans l'observateur mode glissant.

Une comparaison avec les résultats obtenus par les observateurs a montré l'amélioration des performances dynamiques. Ce qui rend l'observateur mode glissant flou un choix acceptable pour l'estimation de la vitesse mécanique de la MADA.

Grace à l'intérêt économique surtout, l'idée de la commande sans capteur de vitesse a été le souci de plusieurs recherches. Cela nous a guidés vers l'estimation de la vitesse et l'élimination des inconvénients dus à l'installation du capteur mécanique. Enfin, ce travail est un prolongement des études réalisées sur la MADA et a besoin d'une continuation dans plusieurs directions.

# ANNEXES

# Annexe A

- 1) Paramètres de la turbine éolienne utilisée :
	- $\triangleleft$  Puissance nominale :  $P_n = 10 \text{KW}$ ;
	- $\triangleleft$  Nombre de pale :  $P = 3$ ;
	- $\triangleleft$  Diamètre d'une pale :  $R = 3m$ ;
	- $\div$  Gain du multiplicateur : G=5.4 ;
	- $\bullet$  Moment d'inertie de la turbine :  $J_{Turbine} = 0.042 \text{kg} \cdot \text{m}^2$ ;
	- **❖** Coefficient de viscosité :  $F_{Turbine} = 0.017$  N.m.  $s^{-1}$
- 2) Paramètres de la MADA sont :
	- $\triangleleft$  Puissance nominale :  $P_n = 7.5 \text{ KW}$ ;
	- $\bullet$  Tension nominale :  $V_{\text{eff}} = 220 \text{V} / 380 \text{V}$ ;
	- $\div$  Fréquence nominale : f = 50Hz;
	- $\bullet$  Nombre de paires de pôles : P=2 ;
	- $\bullet$  Résistance d'une phase statorique : *R<sub>s</sub>* = 0.455 Ω ;
	- $\cdot \cdot \cdot$  Résistance d'une phase rotorique : *R<sub>r</sub>* = 0.62 Ω ;
	- $\div$  Inductance d'une phase statorique  $L<sub>s</sub> = 0.084H$ ;
	- $\div$  Inductance d'une phase rotorique  $L_r = 0.081H$ ;
	- $\bullet$  Inductance Mutuelle :  $M_{sr}$  =0.078H;
	- $\bullet$  Moment d'inertie du rotor :  $J_g = 0.3125 Kg.m^2$ ;
	- $\bullet$  Coefficient de frottement :  $F<sub>g</sub> = 6.73 * 10^{-3} N.m.s^{-1}$ ;
- 3) Paramètres d'observateur à mode glissant :

$$
\lambda = \frac{R_s}{L_s \sigma} + \frac{R_r M^2_{sr}}{\sigma L_s L^2_r}
$$

$$
K = \frac{M_{sr}}{\sigma L_r L_s}
$$

$$
\sigma = 1 - \frac{M^2_{sr}}{L_r L_s}
$$

Les valeurs des gains de l'observateur à mode glissant :

$$
\delta_1 = \delta_2 = 0.15
$$
 et  $q_1 = q_2 = 14$ 

# Annexe A

Les valeurs des gains de l'observateur à mode glissant flou :

 $\delta_1 = \delta_2 = 50000$  et  $q_1 = q_2 = 200$ 

# ANNEXE B

# **ANNEXE B : Dimensionnement du régulateur de la vitesse (MPPT) :**

Le calcul des régulateurs est basé sur la dynamique en boucle fermée a l'aide du principe de compensation des pôles. La boucle de régulation de la vitesse est présentée par le schéma bloc de la Figue B.1.

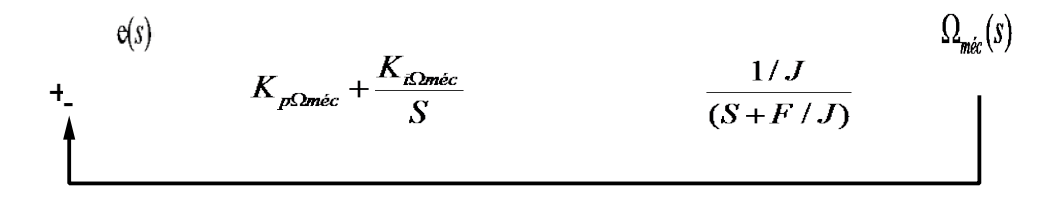

**Figure B.1** : Schéma fonctionnel de régulation de la vitesse.

Le régulateur PI est donné par la relation suivante :

$$
R_{pi}(S) = \frac{K_{i\Omega m\acute{e}c}}{S}(S + \frac{K_{i\Omega m\acute{e}c}}{K_{p\Omega m\acute{e}c}})
$$

Par compensation :

$$
\frac{F}{J} = \frac{K_{i\Omega m\acute{e}c}}{K_{p\Omega m\acute{e}c}}
$$

La fonction de transfert en boucle fermée est la suivante :

$$
\frac{\Omega_{m\acute{e}c}}{\Omega_{m\acute{e}c}^{*}} = \frac{1}{\frac{J}{K_{p\Omega m\acute{e}c}}S+1}
$$

Le système du premier ordre sa fonction de transfert s'écrit :

$$
\frac{\Omega_{m\acute{e}c}}{\Omega_{m\acute{e}c}^{*}} = \frac{K}{1 + \tau S}
$$

$$
\tau = \frac{J}{K_{p\Omega m\acute{e}c}}
$$

Le régulateur de la vitesse Ω*méc* est :

$$
K_{p\Omega m\acute{e}c} = \frac{J}{\tau}
$$

$$
K_{i\Omega m\acute{e}c} = \frac{F}{\tau}
$$

# ANNEXE C

### **A .Commande indirect avec boucle de puissance :**

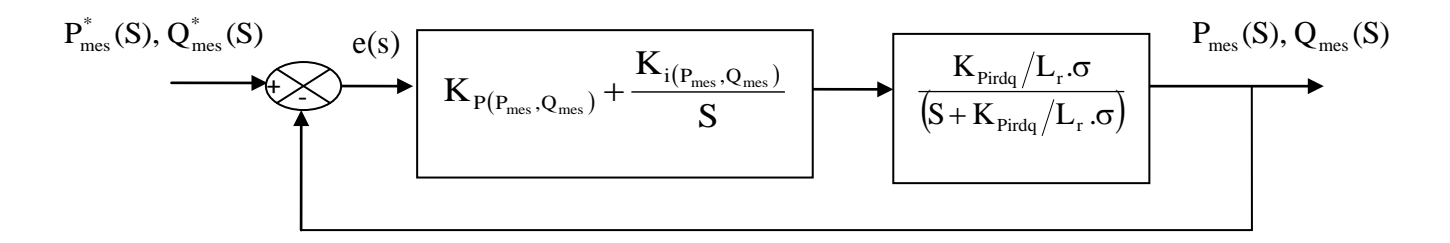

**Figure C.1** : système régulé par un PI pour la commande indirect avec boucle de puissance.

Le régulateur PI est donné par la relation suivante :

$$
R_{pi}(s) = \frac{K_{p(p_{\text{mes}}, Q_{\text{mes}})}}{S} \left( S + \frac{K_{i(p_{\text{mes}}, Q_{\text{mes}})}}{K_{p(p_{\text{mes}}, Q_{\text{mes}})}} \right)
$$
(C.1)

Par compensation :

$$
\frac{K_{\text{pirdq}}}{L_r \sigma} = \frac{K_{\text{i}(p_{\text{mes}}, Q_{\text{mes}})}}{K_{p(p_{\text{mes}}, Q_{\text{mes}})}}
$$
(C.2)

La fonction de transfert en boucle fermée est la suivante :

$$
\frac{P_{mes}(s), Q_{mes}(s)}{P_{mes}^*(s), Q_{mes}^*(s)} = \frac{1}{\frac{L_r \sigma}{K_{p(P_{mes}, Q_{mes})}, K_{pirdq}} S + 1}
$$
(C. 3)

La fonction du transfert du système du premier ordre s'écrit :

$$
\frac{P_{mes}(s), Q_{mes}(s)}{P_{mes}^{*}(s), Q_{mes}^{*}(s)} = \frac{K}{1 + \tau_{2}.S}
$$
\n(C.4)

$$
\tau_2 = \frac{L_r \sigma}{K_{p(P_{mes}, Q_{mes})} \cdot K_{pirdq}}
$$
(C.5)

Le régulateur de la puissance active et réactive est :

# ANNEXE C

$$
K_{p(P_{\text{mes}}, Q_{\text{mes}})} = \frac{L_r \sigma}{\tau_2 \cdot K_{\text{pirdq}}} \tag{C.6}
$$

$$
K_{\mathbf{i}(P_{mes}, Q_{mes})} = \frac{1}{\tau_2} \tag{C.7}
$$

# *Notations* :

MADA : Machine Asynchrone à Doubla Alimentation.

- $V_1$  : Vitesse du vent en arment.
- $V_2$ : Vitesse du vent en aval.
- $\rho$ : Densité de l'air.
- *S* : Surface balayée par les pales de l'éolienne.
- *m* : Masse d'air traversant l'hélice par seconde.
- *R* : Longueur de la pale.
- *P<sub>m</sub>* : La puissance extraite du vent par l'éolienne.
- *P<sub>v</sub>* : La puissance du vent non perturbé.
- *C<sub>p</sub>* : Coefficient de puissance de la turbine.
- *Cp*max : Coefficient de puissance correspondant à l'extraction maximale de puissance.
- λ : Vitesse spécifique.
- <sup>λ</sup>*opt* : Ratio de vitesse optimale.
- $\beta$ : Angle de calage des pales de l'éolienne.
- *Caéro* : Couple aérodynamique de la turbine.
- *Cmec* : Couple mécanique totale.
- *Cem* : Couple électromagnétique de la génératrice.
- *Cg* : Couple mécanique sur l'arbre de la générateur.
- *Cvis* : Couple des frottements visqueux.

# *Notations*

- *f* : Coefficient des frottements visqueux.
- $f<sub>g</sub>$  : Coefficient des frottements visqueux de la génératrice.
- *turbine f* : Coefficient des frottements visqueux de la turbine.

*Fax* : Poussée axiale.

- *Fres* : Force résultante produite par l'action du vent sur une pale.
- *Frot* : Poussée en direction de la rotation.
- $V_N$ : Vitesse nominale du vent.

*Vres* : Vitesse résultante.

- *V<sub>rot</sub>* : Composants du vent due à la rotation.
- G : Rapport du multiplicateur.
- *J* : Inertie totale sur l'arbre.
- *J<sub>g</sub>* : Inertie de la génératrice.
- *Turbine J* : Inertie de la turbine.
- Ω*Turbine* : Vitesse de rotation de la turbine (avant le multiplicateur).
- Ω*mec* : Vitesse de rotation du générateur (après le multiplicateur).
- *Paéro* : Puissance aérodynamique de la turbine.

*g* : Glissement.

- *N<sub>r</sub>* Et *N<sub>s</sub>* : Sont respectivement le nombre de spires des bobinages rotorique et statorique.
- $\omega$ <sub>s</sub> Et  $\omega$ <sub>mec</sub> : Sont respectivement les pulsations de synchronisme de la machine.
- *Ps* : Représente la puissance statorique.

# *Notations*

- *P<sub>r</sub>* : La puissance rotorique.
- *Pm* : La puissance mécanique.

IGBT ou GTO : Transistors commandables à l'ouverture et à la fermeture.

MLI : Modulation par largeur d'impulsion.

 $a_s$ ,  $b_s$ ,  $c_s$ : Phases du stator.

 $a_r$ ,  $b_r$ ,  $c_r$ : Phases du rotor.

 $v_{sa}$ ,  $v_{sb}$ ,  $v_{sc}$ : les tensions simple triphasées.

 $i_{sa}$ ,  $i_{sb}$ ,  $i_{sc}$ : Les courants statorique.

Φ*sa* ,Φ*sa* ,Φ*sa* : Les flux propres au rotor.

- *R<sub>s</sub>* : La résistance des enroulements statoriques.
- *R<sub>r</sub>* : La résistance des enroulements rotorique.
- *Ls* : l'inductance propre d'une phase statorique.
- *L<sub>r</sub>* : l'inductance propre d'une phase rotorique.
- *M*<sub>s</sub> : L'inductance mutuelle entre deux phases statorique.

*M<sub>r</sub>* : L'inductance mutuelle entre deux phases rotorique.

 $M_{sr}$ : L'inductance mutuelle entre une phase rotorique et une phase statorique.

- $P(\theta)$  : La transformation de Park.
- $\theta_{\rm s}$  : L'angle de la transformation de Park des grandeurs statoriques.
- <sup>θ</sup>*<sup>r</sup>* : L'angle de la transformation de Park des grandeurs rotorique.
- *d* , *q* : Axes correspondant au référentiel lié au repére de Park (direct,quadrature).

# *Notations*

- $i_{\text{dao}}$  : Courante dans le repère Park.
- *V<sub>dao</sub>* : Tensions dans le repère Park.
- Φ*dqo* : Flux dans le repère Park.
- *P<sub>E</sub>* : La puissance électrique instantanée.
- *Pj* : La puissance dissipée les échanges d'énergie électromagnétique.
- *Pech* : La puissance représentant les échanges d'énergie électromagnétiques avec les sources.
- *Pmec* : La puissance mécanique.
- *C<sub>r</sub>* : Couple résistant.
- $\omega$ : Vitesse de rotation.
- *P* : Puissance active.
- *Q* : Puissance réactive.
- *K<sub>p</sub>*: Gain proportionnel du régulateur PI (proportionnel-intégrale).
- *K<sub>i</sub>*: Gain intégrale du régulateur PI (proportionnel-intégrale).
- $\delta_1, \delta_2, q_1, q_2$ : Les gains d'observateur à mode glissant.
- MCC : Machine à courant continu.
- FOC : Contrôle par orientation du flux.

[1] S. El Aimani, « Modélisation des différentes technologies d'éoliennes intégrées dans un réseau de moyenne tension », Thèse du doctorat en génie électrique préparée dans laboratoire L2EP de l'école Centrale de Lille, le 06/12/2004 .

[2] R. Sarrias-Mena, L. M. Fernández-Ramírez, C. A. García-Vázquez, et F. Jurado, « Fuzzy logic based power management strategy of a multi-MW doubly-fed induction generator wind turbine with battery and ultracapacitor », *Energy*, vol. 70, p. 561–576, 2014.

[3] W.-M. Lin, C.-M. Hong, et C.-H. Chen, « Neural-network-based MPPT control of a standalone hybrid power generation system », *Power Electron. IEEE Trans. On*, vol. 26, n<sup>o</sup> 12, p. 3571– 3581, 2011.

[4] S. Abdeddaim et A. Betka, « Optimal tracking and robust power control of the DFIG wind turbine », *Int. J. Electr. Power Energy Syst.*, vol. 49, p. 234–242, 2013.

[5] W.-M. Lin, C.-M. Hong, et C.-H. Chen, « Neural-network-based MPPT control of a standalone hybrid power generation system », *Power Electron. IEEE Trans. On*, vol. 26, n<sup>o</sup> 12, p. 3571– 3581, 2011.

[6] H. Camblong, « Minimisation de l'impact des perturbations d'origine éoliennes dans la génération d'électricité par des aérogénérateurs à vitesse variable »,l'école nationale supérieure d'arete et métiers le 18 décembre 2003.

[7] R. Kezerli, « Alimentation et commande d'une MADA connectée au réseau local, en utilisant les convertisseurs multiniveaux » magister en electronique Spécialité Instrumentation électronique, 14 /07 /2009,universite des sciences et de la technologie houari boumediene faculte d'eletronique et d'informatique .

[8] M. Bouaraki, « Etude d'un entrainement à double alimentation pour turbine éolienne à vitesse variable: application sur un site à Tindouf »magister en génie électrique production scientifique de l'universite M'hamed Bougara de boumerdés, 2012, [http://dlibrary.univ](http://dlibrary.univ-boumerdes.dz:8080/jspui/handle/123456789/1043)[boumerdes.dz:8080/jspui/handle/123456789/1043.](http://dlibrary.univ-boumerdes.dz:8080/jspui/handle/123456789/1043)

[9] A. Boyette, « Contrôle-commande d'un générateur asynchrone à double alimentation avec système de stockage pour la production éolienne », Electric power. Université Henri Poincaré - Nancy I, 2006. French.

[10] J. S. Thongam et M. Ouhrouche, *MPPT control methods in wind energy conversion systems*. INTECH Open Access Publisher, 2011.

[11] B. Robyns, A. Davigny, C. Saudemont, A. Ansel, V. Courtecuisse, B. François, S. Plumel, et J. Deuse, « Impact de l'éolien sur le réseau de transport et la qualité de l'énergie », *J3eA*, vol. 5, 2006.

[12] F. MESSAI, « Contribution à l'Etude d'une Génératrice à Réluctance Variable. », Thése de Magister Institut d'électrotechnique Université mentouri constantine2009, 2009.

[13] S. El Aimani, *Intégration des éoliennes dans les réseaux électriques: modélisation et commande de technologies*. Presses académiques francophones, 2004.

[14] S. El Aimani, « Modeling and control structures for variable speed wind turbine », in *Multimedia Computing and Systems (ICMCS), 2011 International Conference on*, 2011, p. 1–5.

[15] R. Azaizia, « Etude et commande d'une machine asynchrone a double alimentation alimentée par un convertisseur multiniveaux », 2008.

[16] R. Defontaines, « Étude et simulation de la MADA », Mémoire présenté à l'École de technologie supérieure comme exigence partielle à l'obtention de la maîtrise en génie électrique". Bibliogr. : f. [115]-118., 2012, <http://espace.etsmtl.ca/id/eprint/1047>.

[17] R. Kezerli, « Alimentation et commande d'une MADA connectée au réseau local, en utilisant les convertisseurs multiniveaux », magister en electronique Spécialité Instrumentation électronique, 14 /07 /2009,universite des sciences et de la technologie houari boumediene faculte d'eletronique et d'informatique .

[18] F. Bonnet, « Contribution à l'optimisation de la commande d'une machine asynchrone à double alimentation utilisée en mode moteur » PhD, Institut National Polytechnique de Toulouse, 2008.

[19] S. Metatla, « Optimisation et régulation des puissances d'une éolienne à base d'une MADA », *Mém. Magister ENP El Harrach*, en Electrotechnique 2009 Mémoire de Magister: Electrotechnique: Alger, Ecole Nationale Supérieure Polytechnique: 2009; Bibliogr.: 103 - 105 p. Annexes: 107 - 113 p..

[20] R. Kezerli, « Alimentation et commande d'une MADA connectée au réseau local, en utilisant les convertisseurs multiniveaux », [Magisters Electronique et Electrotechnique,](http://repository.usthb.dz:8080/handle/123456789/1178) 87 p. : ill. ; 30 cm. (+ CD-Rom), 2009.

[21] F. Poitiers, « ETUDE ET COMMANDE DE GENERATRICES ASYNCHRONES POUR L'UTILISATION DE L'ENERGIE EOLIENNE-Machine asynchrone à cage autonome-Machine asynchrone à double alimentation reliée au réseau », Université de Nantes, 2003.

[22] M. S. Abdoulaziz, « Etude du Générateur Asynchrone pour l'utilisation dans la production de l'énergie éolienne », *Mém. Ingénieure Ecole Natl. Polytech. D'Alger*, 2007.

[23] B. Beltran, *Maximisation de la puissance produite par une génératrice asynchrone Double alimentation d'une éolienne par mode glissant d'ordre supérieur*. JCGe, 2008.

[24] Y. Elbia, « Commande floue optimisée d'une machine asynchrone à double alimentation et à flux orienté », *Mém. Magister*, 2009.

[25] F. J. P. Lobo, « Modélisation, conception et commande d'une machine asynchrone sans balais doublement alimentée pour la génération à vitesse variable », Institut National Polytechnique de Grenoble-INPG, 2003.

[26] A. MEDJBER, A. MOUALDIA, A. MELLIT, et M. GUESSOUM, « Commande vectorielle indirecte d'un générateur asynchrone double alimenté appliqué dans un système de conversion éolien », 2012.

[27] A. Boyette, « Contrôle-commande d'un générateur asynchrone à double alimentation avec système de stockage pour la production éolienne », Université Henri Poincaré-Nancy I, 2006.

[28] S. L. Capitaneanu, « Optimisation de la fonction MLI d'un onduleur de tension deuxniveaux », 2002.

[29] D. Depernet, « Optimisation de la commande d'un onduleur MLI a trois niveaux de tension pour machine asynchrone », Université de Reims-Champagne Ardenne, 1995.

[30] F. Kendouli, K. Nabti, K. Labed, et H. Benalla, « Modélisation, simulation et contrôle d'une turbine éolienne à vitesse variable basée sur la génératrice asynchrone à double alimentation », *Rev. Energ. Renouvelables, vol.* 14, n<sup>o</sup> 1, p. 109–120, 2011.

[31] B. Beltran, Maximisation de la puissance produite par une génératrice asynchrone Double alimentation d'une éolienne par mode glissant d'ordre supérieur. JCGe, 2008.

[32] F. Akel, T. Ghennam, E. M. Berkouk, et M. Laour, « An improved sensorless decoupled power control scheme of grid connected variable speed wind turbine generator », Energy Conversion and Management, vol. 78, p. 584–594, 2014.

[33] A. Benchaib, A. Rachid, E. Audrezet, et M. Tadjine, « Real-time sliding-mode observer and control of an induction motor », Industrial Electronics, IEEE Transactions on, vol. 46,  $n^{\circ}$  1, p. 128– 138, 1999.

[34] H. Kubota et K. Matsuse, « Speed sensorless field-oriented control of induction motor with rotor resistance adaptation », Industry Applications, IEEE Transactions on, vol. 30,  $n^{\circ}$  5, p. 1219 ‑ 1224, oct. 1994.

[35] K. Kubota et K. Matsuse, « Speed sensorless field oriented control of induction motor with rotor resistance adaptation », in Industry Applications Society Annual Meeting, 1993., Conference Record of the 1993 IEEE, 1993, p. 414–418.

[36] I. Landau, « Elimination of the real positivity condition in the design of parallel MRAS », IEEE Transactions on Automatic Control, vol. 23, n° 6, p. 1015 - 1020, déc. 1978.

[37] S.CHEKROUN, « commande neuro-floue sans capteur de vitesse d'une machine asynchrone triphasée », mémoire de magistre en électrotechnique, Ecole Normale Supérieure de l'Enseignement Technologique d'Oran, Oran-algérie, 2009.

[38] souad chaouch, « commande vectorielle robuste d'un machine a inducion sans capteur de vitesse », these de doctorat en electrotechnique, Universite de Batna, Laboratoire des Systemes de propulsion -induction Electromagnétique LSP-IE de L'université de Batna, 2005.

[39] F. Morand, « Techniques d'observation sans capteur de vitesse en vue de la commande des machines asynchrones », INSA de Lyon, 2005.

[40] G. Didier, « Modélisation et diagnostic de la machine asynchrone en présence de défaillances », These de doctorat de l'université Henri Poincaré, Nancy-I, 2004.

[41] V. M. Popov, Hyperstability of Control Systems. Secaucus, NJ, USA: Springer-Verlag New York, Inc., 1973.

[42] Tadjer Tlidja, « commande floue et observateurs par mode glissant:application à une machine asynchrone triphasée », mémoire de magistre en électrotechnique, Ecole Normale Supérieure de l'Enseignement Technologique d'Oran, Oran-algérie, 2010.

[43] J. BELHADJ, A. SELLAMI, et W. BEN MABROUK, « Les observateurs à mode glissant pour le contrôle direct en couple d'une machine asynchrone: Intérêt et amélioration de la structure », Revue internationale de génie électrique, vol. 9, n<sup>o</sup> 2–3, p. 209–233, 2006.

[44] D. Saïd, « Contribution à la Modélisation et à la Commande Robuste d'une Machine à Induction Double Alimentée à Flux Orienté avec Optimisation de la Structure d'Alimentation », Université de Batna, 2005.

[45] Y. Elbia, « Commande floue optimisée d'une machine asynchrone à double alimentation et à flux orienté », Mémoire de magister, 2009.

[46] K. Belmokhtar, M. L. Doumbia, et K. Agbossou, « Novel fuzzy logic based sensorless maximum power point tracking strategy for wind turbine systems driven DFIG (doubly-fed induction generator) », Energy, vol. 76, p. 679–693, 2014.

العمل على نظام التحكم للآلة اللامتزامنة ثنائية التغذية بدون لاقط للسرعة، له العديد من المزايا. يؤدي ذلك إلى إلغاء اللاقط الميكانيكي للسرعة ،يحد من الضجيج ،يظهر زيادة في الدقة ويجعل من الآلة أقل تعقيدا وأقل تكلفة.

. في هذه الدراسة، نحن مهتمون بتطوير مراقب وضع انزلاق لمراقبة سرعة MADA من أجل استخراج الطاقة المثلى. نقترح لتحليل سلوك المراقب وضع انزلاق (نموذج قابل للتعديل) ، جنبا إلى جنب مع مقدر سرعة 'MRAS 'مع آليات التكيف المختلفة التي تحققت عن طريق وحدة تحكم PI التقليدية. ننهي عملنا باستنتاجات تشجع على استخدام مراقب وضع انزلاق غامض بالنسبة إلى المراقبات التقليدية الأخرى .

#### **الكلمات المفتاحية**

المحرك اللاتزامني ' التحكم الشعاعي ' الملاحظ مع نمط الانزلاق ' نظام التأقلم بنموذج المرجعي (MRAS ' (آلية التكيف ' المنظم الذي يستعمل المنطق الغامض.

#### **Résumé**

Le travail sur la commande de la machine asynchrone double alimentation sans capteur de vitesse, présente beaucoup d'avantages. Il élimine le capteur mécanique de vitesse, prévoit une diminution du bruit, présente une augmentation de la fiabilité et rend le matériel moins complexe et moins coûteux. Dans cette étude, nous nous sommes intéressés à développer un observateur par mode glissant afin d'observer la vitesse de la MADA pour extraire la puissance optimale. Nous proposons d'analyser le comportement de cet observateur à mode de glissent (modèle ajustable), associé à l'estimateur de vitesse « MRAS » avec différents mécanismes d'adaptation réalisés par un régulateur PI classique. On termine notre travail par des conclusions qui favorisent l'utilisation d'un observateur mode glissant flou par rapport aux autres observateurs classiques.

**Mots clés** : MADA, Observateur mode glissant, Observateur mode glissant flou, Système adaptatif à modèle référence (MRAS), Mécanisme d'adaptation, Régulateur PI.

#### **Abstract**

In this work, we controlling the DFIG (Doubly fed Induction generator) without speed sensor, has many advantages. It eliminates the mechanical speed sensor provides reduced noise; this increases reliability and makes it less complex and less expensive equipment. In this study, we were interested in developing a sliding mode observer to observe the speed of DFIG to extract the optimum power. We propose to analyze the behavior of the sliding mode observer (adjustable model), combined with the speed estimator "MRAS" with different coping mechanisms achieved by a conventional PI controller. We end our work with conclusions that support the using the fuzzy sliding mode compared to anthers classical observers.

**Keywords:** DFIG, sliding mode observer, fuzzy sliding mode observer, adaptive reference model system (MRAS), Adjustment mechanism, PI controller.

#### **ملخص**